ZESZYTY NAUKOWE **POLITECHNIKI SLASKIEJ** 

LUDWIK MÜLLER

# OBLICZANIE NAPRĘŻEN W PODSTAWIE ZĘBA

PART .

# $-83900$ TRANSPORT

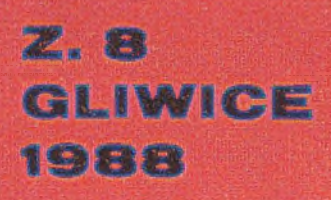

## POLITECHNIKA ŚLĄSKA **ZESZYTY NAUKOWE** Nr 933

LUDWIK MÜLLER

**OBLICZANIE NAPRĘŻEN** W PODSTAWIE ZEBA

GLIWICE

1988

 $\mathcal{L}(\mathbb{R}^d,\mathbb{R}^d)$  2 with rate of  $\mathcal{L}(\mathbb{R}^d)$ 

#### SPIS TREŚCI

SEHMIREJOO

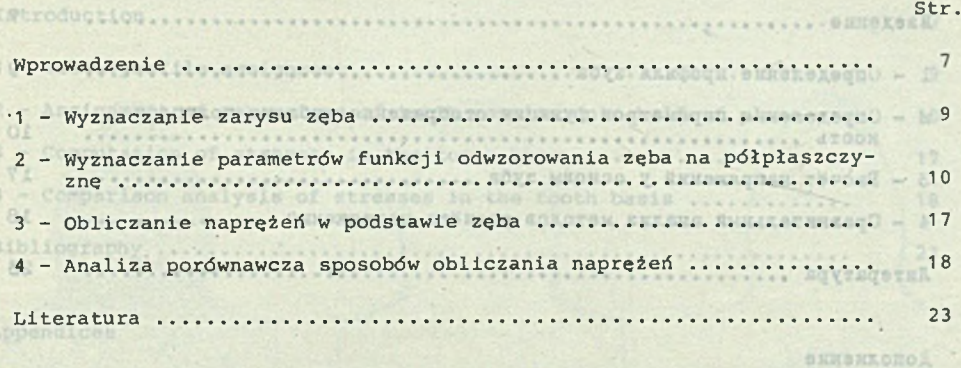

## Załączniki w postał w bost profile coordinate w wordza - I

.qrD

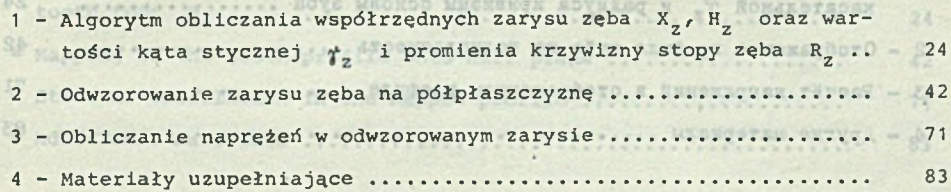

#### СОДЕРЖАНИЕ

Crp.

robast arge

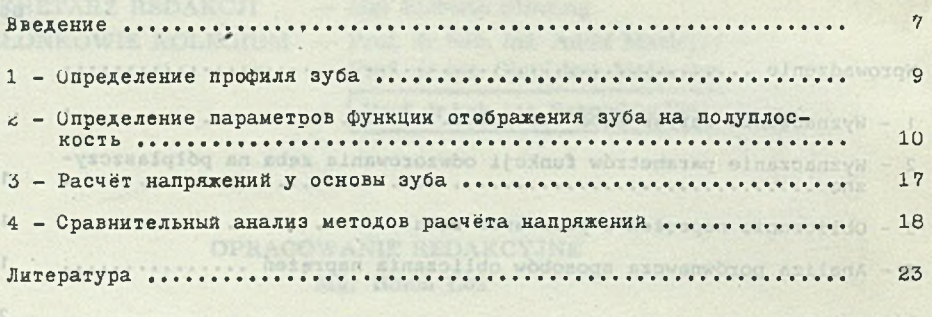

Дополнение

 $\sim$ 

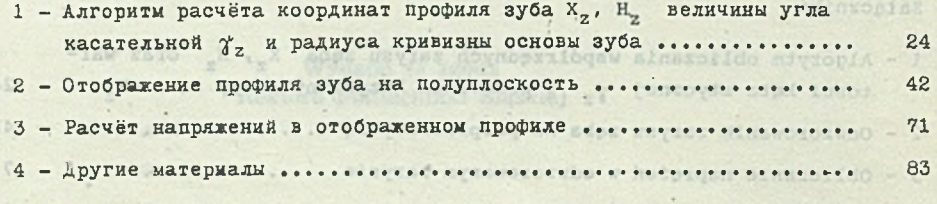

Ark Grd. 5.4 ark druk, 3,375 Papier offset, 30 111 pix 150 res 1994. 1995 of the Carl Hotel States and the Carl Hotel States and the Carl Hotel States and the Carl Hotel States and the Carl Hotel States and the Carl Hotel

×

#### CONTENTS

Binlejore opracovanie na na calu przystosowanie wstouł

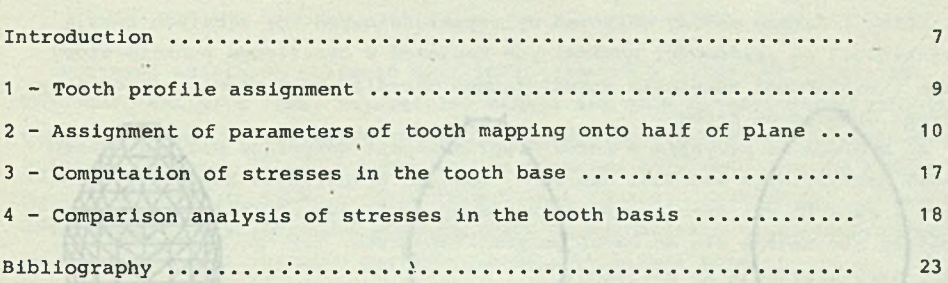

#### Appendices

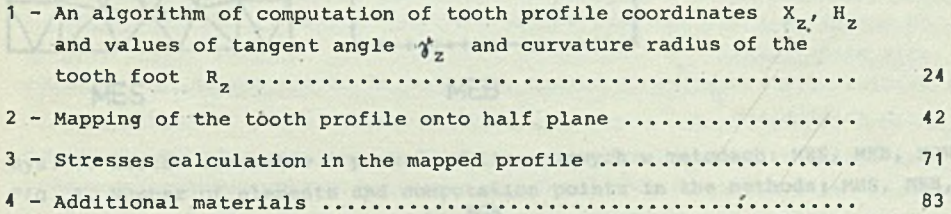

1. Notoda elementos skuddromych RTR vyraga podziału seba na przynajdziej

3, Opinana w dalama) części oprzemnania metoda zdwarzyweś więznokathymn daja gadovalajace respectiv jes przy zatożeniu tylko 4 panktow na zaryste stopy ista i corniseants i chead typ roses jednak misliniceych, on stears

2. Natoda elemento municiparen 183 vysaga systemanala na olevada naba

Writer RyNahano w rasach Comp #2,01, nr wedanis 2.10 "Retcity projektowanis

Page

te wzeledu na małą liczbę równań hadanie daje się rozwiązad za pomocą ondinie rozpowszechnionych wikrekomputerów, w tym także za pomocą niektórych programowalnych komputerów kleszonkowych.

 $\label{eq:1.1} \begin{array}{ccccccccc} \cdots & \cdots & \cdots & \cdots & \cdots & \cdots \end{array}$ 

na procedury cotysalizacyjne/ metoda być możnóść oceny wpływu drobnych Niniejsze opracowanie ma na celu przystosowanie metody odwzorowań wiernokątnych do numerycznych obliczeń naprężeń w stopie zębów kół zębatych\*.

Mormy I liczne metody obliczek wytrzymałościowych kół zębatych bazują

Ostaty downianyska jest WPROWADZENIE woj hozolido meleo mynapodate

of napreżenia w stopie zęba, ale co sktuslała jest bardzo istotne ze względu

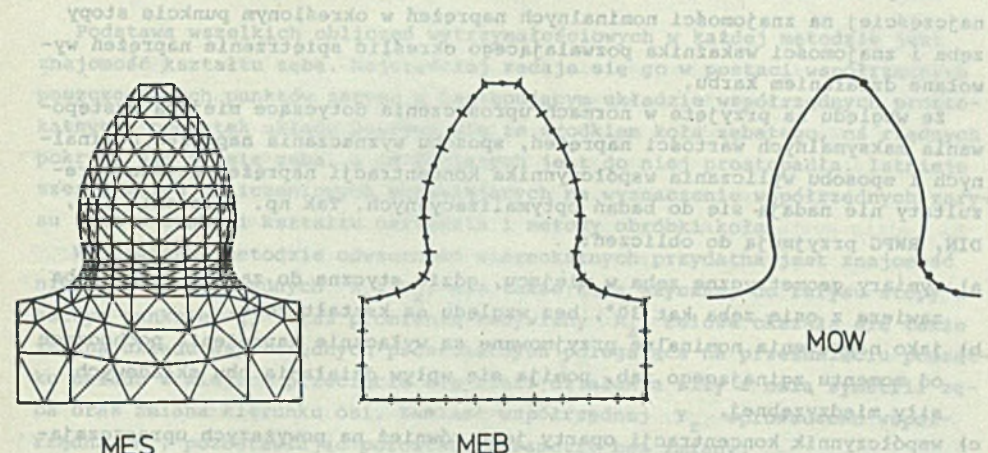

**MES** 

wakacamiku 1 podano algebyte colic

Rys. 1. Liczba elementów i punktów obliczeniowych w metodach: MES, MEB, MOW Fig. 1. Number of elements and computation points in the methods: MES, MEB, STACHARDYM STOWARTHOUGH INC. hosp MOW olyonaia Appa ala słosłofa:

whis wapdiriedny doningtoiss dove

Rysunek 1 przedstawia poglądowo trzy metody wyliczania naprężeń w stopie zęba. Inswepargo pohod na dovynowaz wbdinxoaisz dovadoso loszeng w onofolsbyw

1. Metoda elementów skończonych MES wymaga podziału zęba na przynajmniej 250 elementów i rozwiązania od 500 do 1500 równań liniowych.

2. Metoda elementów brzegowych MEB wymaga wyznaczenia na obrysie zęba przynajmniej 50 punktów i rozwiązania 100 równań liniowych.

3. Opisana w dalszej części opracowania metoda odwzorowań wiernokątnych daje zadowalające rezultaty już przy założeniu tylko 4 punktów na zarysie stopy zęba i rozwiązania 8 równań tym razem jednak nieliniowych, co stwarza nowe problemy obliczeniowe.

'Pracę wykonano w ramach CPBP #2.01 nr zadania 2.10 "Metody projektowania przekładni zębatych dużych mocy".

Ze względu na małą liczbę równań zadanie daje się rozwiązać za pomocą ogólnie rozpowszechnionych mikrokomputerów, w tym także za pomocą niektórych programowalnych komputerów kieszonkowych.

Ostatecznym celem obliczeń jest nie tylko określenie maksymalnych wartości naprężenia w stopie zęba, ale co aktualnie jest bardzo istotne ze względu na procedury optymalizacyjne, metoda daje możność oceny wpływu drobnych zmian kształtu zęba wywołanych zmianami parametrów narzędzia lub koła zębaob dovatskon tego.

Normy i liczne metody obliczeń wytrzymałościowych kół zębatych bazują najczęściej na znajomości nominalnych naprężeń w określonym punkcie stopy zęba i znajomości wskaźnika pozwalającego określić spiętrzenie naprężeń wywołane działaniem karbu.

Ze względu na przyjęte w normach uproszczenia dotyczące miejsca występowania maksymalnych wartości naprężeń, sposobu wyznaczania naprężeń nominalnych i sposobu wyliczania współczynnika koncentracji naprężeń uzyskane rezultaty nie nadają się do badań optymalizacyjnych. Tak np. zalecenia ISO, DIN, RWPG przyjmują do obliczeń:

- a) wymiary geometryczne zęba w miejscu, gdzie styczna do zarysu stopy zęba zawiera z osią zęba kąt 30°, bez względu na kształt zęba,
- b) jako naprężenia nominalne przyjmowane są wyłącznie naprężenia pochodzące od momentu zginającego ząb, pomija się wpływ działania obu składowych siły międzyzębnej,
- c) współczynnik koncentracji oparty jest również na powyższych upraszczających założeniach.

Jak wynika z badań elastooptycznych, tensometrycznych oraz numerycznych metodami MES i MEB a także z niektórych rozwiązań analitycznych, powyższe założenia nie mogą stanowić podstawy obliczeń optymalizacyjnych, wymagających dużej dokładności.

Ze względu na objętość opracowania szczegółowe algorytmy postępowania wydzielono w postaci osobnych załączników zawartych na końcu opracowania.1. Metchs clementow skoncronych HES wysage podsibu, zeba na przynajejski

250 elementów.1 rozwiązania od 500 do 1500 równań liniowych. 2. Metoda elementów brzegowych MEB wymaga wyznaszenia na obrysie zęba preyectivl hemais 00: armazalwacz i workung od felastraych. 3. Opissans w dalesej cześci opracowania metoda odwzorowań wiernokatnych daje zadowalające razultaty już przy założeniu tylko 4 punktów na zarystu stopy seba i rezwiezznia 8 równeń tym razma jednak nieliniowych, co stwarza nowe problemy oblicionisms.

alaswofdelbrg ybojes" Ol.S alasbas in 10.58 989D spamer w onsonlyw postes prickladni achatych dużych mory

 $-8-$ 

#### $R$ ozdział

 $75709$ 

#### WYZNACZENIA ZARYSU ZEBA SETTLET PLATER PARTERNAL CONSCIOUSNOWS ARREST PLATER DESCRIPTION

Podstawą wszelkich obliczeń wytrzymałościowych w każdej metodzie jest znajomość kształtu zęba. Najczęściej zadaje się go w postaci współrzędnych poszczególnych punktów zarysu w następującym układzie współrzędnych prostokątnych: początek układu pokrywa się ze środkiem koła zębatego, oś rzędnych pokrywa się z osią zęba, a oś odciętych jest do niej prostopadła. Istnieje szereg metod obliczeniowych pozwalających na wyznaczenie współrzędnych zarysu zęba w funkcji kształtu narzędzia i metody obróbki koła.

W omawianej metodzie odwzorowań wiernokątnych przydatna jest znajomość nie tylko współrzędnych  $X_2$ ,  $Y_2$ , ale także kąta stycznej do zarysu stopy w każdym punkcie  $\gamma_n$  oraz promienia krzywizny R<sub>n</sub>. Celowa okazała się także zmiana układu współrzędnych prostokątnych polegająca na przesunięciu początku układu w miejsce przecięcia się linii działania siły z osią symetrii zęba oraz zmiana kierunku osi. Zamiast współrzędnej Y<sub>z</sub> wprowadzono współrzędną H<sub>z</sub>, pozostawiając pozostałe parametry, bez zmiany.

W załączniku 1 podano algorytm obliczania współrzędnych zarysu zęba  $X_{7}$ , H<sub>z</sub> oraz wielkości kąta stycznej  $\gamma$  i promienia krzywizny stopy zęba R<sub>z</sub> przy zastosowaniu następujących narzędzi do obróbki obwiedniowej:

- a) zębatki $\cdot$ o dowolnym kącie zarysu  $\alpha_{\text{on}}$ , dowolnym kącie proturberancji  $\alpha_{\text{on}}$ , dowolnej wysokości proturberancji k, dowolnych dalszych parametrach zębatki: wysokości zęba h<sub>ao</sub> i promienia zaokrąglenia głowy zęba narzędzia  $\rho_{\text{ao}}$
- b) narzędzie Fellowsa o dowolnym kącie zarysu, dowolnej liczbie zębów narzędzia, dowolnej wartości współczynnika przesunięcia zarysu narzędzia, dowolnej' wartości promienia zaokrąglenia głowy zębów narzędzia i dowolnej wysokości głowy zębów narzędzia.

Te dwa przypadki wyczerpują większość praktycznych rozwiązań, mogą też stanowić schemat postępowania w innych przypadkach.

2. Najciologic plans and anyone for taryance

ditadu, w nym przypadku odpada potrzeba wyliczania długości odcinka, bowiem e » 0, to zatoženie obniži išerbe nievisdomych, a tyn samyn zzad macierzy. 1. Miskindy (wyjadnionych w przykładach obliszczeniowych załączkić Z) komiscription depresents hames wartched edding of C. W.W. prayership ( S it and hyppinier medabed ader clastaindo evoluted fuet enrounded I wyznaczecie maksymitmen napieżnie przez superporysky

#### Rozdział 2 Adam UavaAs AlesaoAMaye'

cataterrays osies online in the fact his brian extendionic makeymalnych wartok-

double user when when the or a long a boat if he can be

Thussputerow, a typ takes as pumpes highed-

plate, al policie dest harden istates as unabada

#### WYZNACZENIE PARAMETRÓW FUNKCJI ODWZOROWANIA ZĘBA NA POŁPŁASZCZYZNĘ

washida obligativa.witchestokolowed w katolico delaiser

Wszyscy autorzy zajmujący się odwzorowaniem kół zębatych są zgodni, że nie jest konieczne wierne odwzorowanie całego koła zębatego, umożliwiające badanie wpływu sąsiednich zębów na wysokość naprężeń w zębie obciążonym. Okazało się, że nie jest też konieczne wierne odwzorowanie głowy zęba ogra-: niczonej kołem wierzchołkowym. Najistotniejsze jest odwzorowanie stopy zęba, gdzie występują największe naprężenia i najsilniejsze ich zmiany.

Rysunek 2 przedstawia schematycznie 3 sposoby odwzorowania pojedynczego zęba. We wszystkich trzech przypadkach zrezygnowano z wiernego odwzorowania głowy zęba w okolicy koła wierzchołkowego, przyjęto natomiast ten sam układ współrzędnych. Wie w w wymiercy How Balacher How has what we have

Początek układu pokrywa się z punktem przecięcia się kierunku działania siły z osią zęba. Współrzędna H rośnie w kierunku stopy zęba, a jej wartość bez względu na liczbę zębów w kole nie przekracza całkowitej wysokości zęba, co ułatwia kontrolę wyników obliczeń. Współrzędna X jąst prostopadła do kierunku H i skierowana w stronę obciążonej flanki zęba. W tych wa runkach współrzędna H jest jednocześnie ramieniem działania siły zginającej ząb, a współrzędna X równa jest połowie szerokości zęba w rozpatrywanym miejscu.

W literaturze przedmiotu spotyka się inne układy odniesienia, najczęściej początek układu pokrywa się ze środkiem koła zębatego, spotyka się też zamianę oznaczeń współrzędnych itd. elosi mynfowob o sewolici

Jak wynika z rysunku 2, wymienione sposoby odwzorowania różnią się wielkością odcinka e, a tym samym przebiegiem flanki poza stopą zęba.

1. W przypadku gdy celowe jest przeprowadzenie zarysu przez punkt przyłożenia siły międzyzębnej o współrzędnych X<sub>a</sub>, H<sub>a</sub>, otrzymuje się po rozwiązaniu układu równań długość odcinka e > 0.

2. Najczęściej można zadowolić się zarysem przechodzącym przez początek układu, w tym przypadku odpada potrzeba wyliczania długości odcinka, bowiem e = 0 , to założenie obniża-liczbę niewiadomych, a tym samym rząd macierzy.

3. Niekiedy (wyjaśnionych w przykładach obliczeniowych załącznika 2) konieczne jest dopuszczenie ujemnej wartości odcinka e < 0. W tym przypadku konieczne jest dodatkowe obciążenie zęba momentem zginającym (parą sił P<sub>M</sub>) i wyznaczenie maksymalnych naprężeń przez superpozycję.

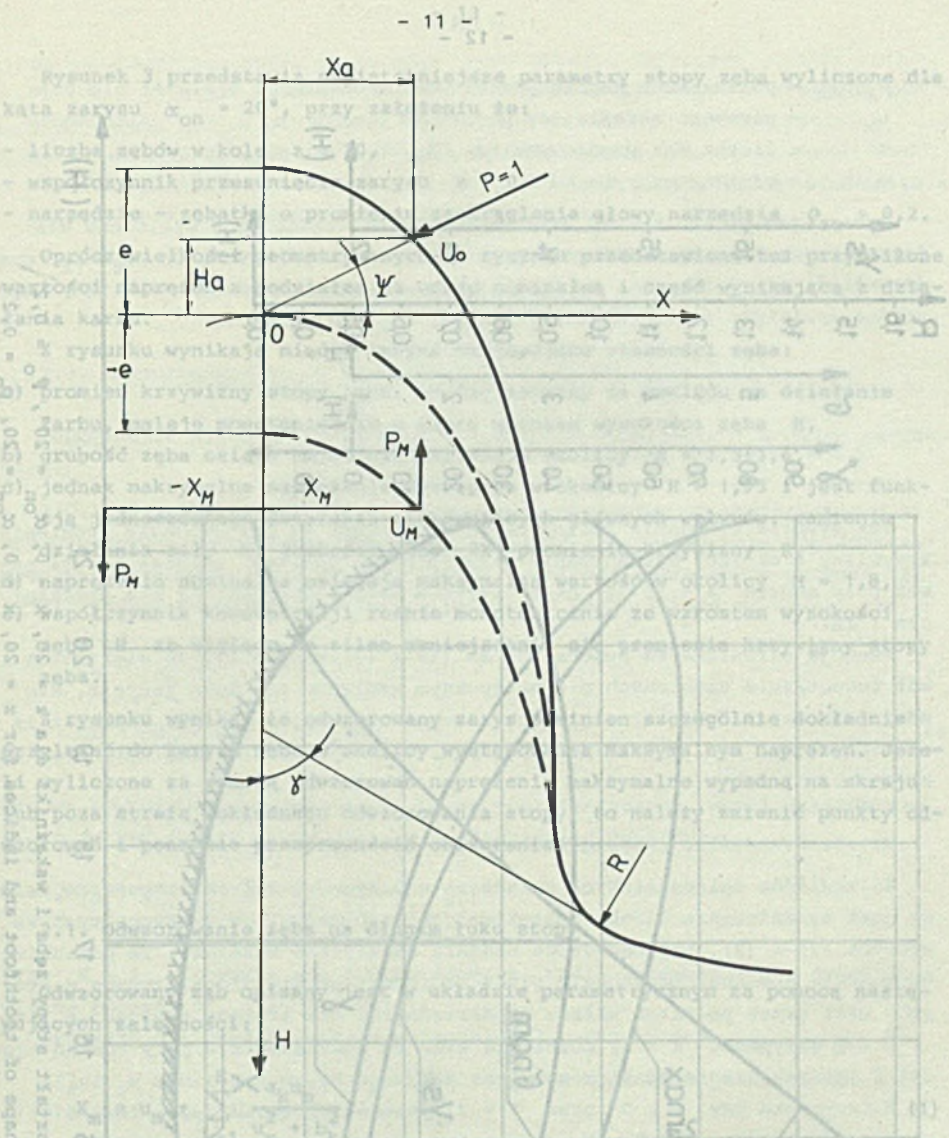

Rys. 2. Układ współrzędnych zarysu zęba i jego odwzorowania Fig. 2. Coordinates system for tooth profile and its mappings

32

戍

 $\bf{R}$ 

s

×

E.

**COOL** SING

Shape of tech

 $\frac{1}{12}$ hid" FRIST

striet g

与

 $k+1$ 

grotrogio pungi o merie - E

- wrpółrzęcha wusktu o numerca

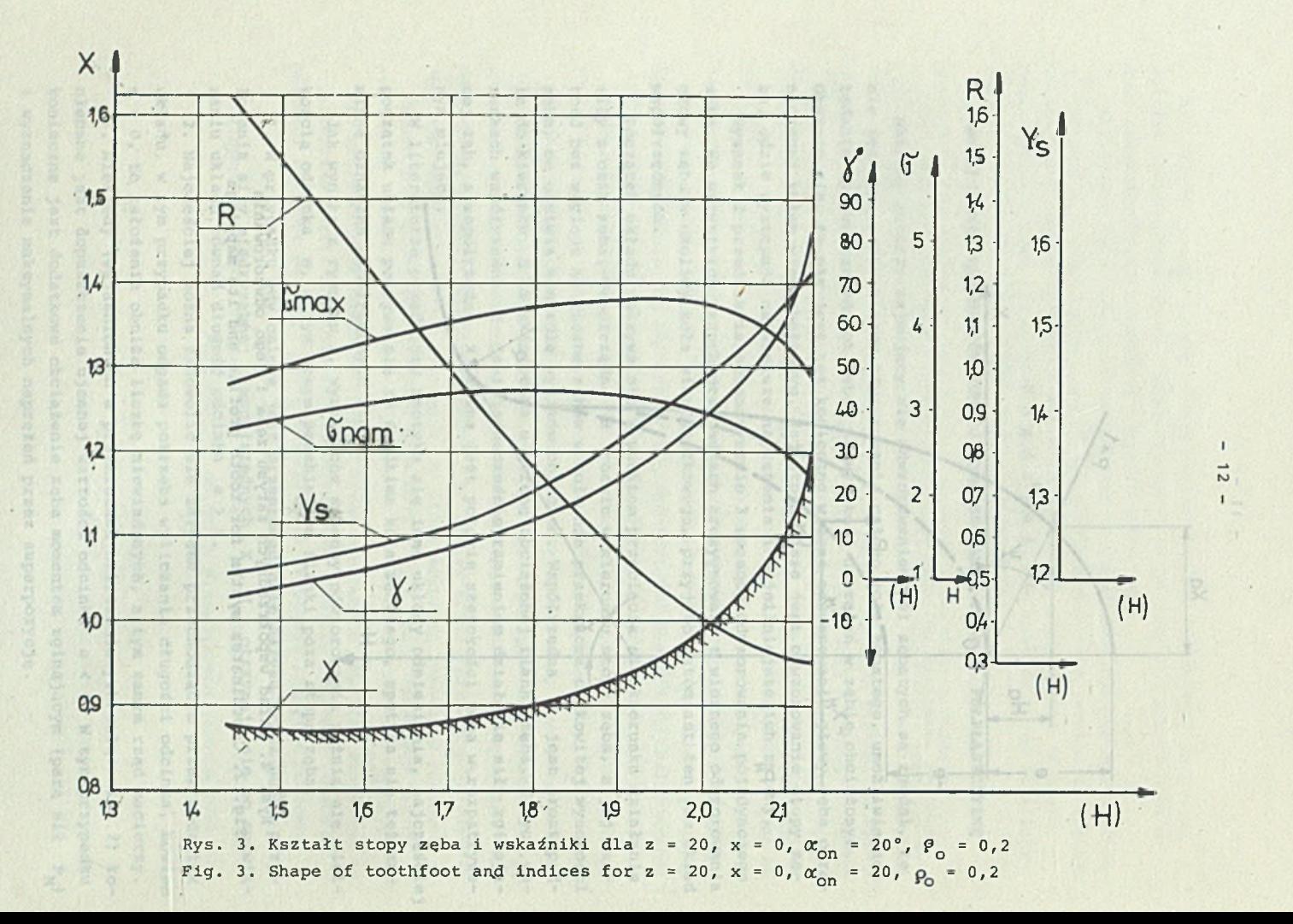

Rysunek 3.przedstawia najistotniejsze parametry stopy zęba wyliczone dla kąta zarysu  $\alpha_{\rm nn}$  = 20°, przy założeniu że:

 $-$  liczba zębów w kole  $z = 20$ ,

- współczynnik przesunięcia zarysu x = 0 ,

- narzędzie - zębatka o promieniu zaokrąglenia głowy narzędzia  $\rho_{20} = 0, 2$ .

•> ^O p r ó c z wielkości geometrycznych na rysunku przedstawiono też przybliżone wartości naprężeń z podziałem na część nominalną i część wynikającą ż działania karbu. tichonisis: ( u) vaviss ploxnuq mybisx v visiniegs embeds

Z rysunku .wynikają między innymi następujące własności zęba:

- a) promień krzywizny stopy zęba, bardzo istotny ze względu na działanie karbu, maleje monotonicznie, w miarę wzrostu wysokości zęba H,
- b) grubość zęba osiąga najniższą wartość w okolicy  $H = 1, 5-1, 6$ ,
- c) jednak maksymalne naprężenie występuje w okolicy H = 1,95 i jest funkcją jednoczesnego działania następujących głównych wpływów: ramienia działania siły H, grubości zęba 2X, promienia krzywizny R,
- d) naprężenia nominalne osiągają maksymalną wartość w okolicy H = 1,8,
- e) współczynnik koncentracji rośnie monotonicznie ze wzrostem wysokości zęba H ze względu na silne zmniejszanie się promienia krzywizny stopy zęba. kol zewnętrznie uzebionych o symotrycznym względęm osi żeba Zarysi

Z rysunku wynika, że odwzorowany zarys powinien szczególnie dokładnie przylegać do zarysu zęba w okolicy występowania maksymalnym naprężeń. Jeżeli wyliczone za pomocą.odwzorowań naprężenia maksymalne wypadną na skraju lub poza strefą dokładnego odwzorowania stopy, to należy zmienić punkty odwzorowań i ponownie przeprowadzić obliczenia.

2.1. Odwzorowanie zęba na długim łuku stopy wieszi odwanienie jest od

Odwzorowany ząb opisany jest w układzie parametrycznym za pomocą następujących zależności:<br>externé pusateliczne politika zależności:

viNnupkbldiebkawzgoptqeinbupiwsetebsmebuscluebcombbuil.f. = X yang sut

go cowoorowania prominala karac, kynika to z mastepupatuonych powodów

Se wigleddw chiiczeniowych, zwłaszcza w przypadku małych komputerów, cele-

( ) Wierwoku edy e > 0 car X = 2/days with

... isla stumystic, t = N alb ernspigolanA

a ' for ala' s 9, 1 f a 1 s " ( a) "] { We yested we day

wobpid i doro imabosem dovopisyan

punktreh'sdowmobeleneksakoensenvelwaakiel 1:45)

wiorach (1) i (2), Dotychosa

$$
x_m = u_m + \sum_{k=1}^{K} \frac{a_k u_m}{u_m^2 + b_k^2}
$$

 $=\sum_{k=1}^{K}$  $a_k$  $\overline{u_m^2 + b_k^2}$  . The interpreted with  $\overline{u}$  is the state  $\overline{u}$  (2)

gdzie: ad Woddens, C. Rapertan, pie Bisba places, ades places w na prodosa

sulduszon st

pays hand

 $X_m$  - współrzędna punktu o numerze m,<br>H - współrzedna punktu o numerze m  $H_m$  - współrzędna punktu o numerze m,

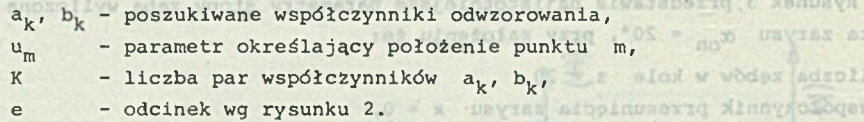

bx

Oznaczając przez  $X_{7}$ ; H<sub>7</sub> rzeczywiste współrzędne zęba wyliczone dla jednostkowego modułu, dobiera się tak wartości współczynników  $a_k$ , b<sub>k</sub> oraz parametru u<sub>m</sub> i odcinka e, aby wyliczone za pomocą równań (1) i (2) współrzędne spełniały w każdym punkcie zarysu (u<sub>m</sub>) zależności: undias ates

$$
\Delta X = |X_m - X_z| \le 10^{-4}
$$

Tak wysękie wymagania konieczne są ze względu na odwzorowanie promienia krzywizny w okolicy występowania maksymalnych naprężeń. Oznacza to, że nawet przy module m = 10 mm, błąd zarysu w wybranych punktach nie przekra $cza$  1  $µm.$ 

-Anul denkeyesing ingidence were also been without the first funk-

Funkcja określona za pomocą równań (1) i (2) nadaje się do większości kół zewnętrznie uzębionych o symetrycznym względem osi zęba zarysie. Nie udaje się uzyskać dostatecznie dokładnego rozwiązania dla kół wewnętrznie uzębionych ani też zębów asymetrycznych, tj. o różnych kątach zarysu po obu stronach osi zęba. The mentar almalorder havoicorvio podrog az emocolive li

lumpozajstata dokładnego odwzorowógła story io należy zmienie punkty od-2.1.1. Szczególne przypadki funkcji a biologoszczegolnego datomowany

Ze względów obliczeniowych, zwłaszcza w przypadku małych komputerów, celowe jest ograniczenie liczby poszukiwanych współczynników występujących we wzorach (1) i (2). Dotychczasowe badania numeryczne wykazały, że poszukiwana funkcja powinna przechodzić przez minimum 4 punkty zlokalizowane w stopie zęba oraz przez początek układu współrzędnych, dla którego odcinek e = 0.

W tym przypadku K = 2, pozostają więc do rozwiązania 4 pary równań typu (3) i (4) zawierające 8 niewiadomych:  $(a_1, a_2, b_1, b_2, u_1, u_2, u_1)$ .

W .przypadku gdy e > 0 oraz K = 2, trzeba rozwiązać 5 par równań o 10 niewiadomych:  $(a^1, a^2, b^1, b^2, e, u^1, u^2, u^3, u^4, u^2)$ .

Analogicznie dla K = 3 otrzymuje się:

- w przypadku e = 0 12 niewiadomych:  $a_1 \ldots a_3$ ,  $b_1 \ldots b_3$ ,  $u_1 \ldots u_6$ , - w przypadku e > 0 14 niewiadomych:  $a_1...a_3$ ,  $b_1...b_3$ , e,  $u_1...u_7$ .

Już przy K = 3 trudno jest uzyskać rozwiązanie, gdy wszystkie punkty skupione są w stopie zęba, zwykle udaje się umieścić 5 punktów na stopie, a pozostałe trzeba dać na ewolwentowej części zarysu.

Dalsze zwiększanie liczby wyrazów K prowadzi do zgrubnych rozwiązań uzyskanych metodami prób i błędów. Nie zapewniają one dostatecznie dokładnego odwzorowania promienia karbu. Wynika to z następujących powodów:

kilku kolejno wybranych punktów stopy ząba aż do uzyskania lokalnego ekstre-- albo nie istnieje rozwiązanie układu równań nieliniowych z wymaganą do-

kładnością, ner .e.s skumy .a mikropiez w pozowaz horolido baiwyzy

- albo punkty startu są zbyt odległe od rozwiązania,
	- albo odchyłki wywołane niedokładnością obliczeń numerycznych uniemożliwiają uzyskanie dostatecznie dokładnego rozwiązania.

Przykłady obliczeń podano w załączniku 2, tam też zamieszczono jeszcze inne postacie odwzorowań. Wie pappathi w storik zaba

#### 2.2. Odwzorowanie stopy w 2 punktach

Odpowiednie algorytmy postępowania podano w załączniku 2 w dwóch wariantach : wierzchołka zeba, Sporób

ckreslono wartcaci vandłczymniców

2 .2 .1 . w wybranych dwóch punktach stopy, obejmujących obustronnie miejsce występowania maksymalnych naprężeń stawia sie oprócz warunków dotyczących współrzędnych X 1 H, tj. oprócz zależności wyrażonych wzorami (3) i (4), dodatkowe warunki dotyczące promienia karbu i kąta stycznej, tzn.

$$
\Delta R = \left| R_m - R_2 \right| \le 10^{-4}
$$
\n
$$
\Delta \delta = \left| \delta_m - \delta_Z \right| \le 10^{-4}
$$
\n(6)

Krzywą odwąorowania prowadzi sie przez początek układu, czyli zakłada sie e = 0. W ten sposób otrzymuje sie następujące niewiadome:

 $(a_1, a_2, a_3, b_1, b_2, b_3, u_1, u_3)$  . Enverse spanned the power is dnak dos

evek w

Przy K = 3 otrzymuje sie 8 niewiadomych, które wyznacza sie z dwóch kompletów równań (3), (4), (5) i (6).

Przykład obliczeń zawarto w załączniku 2 punkt 2.10.

2.2.2. W wybranych dwóch punktach'stopy zeba oznaczonych liczbami (1) i (2) stawia się następujące warunki:

- w punkcie (1) wymaga się spełnienia równań (3), (4), (5) i (6),
- natomiast w punkcie, 2 tylko warunków (3) i (4) .

W tych warunkach otrzymuje się następujące niewiadome:  $(a_1, a_2, b_1, b_2, b_2, b_3, b_4, b_5, b_6, b_7, b_8, b_9, b_9, b_1, b_1, b_2, b_3, b_4, b_5, b_6, b_7, b_8, b_9, b_9, b_1, b_2, b_3, b_4, b_5, b_6, b_7, b_8, b_9, b_9, b_9, b_1, b_2, b_3, b_4, b_5, b_6, b$ u<sub>1</sub>, u<sub>2</sub>), które wylicza się z 6 równań.

Przykład obliczeń zawarto w załączniku 2 w punkcie 2.8.

2.2.3. W wybranym punkcie stopy poszukuje się następujących wartości (a, b, u, e), które wyznacza się z równań (3), (4), (5) i (6). W tym przypadku e-< 0, co wymaga dodatkowego dociążenia zęba. Ponieważ nie jest znane miejsce występowania maksymalnych naprężeń, obliczenia prowadzi sie dla

#### $-31 - 15 -$

kilku kolejno wybranych punktów stopy zeba aż do uzyskania lokalnego ekstreopporter term in der constants planted with an added mum napreżeń.

Przykład obliczeń zawarto w załączniku 2, punkt 2.9. Ten sposób obliczeń jest najmniej dogodny i najmniej dokładny, ale pozwala objąć szerszy zakres kształtów ze względu na małą liczbę zmiennych.

pencant omnenendimns og times Seustenspelesen logsbog-hussilde vaniskusforas

.stressleror openkaidab singesisioob elustavay at

2.2. Odwzorowanie stock w 2 ponktach

a produced at the wellowers in perchange and in and is

2.2.1. W wybranych dwóch punktach stopy, obejmujących obustronnie misi-

chockedule algorytmy postepsowada podabo w zalaczniku 2 w dwóch warian-

provide which the tobage pla siwhis despited downlerekes also separate (f) Heatons developed at parties actual its threater Sovereign South Solo 

as months research (1) 3 (2) seggede rege\_de yigkgyodes www.rycanys waqledon oai febe farvate. We 2000 Gold knowns rozwiaegold die kdf greend kruis ionse streetrychook, at o roznych katach zarysu po obu

Krzywa odwanowania prowadzi się przez poezzako oliadu, czyłu zakłada żło 

uriseneringen, seiaszoza w przymadku małych komputeryje, celo-<br>saste kierky poszobiwanych espółczymalków występujących we mission if ( ) ( )). The vehecknows badania numery cane wykazały, te poszukiwa--was serve x eta erragara arast, dormebeluein 8 mis etamosria. 5 m J. 1879. when you peace were as extends weedness (3), 4 de) add add and worse worse w the community PLS Hours & milespains w cryeves have ido headvard von

With the court naymon chains of sight upons 'nearing Mobels, detensive M. . So St P M.prescription educe a a C pract (K = 2) separate appropriate sign admost (S) (2) - w publicate (1) weads also high provide to what '61' also trap w

- naturals w punkcie 2 tylko wardshidd (1) {

w tych wstenskie overtydash sta at wastenskie nie skool dogs Na > 0 14 misuladonych hantos bl has hantov sabor (terrin

The . S. U. Michaelse with the County of the prime in matrices or he and fight that systems of

That's the development of a contribute voors of stand available we territory la, b, u, s) . które wykazyła możny ezoza (u, d, b) Pysag myd M ader sinaratoob opewoxyabob apervy op (e 3 % theo ne waterstaan askayaanyon aaptaten, obliesen alassa fenik karku. Wynika to z następujących powodów.

### Rozdział 3

 $\frac{1}{2}$   $\frac{1}{2}$   $\frac{1}{2}$   $\frac{1}{2}$   $\frac{1}{2}$   $\frac{1}{2}$ 

1,081743

1,099698

1, 117443

1,135043

1,182538

1,308574 1132994

1,343464

gdzie:

OBLICZANIE NAPRĘŻEŃ W STOPIE ZĘBA

W rozdziale 2 zgodnie z załącznikiem 2 określono wartości współczynników a<sub>k</sub>, b<sub>k</sub>, wielkość odcinka e oraz zakres zmian parametru u dla stopy zęba. Dodatkowo potrzebna jest znajomość kąta działania siły miądzyzebnej mierzonego od osi X oraz współrzędnych X<sub>a</sub>, H<sub>a</sub> wierzchołka zęba. Sposób wyliczania tych wielkości podano w załączniku 1 określającym kształty zeba.

Dalszy tok postępowania zależny jest od wielkości odcinka e. Rozróżnia sie trzy przypadki: e > 0, e = 0 oraz e < 0. Sposób postępowania'podano w załączniku 3, punkt 3.2.

Obliczanie naprężeń przeprowadza sie wyłącznie w zakresie dobrego odwzorowania stopy zęba, tj. w takim zakresie zmian parametru u, któremu odpowiada dobre odwzorowanie, nie tylko spełnienie warunków (3) i (4) dotyczących współrzędnych X i H, ale także w którym z dostatecznym przybliżeniem (ok. 1%) zachowane są wartości kąta stycznej i promienia karbu. Jeżeli maksymalna wartość naprężeń wypada poza zakresem prawidłowego odwzorowania, konieczne jest powtórzenie obliczeń przy nowych założeniach.

Obliczenia naprężeń nie stwarzają żadnych trudności rachunkowych, .są jednak dość czasochłonne. Wszystkie szczegóły dotyczące sposobu postępowania zawarto w załączniku 3.

1,004574

2,071154 2.080718

2,119194

 $0.747$ 

 $0.852$ 

 $1.346$ 1,387 024901

 $0.477$ 

a ponadto vsto Woard docodo stadioque odbanco a 0.448

 $0.428$ 

2.998 X - polohorozospekolog - X

With ainsinked pinsy - H

 $2,582$ 

Ifperinsonox Xinnysoices

#### R o z d z i a ł -4

#### ANALIZA PORÓWNAWCZA SPOSOBÓW OBLICZANIA NAPRĘŻEŃ

Obszerne rozważania na temat teorii naprężeń w kołach zębatych oparte na współrzędnych krzywoliniowych lub odwzorowaniach wiernokątnyćh opublikował w 1964 r. H. Neuber (L.1). Przedstawił tam funkcje odwzorowujące całe koło zębate ze wszystkimi zębami. Jednakże metoda ta okazała się mało przydatna i sam autor w roku 1970 opublikował prostszą metodę obliczeń, dotyczącą jednego zęba odpowiednio utwierdzonego, w której uzyskał analityczny wzór określający maksymalną wartość naprężenia w stopie zęba.

Analityczna forma rozwiązania wymagała szeregu uproszczeń, co w sposób istotny zaważyło na dokładności obliczeń. hetprosn elassolido

Stosując poprzednio przyjęte oznaczenia, można wzory podane przez Neubera (L.2) przekształcić do postaci: winda dobre odvicovanie, nie tvlko spełnie

$$
6_{\text{max}} = \frac{P_X}{2X} \left[ \frac{3H}{X} \alpha_1 + \alpha_3 \right] - \frac{P_H}{2X} \alpha_2
$$

gdzie zgodnie z poprzednio podanymi oznaczeniami

 $P_X = \cos \Psi$   $P_H = \sin \Psi$ 

gdzie:

主力

X - połowa szerokości zęba

H - ramię działania siły,

a ponadto współczynnik koncentracji przy zginaniu

$$
\alpha_1 = \frac{2}{3} \alpha_2 \tag{9}
$$

 $(8)$ 

sin hoternan stressildo

konieczne jest powiórwszeje obliczeń przy p

víčbosora olijavsak sanoinoossen Shob isnb

take at de devekania Inkalhamo ekstra-

współczynnik koncentracji przy ściskaniu

$$
\alpha_2 = \sqrt{\frac{2X}{\pi R} (\alpha_3 - \frac{4}{\pi})}
$$
\n(10)

oraz współczynnik wpływu siły tnącej monument opozaływoj z salnyw dat

$$
\alpha_3 = \frac{4}{\pi} \left[ \sqrt{\left(\frac{X}{R}\right)^2 + 6\frac{X}{R} + 1} - \frac{X}{R} \right]
$$

## spaidbo

bablw Mat

snal file -livw bhoda

tabodinar.ok

**ESD** 

Mys. 4-200  $37.3.7$ ktowend, S.B.

a.seg

**Hafiozno** 

gdzie: duk asw ahorbs .. gn , lasbores teynat tenorotivy lohorraw bo sissess R - promieó krzywizny w stopie zęba.

Poniższe zestawienie przedstawia wartości naprężeń wyliczone za pomocą wzoru (7) w kolejnych 24 punktach stopy zęba o następujących występujących w większości przykładów parametrach: liczba zębów w kole z = 30, współczynnik przesunięcia zarysu  $x = 0$ , zębatka o kącie zarysu  $\alpha_{nn} = 20^{\circ}$ , wysokości głowy zęba  $h_{aO}$  = 1,25 oraz promieniu zaokrąglenia głowy zęba zębatki  $\rho_{\text{ao}} = 0.38$ . Iw haworoswbo wharas w almashaworow elither

Oprócz występujących we wzorze (7) wielkości X, H, R tablica zawiera wartość kąta stycznej ď, umożliwiającą określenie miejsca występowania naprężenia. Do obliczeń przyjęto siłę normalną  $P_n = 1$ , działającą pod kątem  $\psi$  = 0,469862 i przyłożoną na wierzchołku zęba o parametrach X<sub>a</sub>, H<sub>a</sub>.

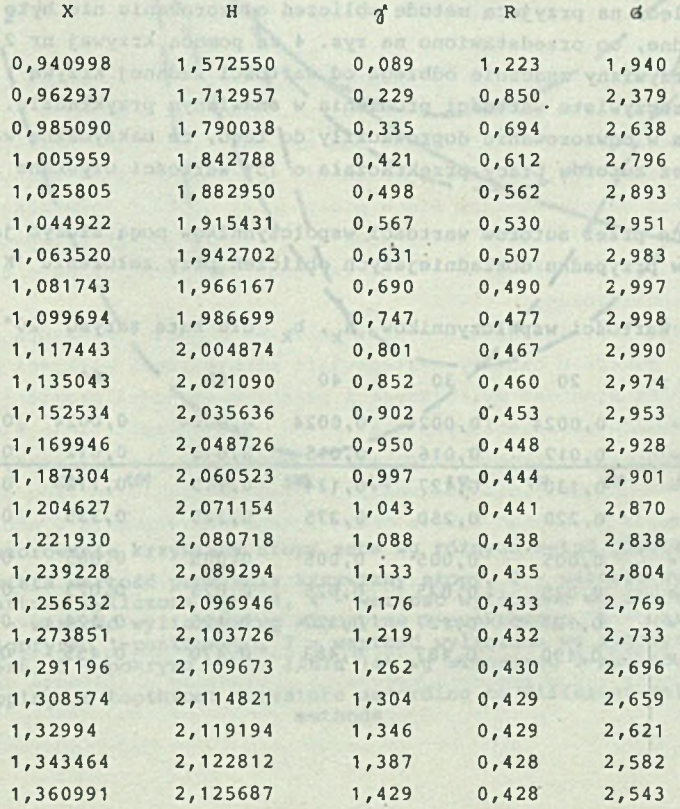

 $- 19 -$ 

Win ... (a) = TAT.0 = 2 (ansayte a)(11)

Ikonada 1 davndskonseky hawou

ude w 

*inplydobo* 

SWOJTEJA

mi hardziej istotyc jest to, że wartość palaymalna ó

aridupH bw Almsigugan X udiad almsig

Jak wynika z powyższego zestawienia pomimo stale malejącej wartości promienia karbu R naprężenia wg Neubera osiągają maksymalną wartość w okolicy kata stycznej  $\hat{J} = 0.747 = \text{ok. } 43^\circ$ , nie jest to zgodne z wynikami badań elastooptycznych i tensometrycznych a także z wynikami obliczeń innymi metodami. Bardziej istotne jest to, że wartość maksymalna  $6_{\text{max}}$  = 2,998 odbiega znacznie od wartości wyliczonej innymi metodami, np. metodą MES lub odwzorowań wiernokątnych i stanowi zaledwie 82% wartości wyliczonej innymi metodami. as mnowedlyw hatprung unboding niverabasiq einelwadees esailnet

W czasie analizy wartości współczynników koncentracji wyrażonych za pomocą wzorów (9), (10) i (11) łatwo zauważyć ich ograniczony zakres stosowalności, szczególnie gdy R rośnie nieograniczenie, tj. gdy nie występuje spiętrzenie naprężeń.

Krótkie wprowadzenie w zasady odwzorowań wiernokątnych oraz wyniki obliczeń naprężeń dla dwóch typów kół: o kącie zarysu 20° oraz o kącie zarysu 25° podano w pracy (L.3) . Do rozwiązywania układów równań stosowano metode prób i błędów. Przy kącie zarysu 25° osiągnięto wyższą dokładność aniżeli przy kącie 20°. Dydensac o sdes udiodostały su początytie i testem, o st

W obu przypadkach stosowano K = 4 pary współczynników  $a_k$ , b<sub>1</sub>. Pomimo to ze względu na przyjętą metode obliczeń odwzorowanie nie było dostatecznie dokładne, co przedstawiono na rys. 4 za pomocą krzywej nr 2. Jak widać, promień krzywizny znacznie odbiega od wartości zadanej krzywą 1 przedstawiającą rzeczywiste wartości promienia w omawianym przykładzie. Te i inne odchylenia w odwzorowaniu doprowadziły do tego, że maksymalna wartość wyliczona przez autorów pracy przekraczała o. 15% wartości uzyskane innymi metodami .

Uzyskane przez autorów wartości współczynników mogą służyć jako wartości startowe w przypadku dokładniejszych obliczeń przy założeniu K = 4.

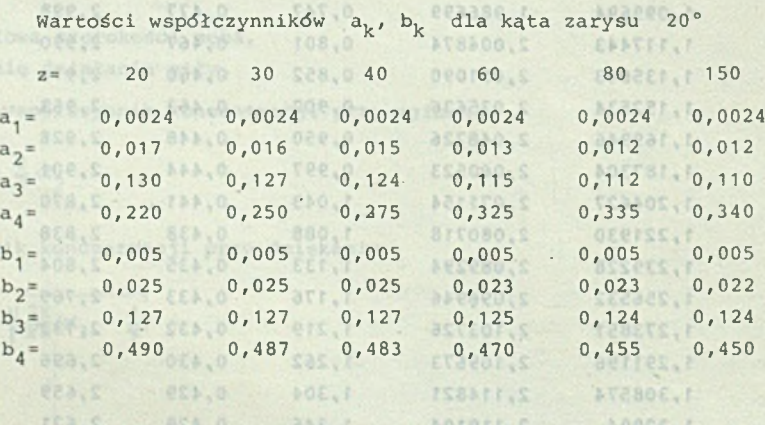

2.12S687

**NATEDENT** 

recoac.r

824.0

858.0

2,543

 $- 20 -$ 

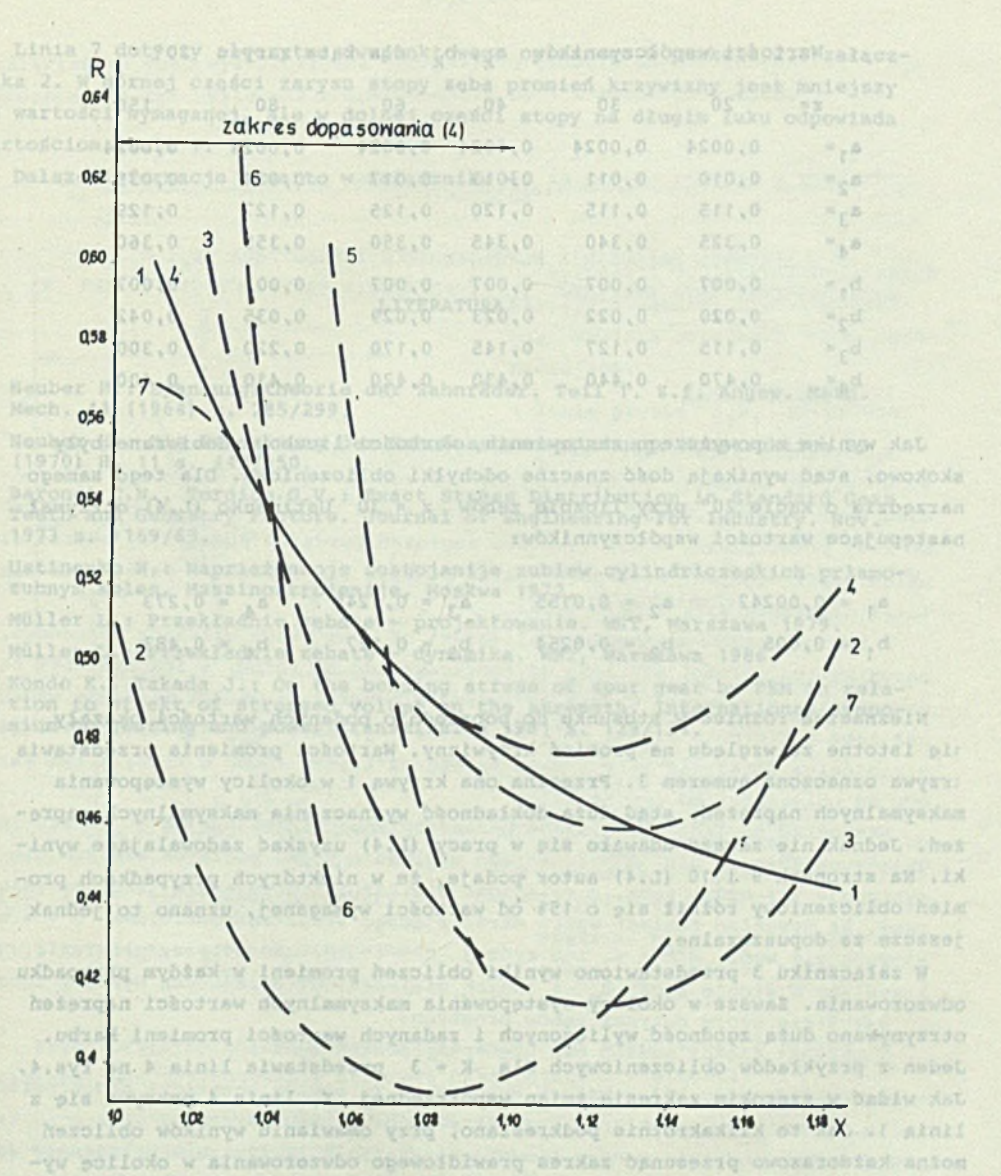

Rys. 4. Odwzorowanie krzywizny stopy ząba wg różnych metod obliczeniowych:

1 – rzeczywista wartość promienia krzywizny stopy, 2 – wartość wyliczona wg<br>L.3, 3 – wartość wyliczona wg L.4, 4 – wartość wyliczona wg algorytmu 6-pun-<br>ktowego, 5 – wartość wyliczona wg algorytmu 1-punktowego, 6 – wartość

Fig. 4. Mapping of toothfoot curvature according to different calculation methods

 $-21 -$ 

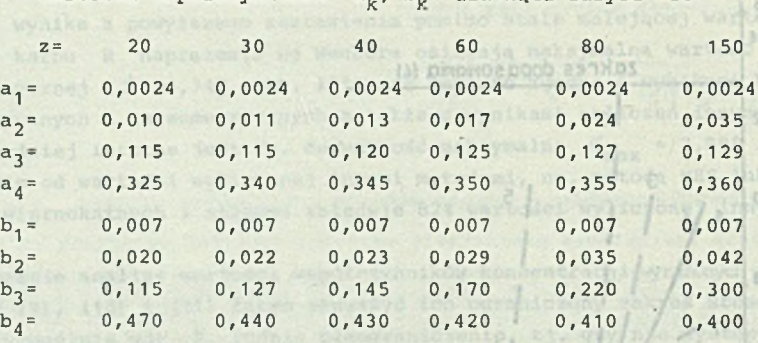

Wartości współczynników a,, b, dla kąta zarysu 20°

dies proe oxolic

amatoda.

Jak wynika z powyższego zestawienia, wartości liczbowe dobierane były skokowo, stąd wynikają dośó znaczne odchyłki obliczeniowe. Dla tego samego narzędzia o kącie 20° przy liczbie zębów z = 30 Ustinenko (L.4) otrzymał następujące wartości współczynników:

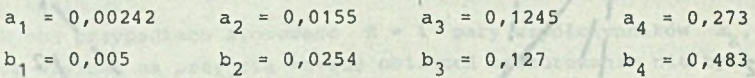

Nieznaczne różnice w stosunku do poprzednio podanych wartości okazały iię istotne ze względu na promień krzywizny. Wartości promienia przedstawia crzywa oznaczona numerem 3. Przecina ona krzywą 1 w okolicy występowania maksymalnych naprężeń, stąd duża dokładność wyznaczenia maksymalnych naprężeń. Jednak nie zawsze udawało się w pracy (L.4) uzyskać zadowalające wyniki. Na stronach 9 i 10 (L.4) autor-podaje, że w niektórych przypadkach promień obliczeniowy różnił się o 15% od wartości wymaganej, uznano to jednak jeszcze za dopuszczalne.

W załączniku 3 przedstawiono wyniki obliczeń promieni w każdym przypadku odwzorowania. Zawsze w okolicy występowania maksymalnych wartości naprężeń otrzymywano dużą zgodność wyliczonych i zadanych wartości promieni karbu. Jeden z przykładów obliczeniowych dla K = 3 przedstawia linia 4 na rys.4. Jak widać w szerokim zakresie zmian współrzędnej X, linia 4 pokrywa się z linią 1. Jak to kilkakrotnie podkreślano, przy omawianiu wyników obliczeń można każdorazowo przesunąć zakres prawidłowego odwzorowania w okolicę występowania maksymalnych naprężeń.

Linie 5 i 6 dotyczą algorytmu jednopunktowego, w którym zakłada się zgodność promieni w wybranym miejscu (punkcie przecięcia się z linią 1), ale jak wynika z rysunku, poza tym miejscem promienie znacznie różnią się od wartości zadanych, co oczywiście wpływa na dokładność określenia maksymalnych naprężeń.

Linia 7 dotyczy algorytmu dwupunktowego opisanego w punkcie 2.8 załącznika 2. W górnej części zarysu stopy zęba promień krzywizny jest mniejszy od wartości wymaganej, ale w dolnej części stopy na długim łuku odpowiada wartościom linii 1.

Dalsze informacje zawarto w załączniku 4.

who are of liggery reflex who was alone of

ols dossosw dovasbog teth; w obsipsw opes ? ..

FigsinoimorgRgsovjbbCohabeeTRbEAmob fenora dul impeh wielkości określających wymiary zęba.

al grubodei zeba na wierzchołku X,

promied wylicza się z zależnościc

#### AESS VIOTA TESTIVISE ATOM **LITERATURA**

" "" " " veha devana hormolar aquest vinvadi do Alanco " "

SERVIS AVA LOCOTAM SANO Thuising on extery linie pura-

ila alusialso melopinalis afox adbout to lotofroito, bo sym

alb Yisrab: socration

Ados pigote w yntiwysx

Wesysthie wzory dotydzą zębów prostych.

.ltonsredusiong and idindex uxbag

nilo

- 1. Neuber H.: Spannungstheorie der Zahnräder. Teil 1. Z.f. Angew. Math. Mech. 44 (1964) s. 285/299.
- 2. Neuber H.: Die Berechnung der Zahnfussbeanspruchung. Konstruktion 22 (1970) H. 11 s. 447/450.
- 3. Baronet C.N., Tordion G.V.: Exact Stress Distribution in Standard Gear Teeth and Geometry Factors. Journal of Engineering for Industry. Nov.<br>1973 s. 1159/63. 1973 s. 1159/63.
- 4. Ustinenko W.: Napriażennoje sostojanije zubiew cylindriczeskich priamozubnym koles. Maszinostrojenije, Moskwa 1972.
- 5. Müller L.: Przekładnie zębate projektowanie. WNT, Warszawa 1979.<br>6. Müller L.: Przekładnie złonka
- 6 . Müller L.: Przekładnie zębate dynamika. WNT, Warszawa 1986.
- 7. Kondo K., Takada J.: On the bending stress of spur gear by FEM in rela-tion to effekt of stressed volume on the strength. International symposium on gearing and power transmission 1981 s. 129/134.

dul uiuhom ob sependidokan edat (riemaneg englaleerso ignipho sidagany ad

thermal pink all studient taken and a large subor int studient m.s - h gwoinished botnbest opeonisitendo wrozw desimes beidisig 84 .eng

Przed przystąpiem sztośwogoddog płytojni zab dzkód Trinki fakila V -RATERTO-OFF - LINES TO AND THE STATE OF POSSES TO PLATE THE PLATES ofs, bromienia prevolución hastatt delba des pledamentas alcompados alco a) possessive algorith posterior poster alla distribution of the cable of the set of the al kathosikerska ob o fazištivy stavištički dražbo "psavolic" zisbazna socnog ksitattu atopy zcha, ponieważ cieść ewolwentowe Jest taksitatemechałski przy-

-dia Enida VSLIN Seles vuola ob pia Atasornampo almespildo osapso osbran whaqy rapel cheadlest unstable were she know good in the note that hold bases an sociolos establistas encontrarente divis verbile public as a sociolos en Angelip as designed to hand seam of type and by Portugal Angeline rist business

#### Dalese informate to success w debuted with Załącznik 1

0.0024 . f dintimed moloboding

 $0.122 - 2.01329$ 

Noch. 44 (1964) a. 285/299.

prosieni,

the 7 dotyczy algometas compozico opawaj doboro provincia vzaviol 7 algil wingsing Jeor variety and when your vous promise in your said wite Absivocbo witi mipelb en voors robers renion w ein , renspasswilden no of

ALGORYTM OBLICZANIA WSPÓŁRZĘDNYCH ZARYSU ZĘBA X , H ORAZ WARTOŚCI KĄTA STYCZNEJ  $t_{z}$  I PROMIENIA KRZYWIZNY STOPY ZĘBA R<sub>z</sub>

#### 1.1. Wprowadzenie w program ze przedstawienie przez powierzenie przez przez przez przez przez przez przez przez przez przez przez przez przez przez przez przez przez przez przez przez przez przez przez przez przez przez pr

Spotykane w literaturze wzory określające kształt zęba opierają się na prostokątnym układzie współrzędnych, którego początek pokrywa się ze środkiem koła zębatego. Jedna oś (Y) pokrywa się z osią zęba, a druga (X) jest do niej prostopadła. W obliczeniach naprężeń bardziej praktyczny okazał się układ współrzędnych, którego początek pokrywa się z punktem przecięcia się linii działania siły z osią zęba.

W tym przypadku wartości współrzędnej  $x_7$  są w obu układach jednakowe, natomiast odległości mierzone od środka układu są różne, a ich kierunki są przeciwnie skierowane. W celu wykluczenia pomyłek wielkości mierzone wzdłuż osi zęba w kierunku środka koła oznaczono H<sub>z</sub>, mają one bezpośredni związek z ramieniem działania siły i mało zależą od liczby zębów w kole, a tym samym od odległości od środka koła.

Wszystkie odcinki określające parametry zęba odniesione są do modułu lub wyliczone zostały dla m = 1. Z tego względu w niżej podanych wzorach nie występuje już moduł zęba, a wyliczone wielkości traktuje się jako bezwymiarowe. Na przykład zamiast wzoru określającego średnicę podziałową d = z.m stosuje się węót  $d/m = z$  lub krócej  $d = z$ . To samo dotyczy promienia krzywizny w stopie zęba  $R_2$  i innych wielkości określających wymiary zęba.

Wszystkie wzory dotyczą zębów prostych.

W dalszej części podano dwa algorytmy postępowania:

- pierwszy dotyczy kół zębatych wykonanych za pomocą zębatki z proturberancją, która może przybierać kształt zęba bez proturberancji,
- w drugim algorytmie podano sposób obliczania kształtu zęba wykonanego za pomocą narzędzia Fellowsa, ograniczając się wyłącznie do określania kształtu stopy zęba, ponieważ część ewolwentowa jest taka sama jak w przypadku zębatki bez proturberancji.

Bardzo często obliczenia ograniczają się do stopy zęba. Wtedy można stosować jeden algorytm postępowania, jak przy narzędziu Fellowsa. W przypadku kół wykonanych za pomocą zębatki zakłada się bardzo dużą liczbę zębów w narzędziu Fellowsa, np. z<sub>o</sub> = 10<sup>5</sup>, o ile tylko dokładność wyliczeń za pomocą

kołał, stąd w dalezych obliszeniach pojawi się wzdr

#### W sinethawoxqw blwiidwym należy w tym ulejscu umożliwić wprowadzenie w 1.2. Obliczanie kształtu zęba wykonanego za pomocą zębatki z proturbe-

sienis wierzonołowego zebów słoczonych lub promienie odpo

**rancją** 

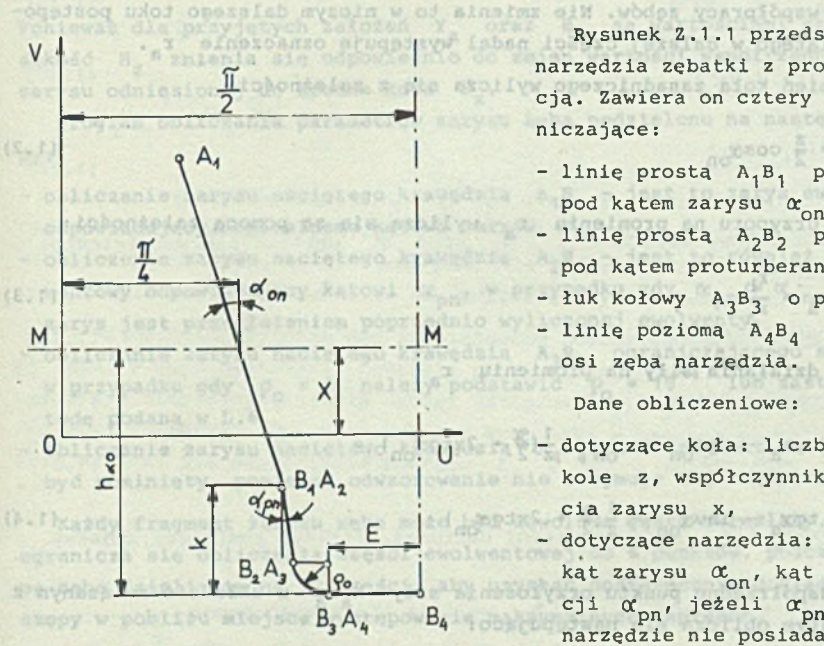

Rys. Z. 1.1. Podstawowe parametry zę- rancji, wysokość głowy zęba na- Fig. Z.1.1. Basic tooth bar parame- Fig. and rzędzia h<sub>ao</sub>, wysokość proturbe-

Rysunek Z. 1.1 przedstawia zarys narzędzia zębatki z proturberancją. Zawiera on cztery linie ograniczające:

- linię prostą A<sub>1</sub>B<sub>1</sub> pochyloną pod kątem zarysu  $\alpha_{\rm on}$ ,
- linię prostą  $A_2B_2$  pochyloną pod kątem proturberancji  $x_{\text{nn}}$ ,
- łuk kołowy  $A_3B_3$  o promieniu  $P_0$ ,
- linię poziomą  $A_{A}B_{A}$  sięgającą osi zęba narzędzia.

Dane obliczeniowe:

- dotyczące koła: liczba zębów w kole z, współczynnik przesunięcia zarysu x,

- dotyczące narzędzia: nominalny kąt zarysu  $\alpha_{\text{on}}$ , kąt proturberancji  $\alpha_{nn'}$ , jeżeli  $\alpha_{nn} = \alpha_{on'}$ , to narzędzie nie posiada proturbeters rancji k, promień zaokrąglenia głowy zęba narzędzia p.

Przed przystąpieniem do wyliczania kolejnych współrzędnych zarysu konieczne jest przygotowanie wartości następujących wielkości:

- a) promienia koła wierzchołkowego r<sub>a</sub>,
- b) promienia koła zasadniczego  $r_{h'}$
- c) kąta przyporu na średnicy wierzchołkowej  $\alpha_{\text{a}}$ ,
- d) kąta działania siły  $\Phi$ ,

 $(1.5)$ 

- e) grubości zęba na wierzchołku  $X_{a}$ ,
- f) współrzędnej wierzchołka zęba Y a .

a) Promień koła wierzchołkowego wylicza się najczęściej z pominięciem skrócenia wysokości głowy, ponieważ jego wielkość zależy od parametrów koła współpracującego. W tym przypadku zgodnie z poprzednio podaną uwagą (m = 1) promień wylicza się z zależności:

ra = f + 1 + x (1\*1)

W programie obliczeniowym należy w tym miejscu umożliwić wprowadzenie w miejsce wartości wyliczonej za pomocą wzoru (1 .1 ) innej wartości, np. promienia wierzchołkowego zębów skróconych lub promienia odpowiadającego jednoparowej współpracy zębów. Nie zmienia to w niczym dalszego toku postępowania i dlatego w dalszej części nadal występuje oznaczenie r<sub>a</sub>.

b) Promień koła zasadniczego wylicza się z zależności:

$$
r_{\rm b} = \frac{z}{2} \cos \alpha_{\rm on}
$$
 (1.2)

c) Kąt przyporu na promieniu  $r_a$  wylicza się za pomocą zależności:

$$
\cos \alpha_{\mathbf{a}} = \frac{r_{\mathbf{b}}}{r_{\mathbf{a}}} \tag{1.3}
$$

d) Kąt działania siły na promieniu  $r_a$ 

$$
\psi = \text{tg}\alpha_{a} - \text{tg}\alpha_{on} + \alpha_{on} - \frac{1}{2}(\frac{\pi}{2} + 2x\text{tg}\alpha_{on}) =
$$

$$
\text{tg}\alpha_{\text{a}} - \text{inv}\alpha_{\text{on}} - \frac{1}{2}(\frac{\pi}{2} + 2x\text{tg}\alpha_{\text{on}})
$$

nisbosi

e) f) Współrzędne punktu przyłożenia siły  $x_a^{\gamma}x_a$  w układzie związanym z kołem zębatym oblicza się następująco: **Titonang bookan boy** 

- kąt pomocniczy bu tubo ta Skodosvy

-1 089

$$
\psi_{a} = \frac{\alpha}{2z} + \frac{2x \tan \alpha_{on}}{z} + \tan \alpha_{on} - \alpha_{on} - \tan \alpha_{a} + \alpha_{a}
$$
 (1.5)

Straberziegew downteles aldsgelive.ed. and wegeneral bered Iroboxisly doyoptmassed tohostow elementorysis fast sespein

- następnie

\*

$$
x_a = r_a \sin \theta_a
$$

$$
Y_a = r_a \cos \hat{\gamma}_a \tag{1.7}
$$

Dodatkowo oblicza się współrzędną punktu przyłożenia siły w układzie współrzędnych XH: sit atolive operatorrefulated about yndicat

$$
H_a = X_a t g \Phi
$$
 (1.8)

skiedormały as soas iphodsto (o

promionalist and also alshonorg

bhoileiw open down men reynofu the industry mab toobust

 $(1.4)$ 

Edwitunkii

aleriche widius

W

Tak więc pomiędzy początkami obu układów współrzędnych istnieje przesunięcie Y<sub>3</sub>-H<sub>3</sub>, przy czym wartości H<sub>7</sub> mierzone są w kierunku stopy zęba (środka koła), stąd w dalszych obliczeniach pojawi się wzór  $11 - 281$ 

 $- 27 -$ 

$$
H_{z} = Y_{a} - H_{a} - Y_{z}
$$
 (1.9)

 $(21.7)$ 

 $121.15$ 

Ponieważ dla przyjętych założeń Y<sub>a</sub> oraz H<sub>a</sub> są wartościami stałymi, wysokość H<sub>z</sub> zmienia się odpowiednio do zmian wartości współrzędnej punktu zarysu odniesionej do środka koła Y ..

Program obliczania parametrów zarysu zęba 'podzielono na następujące etapy:

- obliczanie zarysu naciętego krawędzią  $A_1B_1$  jest to zarys ewolwentowy odpowiadający nominalnemu kątowi zarysu  $\alpha_{\rm on}$ ,
- obliczenie zarysu naciętego krawędzią *^ 2^2<sup>~</sup>* <sup>3</sup> esł- to również zarys ewolwentowy odpowiadający kątowi  $\alpha_{\text{pn}}$ . W przypadku gdy  $\alpha_{\text{pn}} = \alpha_{\text{on}}$  otrzymany zarys jest przedłużeniem poprzednio wyliczonej ewolwenty,
- obliczanie zarysu naciętego krawędzią  $A_3B_3$  ograniczającego stopę zęba; w przypadku gdy  $\rho_0 = 0$ , należy podstawić  $\rho_0 = 10^{-4}$  lub zastosować metodę podaną w L.6 ,
- obliczanie zarysu naciętego krawędzią  $A_A B_A$ , ten fragment obliczeń może być pominięty, ponieważ odwzorowanie nie obejmuje tej części zarysu zęba.

Każdy fragment zarysu zęba może być dowolnie gęsto określany. Zwykle ogranicza się obliczenia części ewolwentowej do 6 punktów, podczas gdy stopę zęba dzieli się na 20 części, aby uzyskać dostatecznie dokładny opis stopy w pobliżu miejsca występowania maksymalnych naprężeń.

1. Współrzędną punktów A, i B, oblicza się z zależności:

$$
A_1 = \frac{27}{4} - \text{tg}\alpha_{on} \tag{1.10}
$$

$$
B_1 = \frac{1}{4} + (h_{ao} - k) \text{tg} \alpha_{on}
$$
 (1.11)

Odcinek A<sub>1</sub>B<sub>1</sub> dzieli się na określoną liczbę części uzyskując krok oblicze niowy - Most ustudaysy inkero edeals anotherse an afe ifareb . 4. A . Medicio

$$
\Delta u = \frac{A_1 - B_1}{n}
$$
 (1.12)

Następnie kolejno dla wartości u = A<sub>1</sub>, u = A<sub>1</sub> - Au, u = A<sub>1</sub> - 2 Au itd. aż do u = B, oblicza się wielkości pomocnicze: i a nie się się się i nie l

 $(1.13)$ 

$$
G_1 = \frac{1}{\text{tyg}\alpha_{\text{on}}}
$$

 $(25.7)$   $P_0 = h_{so}$ 

 $185 - 110$ 

TOS.

 $\frac{1}{10}$  = 8 = 8 = 9 coss.

iessinbosow lobotzaw sie asolido .bsi

$$
F_1 = \frac{37}{4} G_1 + x
$$
\n
$$
v_1 = F_1 - G_1 u_1
$$
\n
$$
C_1 = \frac{2}{2} + F_1 - G_1 u_1
$$
\n
$$
D_1 = G_1^2 u_1 - G_1 F_1
$$
\n
$$
q_1 = \frac{2(u_1 + D_1)}{2}
$$
\n(1.18)

Znając każdorazowe wartości  $C_1$ ,  $D_1$  oraz  $\varphi_1$  oblicza się współrzędne zarysu ze wzorów: which odpenisions katory is private of private ady

$$
X_2 = C \sin \varphi - D \cos \varphi \tag{1.19}
$$

$$
Y_{-} = C\cos\theta + D\sin\theta \qquad (1.20)
$$

$$
H_{z} = Y_{a} - H_{a} - Y_{z}
$$

Wzory te pojawią się w dalszej części obliczeń, dlatego pominięto indeksy  $(1)$ .

Haven wis alobard Of so men Aloba Ades not 2. Współrzedne punktów.  $A_2$  i  $B_2$  wylicza się następująco:

$$
A_2 = B_1 \tag{1.22}
$$

$$
E = \frac{\pi}{4} - h_{ao} \text{tg} \alpha_{on} + k(\text{tg} \alpha_{on} - \text{tg} \alpha_{on}) - (1 - \text{sin} \alpha_{on}) \frac{P_o}{\cos \alpha_{on}}
$$
(1.23)

$$
B_2 = \frac{3}{2} - E - \rho_0 \cos \alpha_{\text{on}}
$$

tind

ddos

(14.0)

(51-日

 $(1.24)$ 

.0. I w sashoq abos

versido Noix ortudaysu forma liczbe predsorke an pia kielső "E"A Manicho Odcinek A<sub>2</sub>B<sub>2</sub> dzieli się na określoną liczbę części uzyskując krok obliczeniowy

$$
\Delta u_2 = \frac{A_2 - B_2}{n} \tag{1.25}
$$

has been concerned discussed to the fight of high side of the side of the side of i podobnie jak poprzednio dla poszczególnych wartości  $u_2 = \lambda_2$ ,  $u_2 = \lambda_2 - \Delta u_2$ itd. oblicza się wartości pomocnicze:

$$
G_2 = \frac{1}{\text{tgeq}} \tag{1.26}
$$

$$
F_2 = k. - h_{ao} + x + G_2B_2
$$
\n
$$
V_2 = F_2 - G_2U_2
$$
\n(1.28)\n
$$
C_2 = \frac{z}{2} + F_2 - G_2U_2
$$
\n
$$
D_2 = G_2^2U_2 - G_2F_2
$$
\n(1.30)\n
$$
\varphi_2 = \frac{2(u_2 + D_2)}{z}
$$
\n(1.31)

 $-29 -$ 

Znając każdorazowe wartości C<sub>2</sub>, D<sub>2</sub> oraz  $\varphi$ <sub>2</sub> oblicza się współrzędne zarysu ze wzorów (1.19), (1.20) oraz (1.21). Niektóre fragmenty krzywej nogą leżeć poza strefą zainteresowania, ale ułatwiają narysowanie zarysu i znalezienie punktów przecięcia sie'poszczególnych fragmentów.

3. Najbardziej istotne dla prawidłowego odwzorowania są współrzędne stopy ząba. W celu ułatwienia kontroli poprawności doboru elementów odwzorowania w tym etapie wylicza się oprócz wartości  $X_z$ ,  $Y_z$  i  $H_z$  dodatkowo kąt stycznej do zarysu  $\gamma$ , oraz promień krzywizny w badanym punkcie,  $R$ . W tym celu wylicza się współrzędne punktów  $A_3$  i  $B_3$  z zależności:

$$
A_3 = B_2 \tag{1.32}
$$

 $E - ze$  wzoru (1.23)

 $(Et, t)$ 

striano a

 $(26.7)$ 

 $(38.1)$ 

FFB.

**Jakit** 

$$
B_3 = \frac{X}{2} - E
$$
 (1.33)

toontuquiass eds asolido ( , 0) 1 A workers enberieves it

tenzovie das vos sessobots

Odcinek  $A_3B_3$  dzieli się na określoną liczbę części (zwykle n = 20) otrzymując krok obliczeniowy:

$$
\Delta u_3 = \frac{A_3 - B_3}{n}
$$
 (1.34)

i podobnie jak w poprzednich dwóch przypadkach oblicza sie kolejno wartości pomocnicze:

$$
G_3 = P_0 - h_{ao} + x \tag{1.35}
$$

$$
F_3 = \sqrt{\rho_o^2 - (u_3 - B_3)^2}
$$
 (1.36)

$$
v_3 = G_3 - F_3 \tag{1.37}
$$

$$
C_3 = \frac{z}{2} + G_3 - F_3
$$
\n(1.38)  
\n
$$
D_3 = (G_3 - F_3) (u_3 - B_3) \frac{1}{F_3}
$$
\n(1.39)  
\n
$$
2(u_1 + D_2)
$$

$$
\varphi_3 = \frac{2(u_3 + b_3)}{z} \tag{1.40}
$$

Znając każdorazowe wartości  $C_3$ ,  $D_3$  oraz  $\varphi_3$  oblicza się współrzędne zarysu stopy zęba ze wzorów (1.19), (1.20) oraz (1.21).

Dodatkowo w tej części zarysu zęba wylicza się kąt stycznej  $f$ , oraz promień krzywizny R<sub>z</sub> z następujących wzorów: Znajad każdorazowe wartzu

$$
-tg\gamma_{z}^{*} = \frac{D\sin\phi + (C-r)\cos\phi}{D\cos\phi - (C-r)\sin\phi} = T
$$
\n(1.41)  
\n
$$
\gamma_{z}^{*} = -\arct\sigma T
$$
\n(1.42)

w tych warunkach kąt  $\uparrow_z$  posiada wartość dodatnią, korespondującą z wartością wyliczoną z funkcji odwzorowania

$$
- R_{z} = \varrho_{on} + \frac{2G^{2}}{\left[\sin^{2}(\mathcal{J}_{z} + \varphi)z - 2G\right]\sin(\mathcal{J}_{z} + \varphi)}
$$
\n(1.43)

Podczas gdy kąt stycznej 1 najczęściej zgodny jest z wartością uzyskaną z odwzorowania, to promień krzywizny R<sub>z</sub> zgodny jest tylko w wąskim zakresie zarysu stopy zęba.

4. Współrzędne punktów A<sub>4</sub> i B<sub>4</sub> oblicza się następująco:

$$
A_4 = B_3 \tag{1.44}
$$

$$
B_4 = \frac{\mathfrak{P}}{2} \tag{1.45}
$$

Odcinek  $A_4B_4$  dzieli się na kilka części otrzymując kolejne wartości  $u_d$ , dla których wylicza się kolejne wartości pomocnicze: **IBSDINDOMNO** 

 $C_4 = \frac{2}{2} - h_{ao} + x$  (1.46)

$$
\Psi_4 = \frac{2u_4}{z} \tag{1.48}
$$

175

ecial

 $BE.1$ 

ita.s

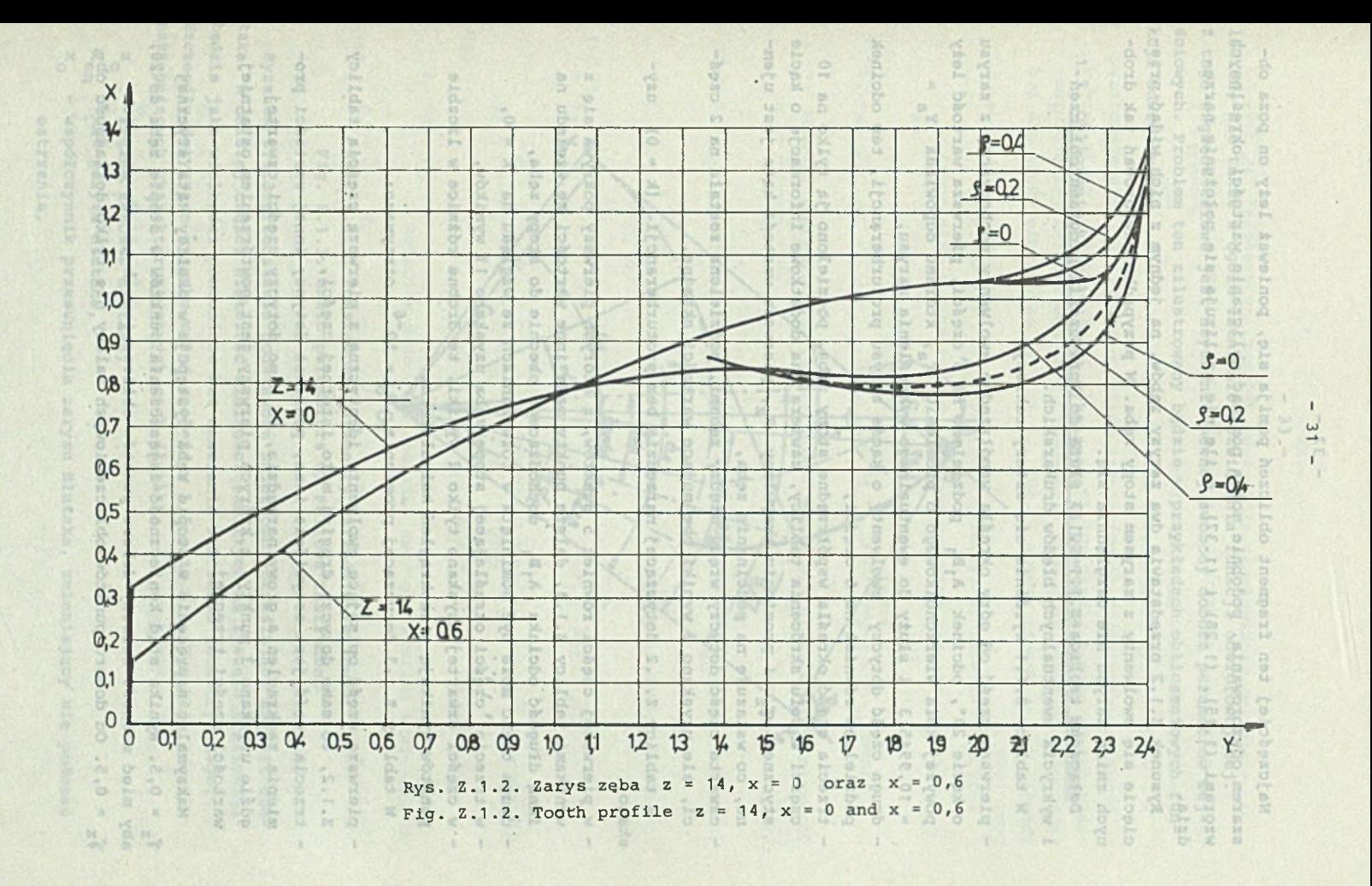

Najczęściej ten fragment obliczeń pomija się, ponieważ leży on poza obszarem odwzorowania, podobnie można pominąć obliczanie wartości określonych wzorami  $(1.15)$ ,  $(1.28)$  i  $(1.37)$ , o ile nie analizuje się położenia narzędzia .

Rysunek Z.1.2 przedstawia dwa zarysy zębów, na jednym z nich widać przecięcie się ewolwenty z zarysem stopy zęba. W przypadku odwzorowań tak drobnych zmian zarysu nie uwzględnia się.

Dołączone tablice Z.1.1-Z.1.3 słúżą do sprawdzenia programu obliczeń i wykrycia ewentualnych błędów drukarskich.

W tablicy Z.1.1 wyróżnia się cztery zakresy:

- pierwsza część od góry określa współrzędne ewolwenty pochodzącej z zarysu o kącie 20°, odcinek A, B, podzielono na 5 części, pierwsza wartość leży powyżej koła wierzchołkowego o promieniu r<sub>a</sub>, któremu odpowiada Y<sub>3</sub> = = 10,994513 i służy do ewentualnego wykreślenia zarysu,
- druga część dotyczy ewjolwenty o kącie zarysu proturberancji, ten odcinek podzielono również na 5 części,
- trzecia część określa współrzędne stopy zęba, podzielono ją tylko na 10 części w celu skrócenia tablicy, zawiera ona dodatkowe informacje o kącie stycznej  $\gamma$  i promieniu krzywizny R<sub>z</sub>, pierwsza wartość kąta jest ujemna, co wskazuje na podcinanie zęba,
- czwarta część dotyczy wrębu między zębami, podzielona została na 2 części, ale uzyskano 3 wyniki obejmujące wartości skrajne.

W tablicy Z.1.2 dotyczącej narzędzia bez proturberancji (k = 0) uzyskano :

- w pierwszej części również 5 punktów, z których pierwszy pokrywa się z wynikami tablicy Z.1.1, dalsze punkty mają inne wartości ze względu na inną długość odcinka A,B, dochodzącego obecnie do stopy zęba,
- druga część może być pominięta w rozważaniach ze względu na  $k = 0$ ,
- w trzeciej części określającej stopę zęba uzyskano 11 wyników,
- w części czwartej uzyskano tylko 2 wyniki, te arobne różnice w liczbie punktów wynikają z zaokrągleń kalkulatora.

W tablicy Z.1.3 dotyczącej promienia  $\rho = 10^{-6}$  otrzymano:

- pierwszą część opisującą ewolwentę identyczną z pierwszą częścią tablicy Z. 1.2, to samo dotyczy drugiej mało istotnej części,
- trzecia część jest oczywiście inna, ponieważ dotyczy innej wartości promienia zaokrąglenia głowy narzędzia, to samo dotyczy części czwartej, gdzie uzyskano 3 punkty, z których pierwszy jest powtórzeniem ostatniej wartości części trzeciej.

Maksymalne naprężenie w stopie zęba występuje w okolicy kąta stycznej *1* = 0,5. Wynika stąd konieczność zagęszczenia punktów w stopie zęba do 20, aby mieć możność swobody doboru punktów obliczeniowych po obu stronach = 0,5. Od doboru punktów obliczeniowych zależy nie tylko dokładność ob

liczeń, ale także w ogóle istnienie rozwiązania funkcji odwzorowującej. Z tego względu celowe jest uzyskanie pewnej swobody doboru parametrów wejściowych. Problem ten zilustrowany będzie w przykładach obliczeniowych funkcji odwzorowania. - wavisconnit przeznałecia zaryał

- Przed przysteniem do obliczenia kataktu sztory soba pależyczy dosz

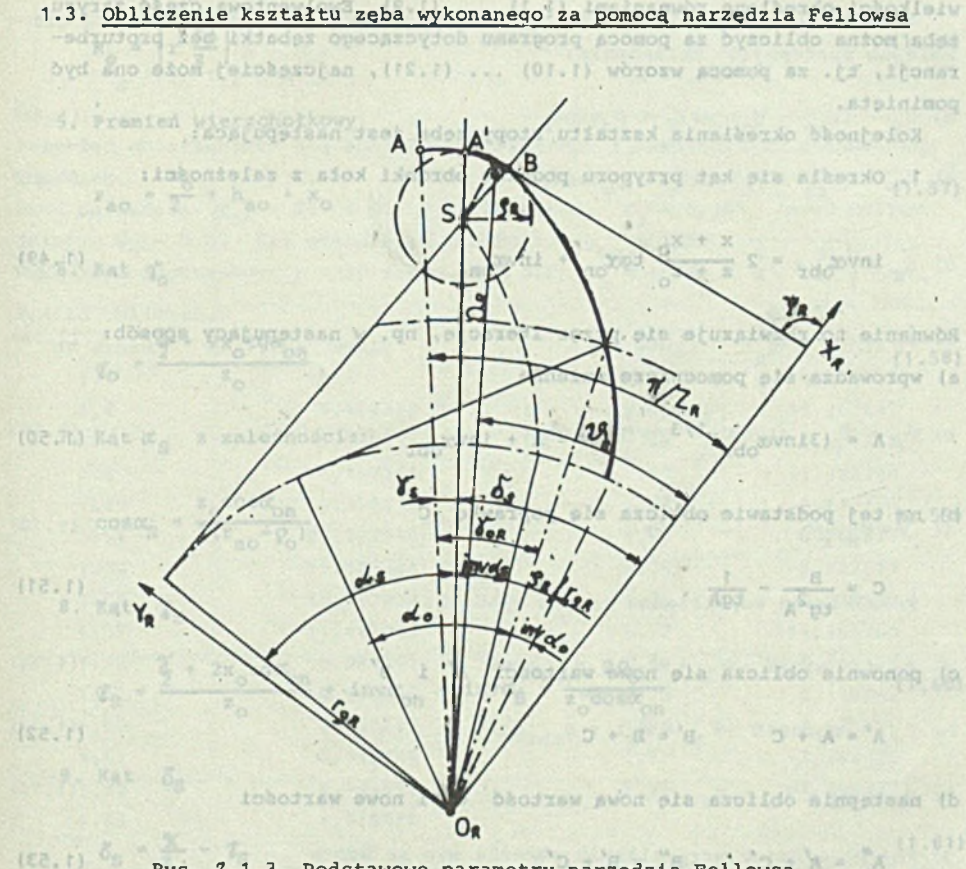

Rys. Z.1.3. Podstawowe parametry narzędzia Fellowsa Fig. Z.1.3. Basic parameters of Fellows'instrument

olboded ata assad wom admospoifdo (o)

Rysunek Z.1.3 przedstawia podstawowe zależności określające kształt 'dłutaka. W dalszej części większość wielkości zawartych na rysunku traktowana będzie jako wielkości pomocnicze bez omawiania ich sensu geometrycznego. Szczegóły dotyczące rysunku można znaleźć w L.5 oraz L .6 . Wynikają one z następujących charakterystycznych cech dłutaka: **MAGGAZ** 

- $z_{0}$  liczba zębów w dłutaku,
- $\alpha_{\rm on}$  kąt zarysu dłutaka,

einspedicterb.eished. D

 $x_{0}$  - współczynnik przesunięcia zarysu dłutaka, zmieniający się podczas ostrzenia,

 $\rho$  - promień zaokrąglenia głowy zęba dłutaka, najczęściej Nacinane koło charakteryzuje się następującymi cechami:

z - liczba zebów w nacinanym i badanym kcle, daulis nad multions . dependent

x - współczynnik przesunięcia zarysu.

Przed przystąpieniem do obliczania kształtu stopy zęba należy obliczyć wielkości określone równaniami (1.1) ... (1.9). Ewolwentową część zarysu zęba można obliczyć za pomocą programu dotyczącego zębatki bez proturberancji, tj. za pomocą wzorów (1.10) ... (1.21), najczęściej może ona być pominięta.

Kolejność określania kształtu stopy zęba jest następująca:,

1. Określa się kąt przyporu podczas obróbki koła z zależności:

$$
inv\alpha_{\text{obr}} = 2 \frac{x + x_0}{z + z_0} \text{tg}\alpha_{\text{on}} + inv\alpha_{\text{on}}
$$
 (1.49)

Równanie to rozwiązuje, się przez iterację, np. w następujący sposób: a) wprowadza się pomocnicze zmienne pierwerk wartofd kata jest ujes

$$
A = (3 \text{inv}\alpha_{\text{obr}})^{1/3} \qquad B = A + \text{inv}\alpha_{\text{obr}} \qquad (1.50)
$$

b) na tej podstawie oblicza się poprawkę C

$$
c = \frac{B}{\text{tg}^2 A} - \frac{1}{\text{tg}A} \tag{1.51}
$$

c) ponownie oblicza się nowe wartości A' i B

$$
A' = A + C \t B' = B + C \t(1.52)
$$

d) następnie oblicza się nową wartość *c'* i nowe wartości

$$
A'' = A' + C', \qquad B'' = B' + C'
$$
 (1.53)

), does, downserver restated shape  $(1\,\text{-}\,54)$  .

w oblicience webser sheer the createupch valely and side he share and

δραπο ραφασι υποστικον πορεο νέοδι εξέρο τοτθ

.Ainmarjso

belsie ist babelschubet powoonicze bez oduł

e) obliczenia powtarza się.tak długo, aż poprawka C będzie dostatecznie mała. Liczba A zdąża do poszukiwanej wartości kąta  $\alpha_{\rm obr}$ . 2. Oblicza się odległość między środkami kół podczas obróbki

- współczynnie przesmniecia zarysu dłużaka, zmieniający się podczas

A. D. Te sang Mabayan . Tasiri de alabak Pia Tornado . c. t. z . niv

 $(z + z_0) \cos \alpha$  $a_{\text{obr}} = 2\cos\alpha_{\text{obr}}$ 

Fostentin' manual'

$$
= \frac{-a_{\text{obr}}}{1 + \frac{z}{2}}
$$
 (1.55)

12. Dia postereoglnych katow + amissalanych o krok

:alnasolido sopregodasd o (1.56)

 $e^{4\pi i z}e^{Q} + e^{3\pi i/2}e^{Q} - e^{2I} = e^{2\pi i/2}$ 

 $(1.58)$ 

11,265647  $\frac{g^{\rm p}}{g}$  a0315  $\Gamma$ ,  $g^{\rm p}_{U}$  fl  $g^{\rm q}$  fo

11,383744

owed Sith

14, 365766

@) Hongp+ or in

174 \_Y - \_H \_ \_ \_ \_ L

 $(1.59)$ 

rem I aventualnych bledó

 $f^{(2000)}_{10000}$ q -  $f^{(2010)}_{20000}$  -  $f^{(2010)}_{30000}$  -  $f^{(2010)}_{30000}$ 

4. Promien R. Alm ( R = 3 ) . yestnesside serve denogs and w permyssic

Fraykind obliczeniow

r  $[13.3, 13]$ 

bic.

Neasta

 $(83.11)$ 

(OT. F) COS

HT. OT

181

$$
R_0 = \left| r \frac{z_0}{z} \right|
$$

5. Promień wierzchołkowy

$$
r_{ao} = \frac{z_o}{2} + h_{ao} + x_o
$$

 $= 0.12$ 

dziel, Q, = 0.09 dia mbatwienia kontralia, at a dala a **10.6. Kat**  $\gamma_0$  the second as second a second  $\frac{5y + 5x}{x^2}$  =  $\frac{1}{x^2}$  to

$$
\gamma_{0} = \frac{\frac{\pi}{2} + 2x_{0} \text{tg} \alpha_{0n}}{z_{0}}
$$

7. Kat  $\alpha_{\rm S}$  z zależności:

$$
x_S = \frac{z_0 \cos \alpha_{on}}{2(r_{ao} - \rho_0)}
$$

8. Kąt  $\mathfrak{F}_{\mathrm{S}}$ 

 $1.35$ 

$$
\tau_{\rm S} = \frac{\frac{\gamma}{2} + 2x_{\rm o} \text{tg} \alpha_{\rm on}}{z_{\rm o}} + \text{inv} \alpha_{\rm on} - \text{inv} \alpha_{\rm S} - \frac{2\rho_{\rm o}}{z_{\rm o} \text{cos} \alpha_{\rm on}}
$$
(1.60)

**Tride** 

15, 197030 spisodyw magans nabozriogaw onawikusod

 $\frac{1}{2}$ 

9. Kat  $\delta$ <sub>c</sub>

$$
\delta_{\rm S} = \frac{\chi}{z_{\rm o}} - \delta_{\rm S} \tag{1.61}
$$

mika a tablicy, krok otradigny weeren 1,50 by Ladogay  $\psi_R$  oznaczając je 10. Następnie wylicza się graniczne wartości kąta przez  $\psi_{2R}$  oraz  $\psi_{1R}$  enta<sub>zdo</sub>n - (př. pe-9) min (- 1) p

$$
\psi_{2R} = \delta_S + \frac{\pi}{2}
$$
 (1.62)  

$$
\psi_{1R} = \delta_S + \alpha_S
$$
 (1.63)

11. Różnicę kątów dzieli się na n równych części, np. wg zależności

$$
\Delta \psi = \frac{\psi_{2R} - \psi_{1R}}{20} \tag{1.64}
$$

otrzymując w ten sposób krok obliczeniowy.

12. Dla poszczególnych kątów  $\psi_{R}$  zmianianych o krok  $\Delta \psi$  powtarza się kolejno następujące obliczenia: .. (1.21), natcześciej ście oni być

a) 
$$
x_R = (r_{ao} - \rho_o)\cos\delta_s + \rho_o\sin\phi_R
$$
 (1.65)

b) 
$$
Y_R = (r_{ao} - \rho_o) \sin \delta_g - \rho_o \cos \phi_R
$$
 (1.66)

c) 
$$
q_R = \sqrt{x_R^2 + x_R^2}
$$
 (1.67)

d) 
$$
\mathbf{v}_R = \arctg\left(\frac{r_R}{x_R}\right) \tag{1.68}
$$

e) 
$$
\Theta_R = \Phi_R - \arccos\left[\frac{q_R}{R_O}\cos(\Phi_R - \Phi_R)\right]
$$

f) 
$$
\theta = \theta_R \frac{R_Q}{r}
$$
 (1.70)

Poszukiwane współrzędne zarysu wynoszą:

g) 
$$
x_{z} = q_{R} \sin(\theta - \theta_{R} + \hat{\psi}_{R}) - a_{\text{obr}} \sin\theta
$$
  
\nh) 
$$
y_{z} = -q_{R} \cos(\theta - \theta_{R} + \hat{\psi}_{R}) + a_{\text{obr}} \cos\theta
$$
 (1.72)

$$
H_z = Y_a - H_a - Y_z
$$

j) kąt stycznej w przybliżeniu,określa się ze wzoru

$$
T = \frac{q_R(1 - \frac{r}{R_0})\cos(\theta - \theta_R + \hat{V}_R) - a_{\text{obr}}\cos\theta}{q_R(1 - \frac{r}{R_0})\sin(\theta - \theta_R + \hat{V}_R) - a_{\text{obr}}\sin\theta}
$$
(1.74)

 $(58.1)$  $\phi_z$  = -arctgT (1.75)

by nell

 $(69.7)$ 

 $e^{2x} + 5 = \frac{1}{2}x^2$ 

 $68 - 3 \mu \text{N} - 8$ 

k) promień krzywizny R<sub>z</sub> wylicza się z zależności pomocniczych

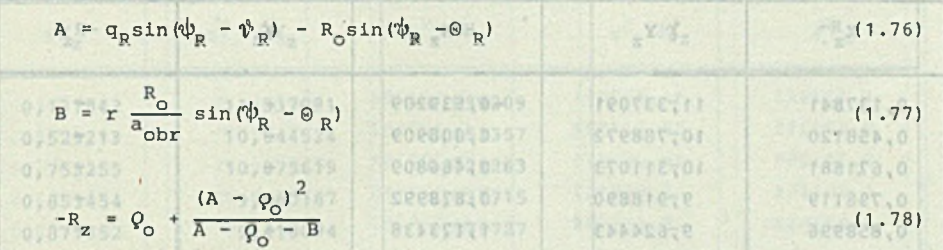

Przykład obliczeniowy dla sprawdzenia programu i ewentualnych błędów drukarskich.

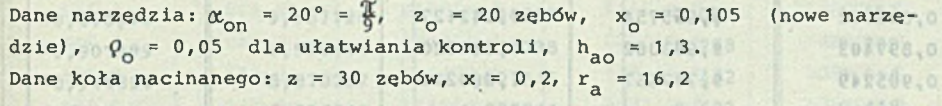

Wyniki obliczeń:

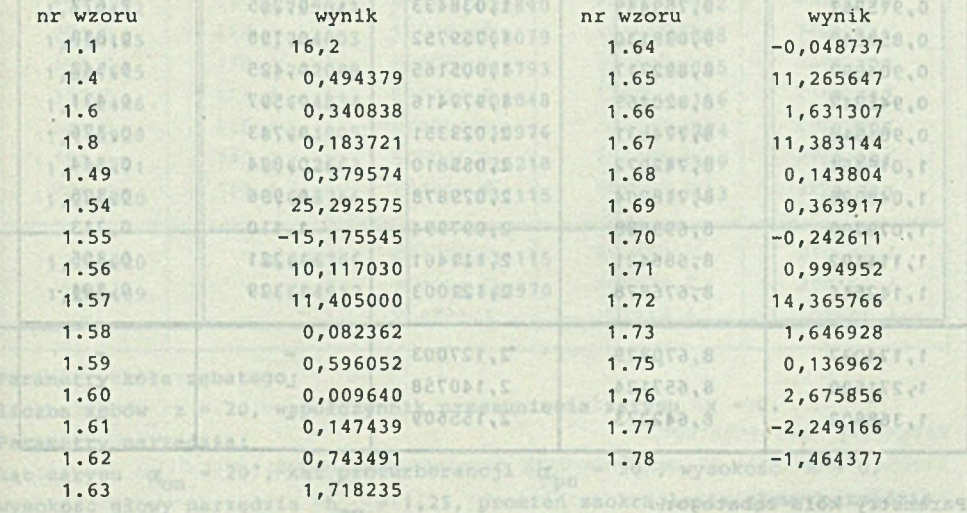

Pełny przebieg współrzędnych stopy zęba podano w tablicy Z.1.4. Jak wy nika z tablicy, krok określony wzorem 1.64 był dodawany do wartości początkowej określonej wzorem 1.63 aż do uzyskania wartości wyrażonej wzorem 1.62

> Obliczenia przeprowadzono dla danych:  $\psi$  0,515074, r = 11,0000, EFEDERADI - W .SSETDE.O - X

 $9.50 - 9$
$\leq$   $\leq$   $\leq$ 

Tablica Z.1.1

 $Ed$ , f

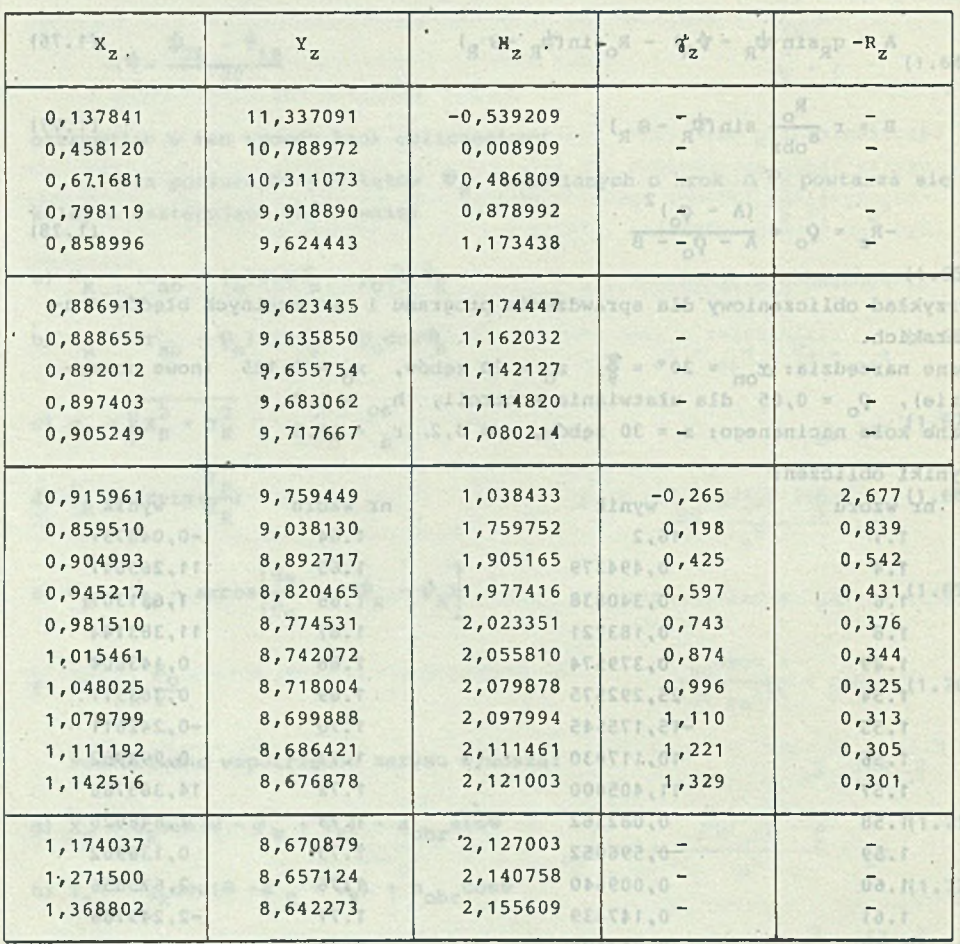

Parametry koła zębatego:

I,718235

liczba zębów z = 20, współczynnik przesunięcia zarysu  $x = 0$ . Parametry narzędzia:

kąt zarysu-  $\alpha_{\rm cm}$  = 20°, kąt proturberancji  $\alpha_{\rm cm}$  = 15°, wysokość k = 0,5, wysokość głowy narzędzia  $h_{aO} = 1,25$ , promień zaokrąglenia głowy narzędzia  $P_{\odot} = 0, 2.$ Obliczenia przeprowadzono dla danych:  $\psi$ = 0,515074, r<sub>a</sub> = 11,0000,

 $X_a = 0,347382, Y_a = 10,994513.$ 

Tablics 2.1.2

Tablica Z. 1 .2

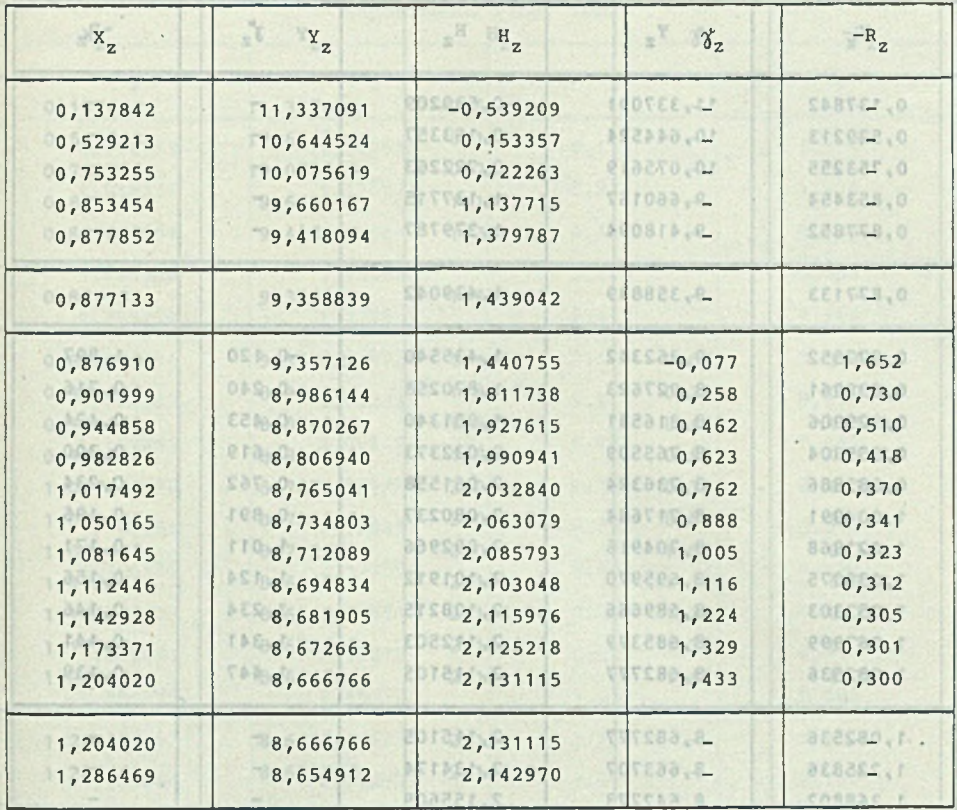

Parametry koła zębatego:

liczba zębów z = 20, współczynnik przesunięcia zarysu  $x = 0$ . Phrametry kola sebetego: Parametry narzędzia:

kąt zarysu  $\alpha_{\text{on}}$  = 20°, kąt proturberancji  $\alpha_{\text{on}}$  = 20°, wysokość k = 0, wysokość głowy narzędzia h<sub>ao</sub> = 1,25, promień zaokrąglenia głowy narzędzia  $\frac{1}{20}$ 

0 - 0 <sup>- 6</sup> xanish wartodol 0 - 0.

Tablica Z.1.3

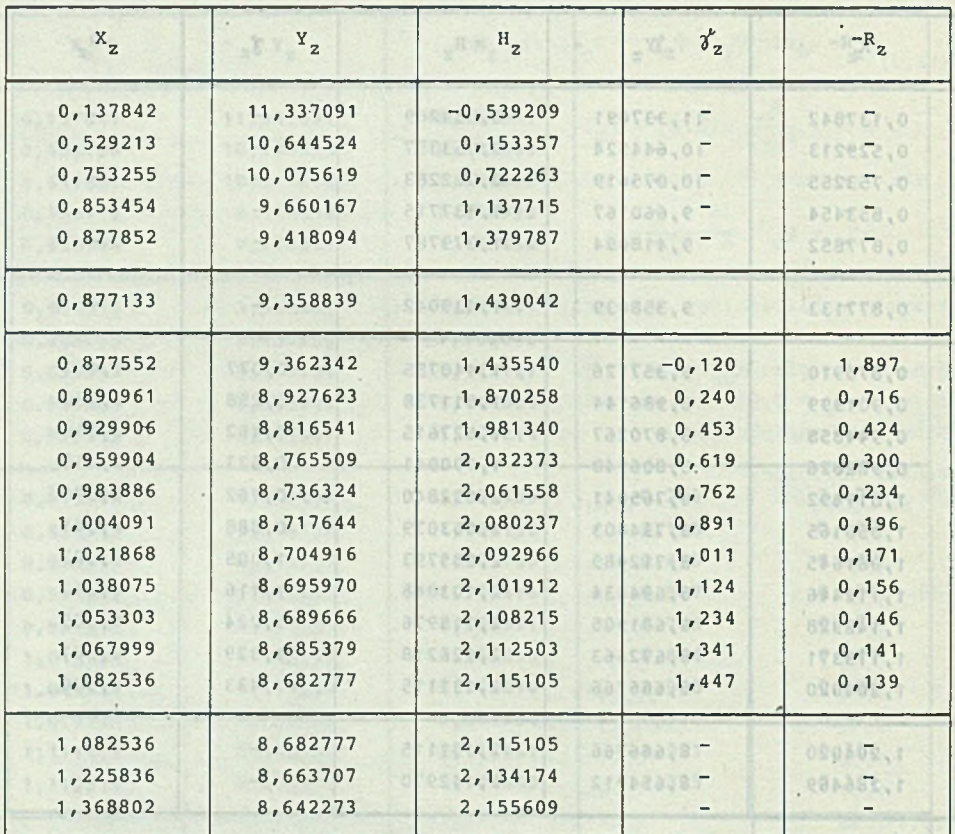

LOPOJAddz siod yujonatow

sveich zaokrąglenia głowy narzędzia

inteberies vitement

Parametry koła zębatego:

x, = 0, 247352, Y, < 10, 994513,

liczba zębów z = 20, współczynnik przesunięcia zarysu  $x = 0$ . Parametry narzędzia:

Obligation przeprowadzono dla danych: Wa 0,515074, r. = 17,0000,

kąt zarysu  $\alpha_{\text{on}}$  = 20°, kąt proturberancji  $\alpha_{\text{on}}$  = 20°, wysokość k = 0, wysokość głowy narzędzia h<sub>ao</sub> = 1,25, promień zaokrąglenia głowy narzędzia<br>9<sub>0</sub> = 10<sup>-6</sup> zamiast wartości Q<sub>0</sub> = 0.

liczba zebów z = 20, współczymnie przezmiecia saryzo s = 0.

Współrzędne stopy zęba

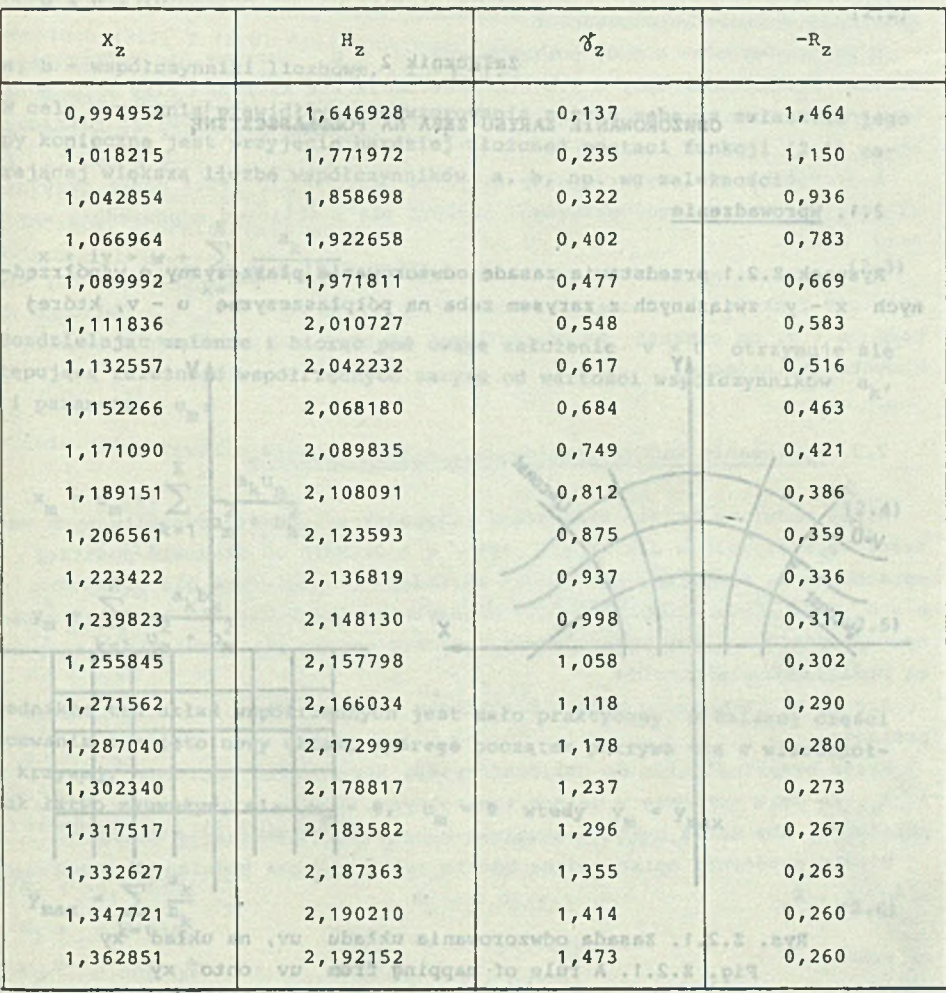

stom i sintovillana vnolkotko Jusi Dinoiplodo mynnbas ystę heższąne nada atanović podstave obliczeń Astronomowodowywanym zkryske W najprostr sity, przypadku, postadającym najwieksze praktytyje znaczenie Pawielowanie oerantesa ele do zaumetranego zarysu zeba, cada udpoezada u plaszczyłnie .0 = v sinti v = u

W michtdrych opracowaniech ograniczono się do najstostarej pestaci funk salmawozorwbo lis  $\frac{1}{(1+\alpha)^{2n}} \leq 2^{n} \frac{1}{n} \leq 2^{n} \leq \frac{2^{n}}{n} \leq \frac{2^{n}}{n} \leq \frac{2^{n+1}}{n} \leq \frac{2^{n+1}}{n} \leq \frac{2^{n+1}}{n}$ 

 $\frac{1}{2}$  + w + y 1 +

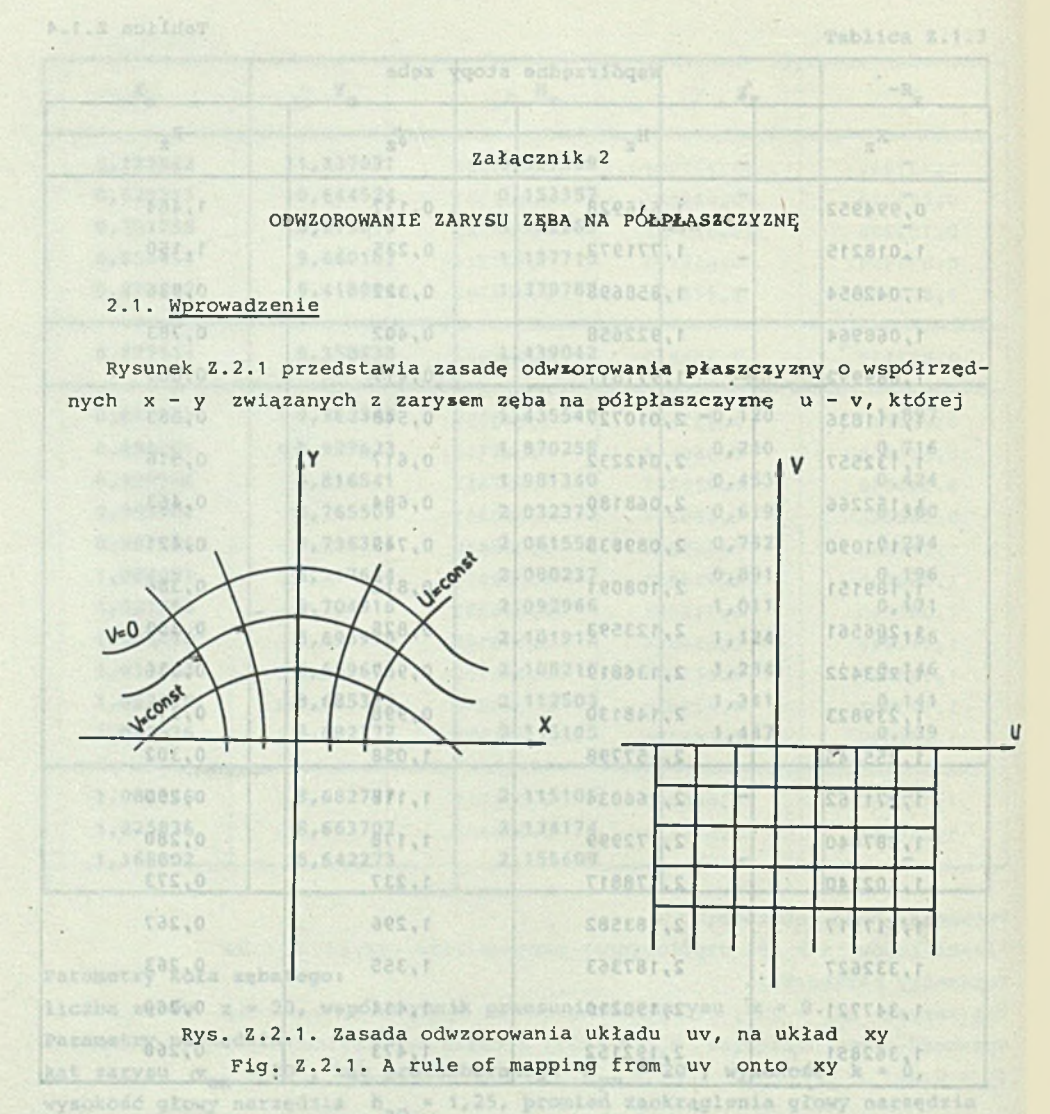

stan naprężeń przy zadanym obciążeniu jest określony analitycznie i może stanowić podstawę obliczeń naprężeń w odwzorowywanym zarysie. W najprostszym przypadku, posiadającym największe praktyczne znaczenie, odwzorowanie ogranicza się do zewnętrznego zarysu zęba, czemu odpowiada w płaszczyźnie  $u - v$  linia  $v = 0$ .

W niektórych opracowaniach ograniczono się do najprostszej postaci funkcji odwzorowania:

 $x + iy = w + \frac{a}{w - ib}$  (2.1)

gdzie:

 $-038$ est vy-

20 punkty leżą na stopie zeba i se tak rozmieszczone, aby czystromale

vibis 3500

n c a bhoa

.okauban  $E$  (a)  $\alpha$  = 27

Knog Sto

## $w = u + iv$  (cuch chown then of magnitude a chosinity of  $u \times u$ ) (2.2) the consequence of the control of the control of the control of the control of the control of the control of the a, b - współczynniki liczbowe, i =  $\sqrt{ -1}$ .

W celu uzyskania prawidłowego odwzorowania zarysu zęba, a zwłaszcza jego stopy konieczne jest przyjęcie bardziej złożonej postaci funkcji (2.1) zawierającej większą liczbę współczynników a, b, np. wg zależności

compais and mostly the morning, object abobon testamores,

**x**  $\frac{1}{2}$  **i**  $\frac{1}{2}$  **i**  $\frac{1}{2}$ 

1360016 YSBAGVnavlovebortres ob tils pin

the wordshop built and whatitu

polynopis opowowadebod as

iliw debaggaig godbeczosa ołabęd vnulwtwo 6(2.4)

2.2. Wyliczanie wegółczyników isychiczny weg

y desiatelnie emowiony beisie chonylm postepowanie wyska

opracompressing programs dla impos varicadoi K wz

$$
x + iy = w + \sum_{k=1}^{K} \frac{a_k}{w - ib_k}
$$
\n(2.3)

 $R_{\rm e}$ 

Rozdzielając zmienne i biorąc pod uwagę założenie- v = 0 otrzymuje się następującą zależność współrzędnych zarysu od wartości współczynników a<sub>k</sub>,  $b_k$  i parametru u<sub>m</sub>:

$$
x_{m} = u_{m} + \sum_{k=1}^{K} \frac{a_{k}u_{m}}{u_{m}^{2} + b_{k}^{2}}
$$

$$
y_{m} = \sum_{k=1}^{K} \frac{a_{k}b_{k}}{u_{m}^{2} + b_{k}^{2}}
$$

 $0. -0.48$ 

W. W. n ongel

 $900.1$ 

0,655

**BERGBUY** 

Jednakże ten układ współrzędnych jest mało praktyczny. W dalszej części opracowania przyjęto nowy układ, którego początek pokrywa się z wierzchołkiem krzywej. kołostaw bawosopystę gdosustoposołido ob możnałonstępsyczą b

Jak łatwo zauważyć, dla x<sub>m</sub> = 0, u<sub>m</sub> = 0 wtedy y<sub>m</sub> = Y<sub>max</sub>

$$
y_{\text{max}} = \sum_{k=1}^{K} \frac{a_k}{b_k}
$$
 (2.6)

W dalszych obliczeniach używane będą następujące współrzędne:

**CONCERT** 

$$
x_m = x_m = u_m + \sum_{k=1}^{K} \frac{a_k u_m}{u_m^2 + b_k^2}
$$
 (2.7)

oraz

$$
H_m = y_{max} - y_m - e = \sum_{k=1}^{K} \frac{a_k}{b_k} - \sum_{k=1}^{K} \frac{a_k b_k}{u_m^2 + b_k^2} - e
$$
 (2.8)

Wprowadzając dodatkowo ewentualne przesunięcie układu  $X_{\gamma}H_{\gamma}$  względem układu  $X_m H_m$  o wielkość e otrzymuje się możliwość dowolnego wzajemnego położenia układów współrzędnych.

W przypadku gdy e = 0, początek układu  $X_mH_m$  pokrywa się z początkiem układu X<sub>2</sub>H<sub>z</sub>, który leży w miejscu przecięcia się kierunku siły z osią zęba, powoduje to znaczne odstępstwo zarysu od ewolwenty w pobliżu wierzchołka.sx (F.S) lipping lospedd jonokots islabied sipplyriq

W przypadku gdy odwzorowywany zarys ma przechodzić przez punkt przyłożenia siły do zarysu ewolwentowego, otrzyma sie z obliczeń odpowiednią wartość  $e > 0$ .

Przy zbyt małej liczbie współczynników  $a_k$ , b<sub>k</sub>, w szc: agólności gdy stosuje się funkcję określoną równaniem (2.1), w której K = 1, z obliczeń wypada e < 0, co oznacza, że odwzorowany ząb musi być dodatkowo obciążony momentem zginającym. Do say bo usyman downbaribęzy boborotos postugodos

I parametru u a

### 2.2. Wyliczanie współczynników  $a_k$ , b<sub>i</sub>, u<sub>m</sub> oraz e

n

Niżej omówiony bedzie szczególny przypadek wyliczania poszukiwanych wartości współczynników dla K = 3 oraz e > 0. Może on stanowić podstawę opracowywania programów dla innych wartości K względnie dla przypadku e = 0. Oddzielnie omówiony bedzie algorytm postępowania dla bardziej złożonych przypadków, stosowanych wtedy, gdy nie uzyska się rozwiązania za pomocą podstawowego algorytmu.

Algorytm ilustrowany bedzie przykładem obliczeniowym, co ułatwi interpretacje. denoy emeroration

Przed przystąpieniem do obliczeń trzeba przygotować wartości  $X_n$ ,  $H_n$ ,  $\hat{J}_n$ i  $R_{\alpha}$ , te dwie ostatnie w celach kontrolnych. Zwykle przygotowuje się w nadmiarze, aby można było ewentualnie wybrać inną kombinację danych.

W celu skrócenia opisu podana będzie tylko wybrana kombinacja współrzędnych  $X_2, Z_2$ 

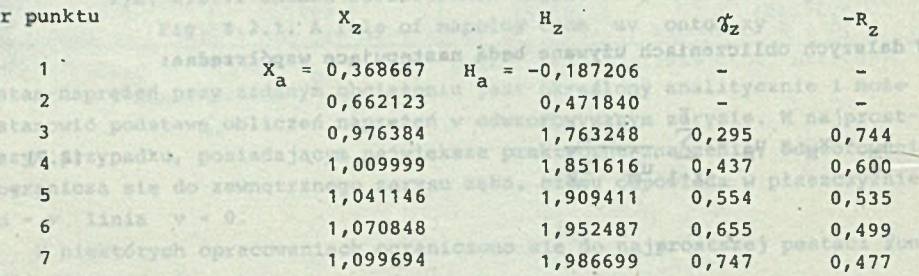

Punkt 1 leży na wierzchołku zęba w miejscu przyłożenia siły, stąd dodatkowe oznaczenie  $X_{a}$ ,  $H_{a}$ , punkt 2 leży na ewolwentowej części zęba, pozostałe punkty leżą na stopie zęba i są tak rozmieszczone, aby obustronnie obejmowały miejsce występowania maksymalnych naprężeń, tj. około kąta stycznej  $t_{z}$  = 0,5. instants wiss W. Assovitisms abodes veraless visensis estoseorene

Następnie wybiera się wartości początkowe współczynników występujących w równaniach (2.7) i (2 .8 ) oraz dodatkowo zakłada wstępną wartość przesunięcia początków układów e. W omawianym przykładzie e jest dodatnie.

W dalszej kolejności przystępuje się do rozwiązywania układu 14 nieliniowych równań zawierających następujące niewiadome:  $u_1...u_n$ , a $_1...a_3$ , b $_1...b_3$ oraz e, które wstępnie należy przyjąć.

Obliczenia•rozpoczyna się od wyliczenia wyrazów wolnych, które mają zdążać do zera, a praktycznie poniżej wartości 10<sup>-4</sup>. wwwes imsichod

Obliczenia przerywa się, gdy każdy wyraz wolny spełnia warunek

$$
|X_m - X_z| < 10^{-4} \tag{2.9}
$$

 $\left| H_m - H_z \right|$  < 10<sup>-4</sup> (2.10)

W celu zilustrowania sposobu postępowania przyjęto:

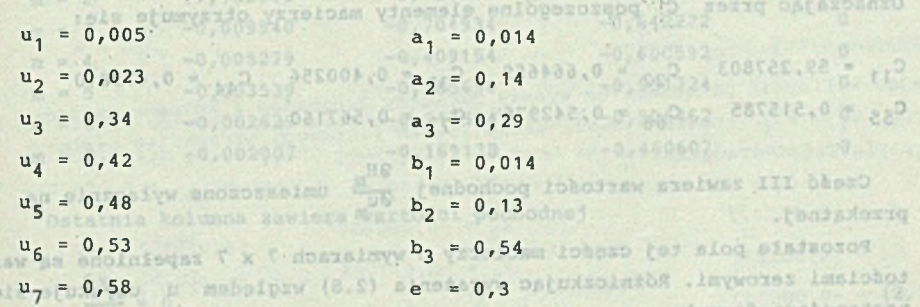

równań (2.7) i (2.8) w powyższym przykładzie otrzymano:

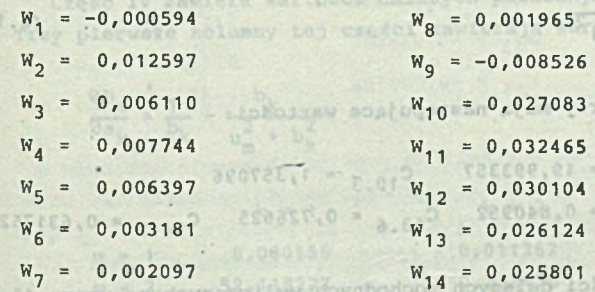

Ponieważ warunki (2.9) i (2.10) nie są spełnione, należy przystąpić do wliczania elementów macierzy o wymiarze 14x14 zgodnie z metodą Newtona. Hementy macierzy zawierają wartości pochodnych wielkości  $X_m$  i H<sub>m</sub> wzglę-

alementy to graduity macin

There are the Children and

ASCEEDAR - 1.80  $C_{11,4} = 1,015055$ 

Cray piercent

dem współczynników  $a_1 \ldots a_{n}$ ,  $b_1 \ldots b_{n}$ , e oraz parametru  $u_1 \ldots u_7$ . Można je wyzpaczyó numerycznie. W dalszej części podane będą wzory określające poszczególne elementy macierzy metodą analityczną. W celu skupienia uwagi macierz podzielono na cztery części wg schematu: rownshads (2.7) i (3.8)

$$
\begin{array}{c}\n\text{III} \\
\text{IV}\n\end{array}
$$

**I I I III** I III

Część I zawiera wartości pochodnej **ina zapieranie wyłącznie na prze** $k = m + m$ kątnej.

Pozostałe pola tej części macierzy o wymiarach 7 x 7 zapełnione są wartościami zerowymi. Różniczkując wyrażenie (2.7) względem u uzyskuje się następującą formułę

$$
\frac{\partial X_m}{\partial u_m} = 1 + \sum_{1}^{3} \frac{a_k (b_k^2 - u_m^2)}{(u_m^2 + b_k^2)^2}
$$
 (2.11)

Oznaczając przez C poszczególne elementy macierzy otrzymuje się:

 $C_{11}$  = 59,257803  $C_{22}$  = 0,664659  $C_{33}$  = 0,400256  $C_{44}$  = 0,475810  $C_{55} = 0,515785$   $C_{66} = 0,542975$   $C_{77} = 0,567160$ 

Część III zawiera wartości pochodnej  $\frac{\partial H_m}{\partial u}$  umieszczone wyłącznie na przekątnej.

Pozostałe pola tej części macierzy o wymiarach 7 x 7 zapełnione są wartościami zerowymi. Różniczkując wyrażenia (2.8) względem u uzyskuje się następującą formułę:

 $0 \leq \log(10 + \log n)$  ay brans kombinacje wrac (2.12)

ceasro.o

BATTOO,O A W

Sandynay museumon as dan San danya

whats for which good of this

----- <sup>2</sup>--- <sup>2</sup> (2.13)

Monants elementdw macietey o wynisratic straspli

$$
\frac{\partial H_m}{\partial u_m} = \sum_{k=1}^{3} \frac{2 a_k b_k u_m}{(u_m^2 + b_k^2)^2}
$$

 $\sigma_{\rm m}$  u

nr nunkto

 $m \times k$ 

Elementy tej części macierzy mają następujące wartości:

 $C_{8,1}$  = 40.783984  $C_{9,2}$  = 19,993357  $C_{10,3}$  = 1,357096  $C_{11.4}$  = 1,015025  $C_{12.5}$  = 0,840952  $C_{13.6}$  = 0,726625  $C_{14.7}$  = 0,631752

Część II zawiera wartości dalszych pochodnych wyliczonych ze wzoru (2.7). Trzy pierwsze kolumny tej części zawierają wartości pochodnej

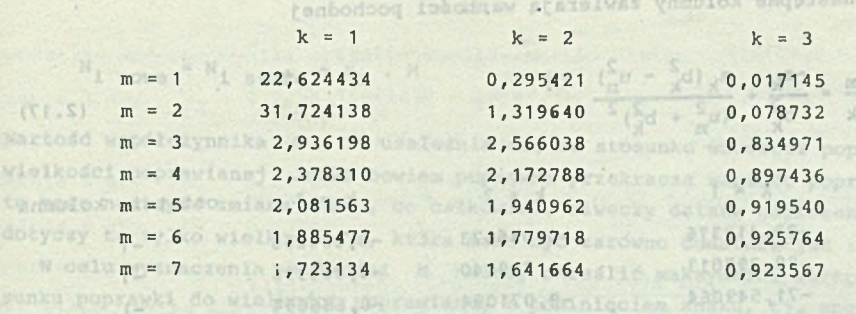

 $- 47 -$ 

 $-$  81 -

Trzy następne kolumny zawierają wartości pochodnej

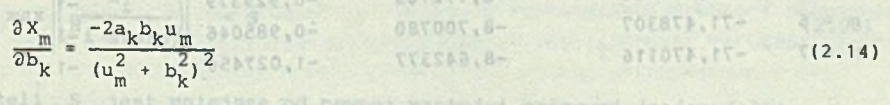

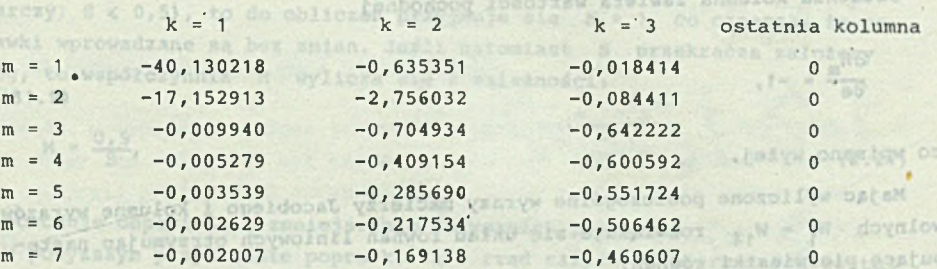

Ostatnia kolumna zawiera wartości pochodnej

-0,013209 0,004745

Saaboo.o

$$
\frac{\partial x_m}{\partial e} = 0,
$$

www. affassa

 $500000, 0 - (2.15)$ 

 $x_1 = 0,000472$ 

X, c.002874

arraco, o - ap-

16<sub>2.19</sub> a.

 $\mathcal{F}_{\mathcal{B}}$ 

ABDRAR .. IN

(2.16)

Newsona polane and apterially skorygowane we

Manlwicks thitsen days com un ob

co wpisano wyżej.

 $(2.17)$ 

W del

Część IV zawiera wartości dalszych pochodnych wyliczonych ze wzoru (2.8), Trzy pierwsze kolumny tej części zawierają wartości pochodnej

 $01$ 

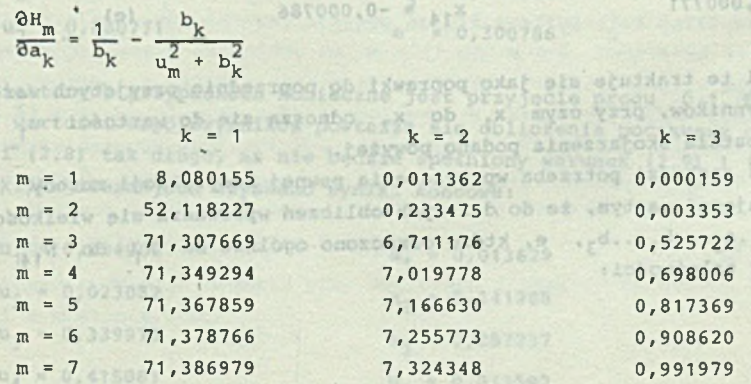

Trzy następne kolumny zawierają wartości pochodnej

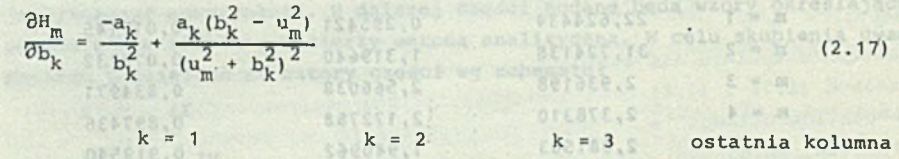

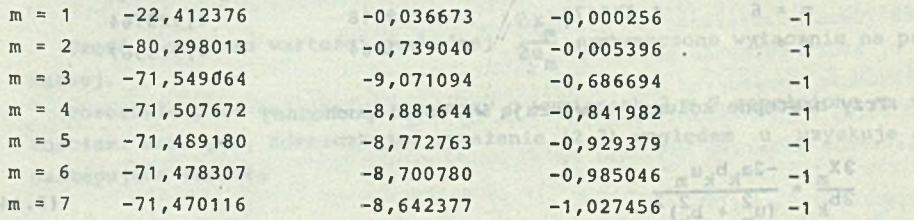

-815354

621804.0

Ostatnia kolumna zawiera wartości pochodnej

AIABIO.O-

 $\frac{\partial H_m}{\partial e} = -1,$  (1.1870, 0- : +272E3, 0- 815021, 0)-<br>
Stoney, South Cress1, Ti-

co wpisano wyżej.

19158

ererez.o

Mając wyliczone poszczególne wyrazy macierzy Jacobiego i kolumnę wyrazów wolnych W<sub>1</sub> - W<sub>14</sub> rozwiązuje się układ równań liniowych otrzymując następujące pierwiastki równań:

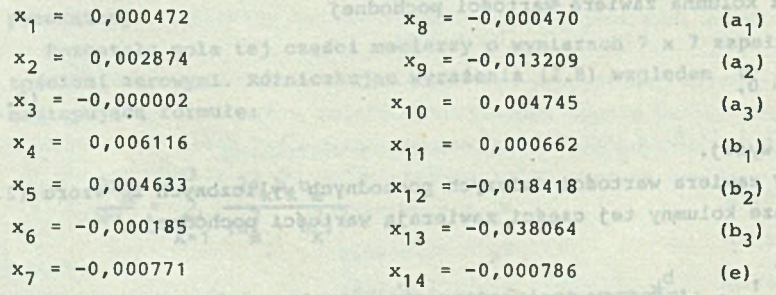

Pierwiastki te traktuje się jako poprawki do poprzednio przyjętych wartości współczynników, przy czym  $x_1$  do  $x_7$  odnoszą się do wartości u<sub>1</sub> do *u-j,* a pozostałe skojarzenia podano powyżej.

Najczęściej zachodzi potrzeba wprowadzenia pewnej modyfikacji metody Newtona polegającej na tym, że do dalszych obliczeń wprowadza się wielkości  $u_1 \ldots u_7$ , a<sub>l</sub>...a<sub>3</sub>, b<sub>1</sub>...b<sub>3</sub>, e, które oznaczono ogólnie od N<sub>1</sub> do N<sub>14</sub> skorygowane wg zależności:

TASSE.T

 $-48 -$ 

NitataO

Muge sie

omstqw ot T bhoxO wistq ysi

**BS** 

a w at

**C. m m** 

 $T = 5$ -40,130218

-0,005279

11,367859 Carste.rt

ereast.rr

u<sub>r</sub>...u<sub>r</sub> Mesha

while obsects, Quesled symmische otrepeanosistik, O. w. 20 m.  $N_i$  nowe  $N_i$  stare  $X_i \cdot M$  (2.19)

Mar. pin

 $-12$ 

**Strategie** 

Prav niektórvch

 $-10$ 

Wartość współczynnika M < 1 uzależnia się od stosunku wartości poprawki i wielkości poprawianej. Jeśli bowiem poprawka przekracza wartość poprawianą, to może nastąpić zmiana znaku, co całkowicie niweczy dalsze obliczenia, nie dotyczy to tylko wielkości e, która może być zarówno dodatnia jak i ujemna. W celu wyznaczenia wielkości M należy określić maksymalną wartość sto-

sunku poprawki do wielkości poprawianej z pominieciem znaku, tj. znaleźć

$$
\max \left| \left( \frac{x_1}{N_1 \text{ stare}} \right) \right| = S \qquad (2.20)
$$

Jeżeli S jest mniejsze od pewnej wartości progowej (najczęściej wystarczy S  $\leq 0,5$ ), to do obliczeń przyjmuje się M = 1, co oznacza, że poprawki wprowadzane są bez zmian. Jeśli natomiast S przekracza założony próg, to współczynnik M wylicza sie z zależności:

Secretary Rody  $M = \frac{0.5}{S}$ , (2.21)

 $n_{\rm U}$ 

Fansovse annavdoog saa

Proming A visitive and Colors

 $x - x - 3x$ 

t prvepijanis e arctq W -

tow na usader

田庄

co powoduje odpowiednie zmniejszenie wszystkich poprawek.

W powyższym przykładzie poprawki są ó rząd niższe od pierwotnych wartości, stąd M = 1, to jest do dalszych obliczeń przyjmuje sie wartości:

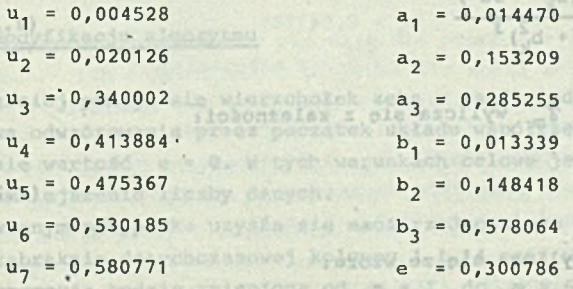

W niektórych przypadkach konieczne jest przyjęcie progu 0,1. Dla tych nowych wartości współczynników powtarza sie obliczenia począwszy od równań (2.7) i~ (2.8) tak długo, aż nie będzie spełniony warunek (2.9) i (2.10).<br>Po kilku iteraciach uzyskano wyniki końcowo: Po kilku iteracjach uzyskano wyniki końcowe: kad 5 punktów w sto

![](_page_47_Picture_272.jpeg)

 $- 49$ 

![](_page_48_Picture_195.jpeg)

wielkości poprawianej. Jodi bowlem poprawka przekr które zapewniają warunki (2.9) i (2.10) z dużym nadmiarem. docyczy to tytko wielkądzie op która teose być zarozeno dodszala jest tytko

#### W celu wyznaczenia mia 2.3. Obliczenia kąta stycznej i promienia odwzorowania

W celu ostatecznego sprawdzenia poprawności odwzorowania oblicza się na podstawie końcowych wyników kąt stycznej  $\phi_m$  oraz promień krzywizny R<sub>m</sub> w stopie zęba, tj. dla  $u_1...u_{7}$ , z następujących zależności:

$$
A = \frac{\partial X_m}{\partial u_m}
$$
 ze wzoru (2.11) (2.11)

(2.23)

coobad, o. - cu.  $-488216.0 - 4$ 

daa sie wielkade

 $U_2 = 0.023082$ 

CTRREE, O = p

T80214,0 - AD

**BLE CO BOCKED, ON (2.28)** 

$$
3 = \frac{\partial^2 x_m}{\partial u_m^2} = \sum_{k=1}^K \frac{2a_k u_m (u_m^2 - 3b_k^2)}{(u_m^2 + b_k^2)^3}
$$

$$
C = \frac{\partial H_m}{\partial u_m}
$$
 ze wzoru (2.12)

jer.

I

Pierwis  $-R_n$ 

 $\mathbb{E}_{\mathbb{E}_{\mathbb{E}_{\mathbb{E}_{\mathbb{E}_{\mathbb{E}_{\mathbb{E}}}}\left(\mathbb{E}_{\mathbb{E}_{\mathbb{E}}}\right)}\times\mathbb{E}_{\mathbb{E}_{\mathbb{E}}}}=\mathbb{E}_{\mathbb{E}_{\mathbb{E}_{\mathbb{E}}\times\mathbb{E}_{\mathbb{E}}\times\mathbb{E}_{\mathbb{E}}\times\mathbb{E}_{\mathbb{E}}\times\mathbb{E}_{\mathbb{E}_{\mathbb{E}}\times\mathbb{E}_{\mathbb{E}}\times\mathbb{E}_{\mathbb{E}}\times\mathbb{E}_{\mathbb{E}}\times\mathbb$ 

$$
C = \frac{\partial H_m}{\partial u_m}
$$
 ze wzoru (2.12) (2.24)

$$
D = \frac{\partial^2 H_m}{\partial u_m^2} = \sum_{k=1}^{K} \frac{2a_k b_k (b_k^2 - 3u^2)}{(u_m^2 + b_k^2)^3}
$$
 (2.25)

■ Kąt pochylenia stycznej *'f* wylicza się z zależności:

b<sub>1</sub> 0,578064

essero, J Sang

 $a_2 = 0,141208$ 

a, = 0,287237

T02210.0 = pd

$$
\boldsymbol{\pi}_{m} = \arctg \frac{A}{C}
$$
 313811.0 33186.0 (2.26)

Promień krzywizny R<sub>m</sub> wylicza się ze wzoru:

$$
-R_m = \frac{(A^2 + C^2)^{1/5}}{(A \cdot D - B \cdot C)}
$$
 (2.27)

Voolnieg Sinhou als in journ As (8.5) I Ha

W niektórych opracowaniach stosowano inną konwencję znaków wprowadzając:

 $-50 -$ 

weel pochodne)

ezada 1<sup>27 a</sup> swon 1<sup>W</sup>

prog, to wapółczynnik M wylicza się z

Wartofd wapółczynnika R

![](_page_49_Picture_244.jpeg)

 $-52 -$ 

Wartoboism W takich bas losjavw przeidola kr mg 1 0 - 8

Iteracii, ale ostatacznie usyska

213376.0 - JU

2. Serować do Adornica Atenion w sinesippin drabal do jest jest jed-Wprowadzając końcowe wyniki obliczeń współczynników otrzymano:

![](_page_49_Picture_245.jpeg)

Jak widaó, tylko skrajne punkty (m = 3 i m = 7) wykazują odchylenie od wartości  $\gamma$  i R<sub>z</sub> wynikających z zarysu zęba. Jeżeli w dalszej części okaże sie, że maksymalne naprężenia występują pomiędzy punktami m = 4 i m = 6, to można uznać odwzorowania za prawidłowo dobrane. Jeżeli wartość m wypadnie poza tym zakresem, to trzeba przemieścić punkty obliczeniowe w odpowiednim kierunku i powtórzyć obliczenia.

bes dasar, skatartofino z vonico Mondonio dependente possibili esperante da antico

2.4. Obliczenie kształtu zęba odwzorowanego

W pewnych, przypadkach celowe jest wyrysowanie zarysu zęba, który tylko w okolicy stopy (m = 3...7) był gęsto przeliczany. W części ewolwentowej Boże on znacznie odbiegać od zarysu zęba, w pewnych sytuacjach można uznać obliczenia za mało pewne i zmienić założenia. Obliczeń dokonuje się za pomocą wzorów (2.7) i (2.8) zmieniając wartość u od 0 do 0,7 w odstępach do 0.02.

isstosoiedins n. morviens a-panktowngo

ub 6-Malesinier, the Cons The mosna znaleze AMARS-A & officers

# 2.5. Modyfikacje algorytmu 182018.0 and 182018.0 and 182018.0 and 182018.0 and 182018.0 and 182018.0 and 182018.0 and 182018.0 and 182018.0 and 182018.0 and 182018.0 and 182018.0 and 182018.0 and 182018.0 and 182018.0 and

<sup>Na</sup>jczęściej pomija się wierzchołek zęba o współrzędnych X<sub>a</sub>, H<sub>a</sub> i prowa-<br>. dzi krzywą odwzorowania przez początek układu współrzędnych  $X_{m}$ ,  $H_{m'}$  tj. zakłada się wartość e = 0. W tych warunkach celowe jest przepisanie algorytmu i zmniejszenie liczby danych.

W omawianym przypadku uzyska się macierz Jacobiego o 12 elementach, wśród których zabraknie dotychczasowej kolumny 1 i 14 oraz wiersza 1 i 8 . Oczywiście numeracja będzie zmieniona od m = 1 do m = 6 . Dodatkową zaletą takiego sformułowania zadania jest znajomość współrzędnej miejsca przyłożę- . nia siły u = 0, co ułatwia dalsze operacje. W takim przypadku można dać lęden punkt na zarysie ewolwentowym odpowiednio daleko od wierzchołka i 5 Punktów na stopie zęba.

Przy niektórych kształtach zębów nie udaje się uzyskać 5 punktów w stopie. w tym przypadku można postąpić dwojako.

1. Próbować rozwiązać zadanie przy założeniu 3 punktów na części ewolwentowej i 4 w stopie lub

2. Zerować odpowiednie miejsca w kolumnie wyrazów wolnych, co jest jednoznaczne z akceptacją wyliczonych wartości  $X_m$  i  $H_m$  jako zgodnych z wartościami zadanymi  $X_2$ ,  $H_2$ . period a dy = 0,3397f Gibbon of a storage

W takich przypadkach prościej jest zastosować nowy algorytm, w którym wystąpi macierz 8 x 8 odpowiadająca założeniu 4 punktów w stopie zęba i przejścia krzywej przez początek układu, tj. przy założeniu we wzorze (2.8) e = 0 i pominięciu pochodnych względem parametru e.

W punkcie J qdy www.c.c.c.

lavy R. L. r Jokotzaw bo

- E) vgoda vellow dbo ednsbanz no site g oiam as algernido L (C.S) whacker agos

DIORNER BON . C.S.

dul sigora w a I tewofne

#### 2.6. Przykłady zastosowania algorytmu 7-punktowego

againing cintain

Poniżej przedstawiono wyniki obliczeń odwzorowania tego samego zarysu z = 30 zębów w różnych wariantach ilustrujących sposób postępowania.

a) Założono przejście krzywej przez początek układu, tj.  $u_i = 0$ ;  $X_1 = 0$ ;  $H_1 = 0$ , pozostawiając współrzędne pozostałych punktów od 2 do 7 bez zmian. Zastartowano z wyników końcowych poprzedniego przykładu, aczkolwiek wiadomo, że w tym przypadku e = 0. To spowodowało przedłużenie czasu iteracji, ale ostatecznie uzyskano następujące wyniki:

![](_page_50_Picture_275.jpeg)

W porównaniu z poprzednimi wartościami odpowiadającymi przejściu krzywej przez wierzchołek zęba o współrzędnych X<sub>2</sub>, H<sub>a</sub> różnice są niewielkie. Dlatego celowe jest startowanie z wyników uzyskanych w zbliżonych przypadkach. Jak łatwo sprawdzić za pomocą wzorów (2.26) i (2.27), także kąty i promienie krzywizny są zadowalające. W kontrol powoantowach sinkadas nav

Wajoredułoj pomija się werzchołoż zeba o współrzędnych. X

.orstows blantacq addon pobagysig sun, 0 .010

Za pomocą tego samego algorytmu rozwiązano następne zadanie, w którym w miejsce punktu 2 podstawiono parametry stopy zęba o  $X_2 = 0.940998$  oraz  $H_2$  = 1,572550 zachowując nadal u<sub>1</sub> = 0, tj. X<sub>1</sub> = H<sub>1</sub> = 0, ale stosownie do położenia punktu (2) przyjęto wstępnie  $u_2 = 0.2$ . Po kilku iteracjach tunder algoda an wodance otrzymano:

Fray nicktdrych ksztatown zębów sie wieje się uzyskać 5 puńktdw w sto-

I. Probowst rozwiązać zadanie przy założonymi i punktów na części wwoj-

![](_page_51_Picture_358.jpeg)

Przeprowadzając obliczenia za pomocą wzorów (2.26) i (2.27) otrzymano następujące kąty i promienie w zestawieniu z wartościami dotyczącymi zęba

mas de 13

![](_page_51_Picture_359.jpeg)

Z powyższego zestawienia wynika, że bardzo dobre przyleganie zarysów uzyskano od punktu 3 do 7, tj. łącznie w 5 punktach.

# 2.7. Przykłady zastosowania algorytmu 4-punktoweqo

Niektóre kształty zębów nie dają się poprawnie odwzorować za pomocą algorytmu 7- lub 6 -punktowego, ponieważ nie można znaleźć rozwiązania układu równać i pozostaje nie stosowana w niniejszym opracowaniu metoda prób i błędów.

Tak np. metoda 6 -punktowa z ewentualnym pominięciem jednego punktu w stopie daje rozwiązania dla z = 30 w zakresie do  $x = 0,34$ .

Obliczenia przeprowadzono dla stopy zęba, której parametry wyliczono za pomocą programu dotyczącego narzędzia Fellowsa, przy założeniu dużej liczby zębów w narzędziu, parametry narzędzia były następujące:

 $z_o = 10^5$ ,  $\dot{x}_o = 0$ ,  $h_{ao} = 1,25$ ,  $\rho_o = 0,38$ ,  $\alpha_{on} = 20^{\circ}$ 

With propeding the state jest dalars somiojeranis licity punktow of wickersha. Należy więk przydoboweć program na 4 publicy w stępie eurotorsk

rostandar v ten spesök nadal, tj. penikted punkt o mumerze ma \* 0 dla przypadku z = 30 zębów, x = 0,2 wybrano następujące punkty stopy zeba: 0 00 020100 . FLO 2 D Vict albeimontho a insystègeu inhostiau whethe whitestwords power "placetown" classified also absolute uther under

. Atmss. User prayse . ( ) , hameby

 $-53 -$ 

![](_page_52_Picture_309.jpeg)

W przypadku punktu 0 wstawiono dowolną wartość u<sub>0</sub> = 0,1 i zerowano odpowiednie wyrazy wolne, tj. akceptowano aktualnie wyliczone wartości  $X_{\alpha}$ , Hq jako zadane wartości. W ten sposób program oparty jest w rzeczywistości ha 5 punktach stopy, a punkt 6 o dowolnym położeniu jest zawsze akceptowany. Uzyskano następujące wartości poszukiwanych współczynników:

> wheel (Sh proximg or u paršeith, džesnag u

> > w punkcie (6)

(T) plodnug w

ajaer operatvwog & tevensono od punktu 3

Nichton kette vir corytmu 7- 1uh 6-pahkto eld also is pozostaje als

Whilesfelog of an afdia swords it have file

![](_page_52_Picture_310.jpeg)

39 39 18

885.0

 $\texttt{Wyliczone}$  wartości  $\texttt{X}_{\mathsf{m}}$ ,  $\texttt{H}_{\mathsf{m}}$  wykazują założoną w obliczeniach dokładność, natomiast kąty stycznej i promienie krzywizny wykazały następujące wartości:

![](_page_52_Picture_311.jpeg)

Jeżeli w obliczeniach naprężeń wartość maksymalna wypadnie pomiędzy punktami 2 i 4, to odwzorowanie uznać można za prawidłowe, ponieważ parametry stopy zęba pokrywają się z parametrami odwzorowania.

Postępując w ten sposób nadal, tj. pomijając punkt o numerze  $m = 0$ <sup>-1</sup> dobierając odpowiednio pozostałych 5 punktów, można było dojść tylko do wartości współczynnika przesunięcia zarysu x = 0,34. Dalsze powiększanie wartości współczynnika powodowało "rozbieganie sie" pierwiastków układu równań, tj. utratę rozwiązania.

W takim przypadku konieczne jest dalsze zmniejszanie liczby punktów odwzorowania. Należy wiec przygotować program na 4 punkty w stopie ewentual nie w dwóch wariantach: 1) z przejściem krzywej przez punkt przyłożenia siły X , Ha lub prościej 2) przez początek układu. W tym ostatnim przypadku macierz Jacobiego uzyskuje wymiar 8 x 8 . Podane poniżej wyniki dotyczą tego samego narzędzia, przy czym krzywa oparta na 4 punktach w stopie zęba przechodzi przez początek układu.

Dla podanego przykładu o z = 30, x = 0,2 przy wykorzystaniu punktów od 1 do 4 otrzymano następujące wartości współczynników odwzorowania i wartości kąta stycznej oraz promienia krzywizny

te stastenyo problemia i

YROJSHMG-X SinghoutK . C.S

![](_page_53_Picture_267.jpeg)

Odwzorowanie jest poprawne, o ile maksymalna wartość naprężeń znajdzie się pomiędzy punktem 2 i 3. W przeciwnym przypadku należy przesunąć odcinek obliczeń i ponowić obliczenia.

Dla ułatwienia kontroli programów podano przykład dotyczący zakresu nie dającego się rozwiązać poprzednio podanymi algorytmami.

Koło o z = 30 zębach i x = 0,5 wykonano za pomocą tego samego narzędzia o  $z_{\alpha}$  = 10<sup>5</sup> uzyskując następujące parametry stopy zęba:

83.51

 $621$ bi. **W.T.** 

![](_page_53_Picture_268.jpeg)

Krzywa odwzorowująca charakteryzowała sie następującymi parametrami:

![](_page_53_Picture_269.jpeg)

W tym przypadku odchyłki promienia są małe, sposób oceny błędu wyliczenia naprężeń z powodu odchyłki promienia podano niżej.

tidoorsw sopfoqejaan arniega i (0 = n) shaidu Reduston reste inbodoesto

when a loop to tohoomsw bis shudured syr simpy cols W

. 98.

 $- 56 -$ 

W kołach zewnętrznie uzębionych opracowano szereg wzorów określających wpływ karbu w stopie.zeba na wysokość naprężeń. Większość dotyczy konkretnej metody obliczania naprężeń, np. w miejscu gdzie styczna zawiera kąt 30° itp. Podana zależność badana była w szerokim zakresie zmian kształtu zeba i może posłużyć do oceny poprawki, jaką należałoby wnieść do naprężeń w związku ze zmianą promienia krzywizny w badanym miejscu. Może ona służyć też jako ocena wpływu odchyłki promienia karbu. FFBack O

Oznaczając przez

olsbranz

 $6$ <sub>1</sub> - naprężenia wyliczone przy założeniu  $X_1, R_1,$  $\mathfrak{G}_2$  - naprężenia wyliczone przy założeniu X<sub>1</sub>, R<sub>2</sub>, określa sie poprawkę z zależności:

$$
\frac{5_1}{5_2} = \frac{0.9 + 0.26 \left(\frac{X}{|R_1|}\right)^{0.65}}{0.9 + 0.26 \left(\frac{X}{|R_2|}\right)^{0.65}}
$$

Zakłada sie, że w obu przypadkach X wyliczone jest prawidłowo, a zmiana naprężeń pochodzi od zmiany R.

a . alastelido biwonog 1 hespi(2.29)

Odwzorowanie jest poprawne, o ile mak

Dla utatricata kontroli programov pod dajacego sis rozakazado poprzednio podsumusí alexand

synwicotro wit I I sistem g j, W pricing

**OEZEFF.F** 

ARIOT BELLEVIC Oddred Little produced and a tin casbon słasingng kaiyntbo dhowag x boisigas sici

reablecanie sie" pierwiastków układu

Poniższe zestawienie ilustruje wartość stosunku wyrażonego wzorem (2.29) w kilku najczęściej spotykanych przypadkach X, R. Założono zwiększenie promienia karbu o 10%, tj.  $|R_1| = 1,1 |R_1|$ .

![](_page_54_Picture_241.jpeg)

Najczęściej odchyłki promienia karbu nie przekraczają 10%. Oczywiście różnice wyliczonych naprężeń pochodzą nie tylko od zmiany promienia, ale przebiegu całej krzywej odwzorowania, co bedzie zilustrowane w rozdziale dotyczącym obliczania naprężeń. Niektórych kształtów nie udaje sie opisać za pomocą 4 punktów w stopie zeba. W takich przypadkach można posłużyć sie niżej podaną metodą.

#### 2.9. Algorytm 2-punktowy M 6 x 6

W algorytmie tym poszukuje się wartości  $u_1, u_2, a_1, a_2, b_1, b_2, krzywa$ przechodzi przez początek układu (e = 0) i spełnia następujące warunki:

- w punkcie 1 zakłada się wartości współrzędnych X<sub>1</sub>, H<sub>1</sub> oraz dodatkowo kąt stycznej  $\phi_1$  i promień krzywizny R<sub>1</sub>,

 $-57 -$ 

 $9 - 58 -$ 

- w punkcie 2, którego położenie względem punktu 1 może być dowolnie obierane (w poniższym przykładzie wybrano położenie punktu 2 powyżej położenia punktu 1), zakłada się tylko wartości współrzędnych  $X_2$  i H<sub>2</sub>.  $-391$ 

W ten sposób otrzymuje się 6 równań dla wyznaczenia 6 niewiadomych, stosując macierz Jacobiego o wymiarach 6 x 6.

Algorytm postępowania jest dośó złożony i dlatego wprowadzono szereg wielkości pomocniczych ułatwiających zapis i kontrolę. Poszczególne pochodne oznaczane będą literą P z kolejnym indeksem od 1 do 14, podobnie oznaczane będą inne wielkości pomocnicze. We wszystkich przypadkach sumowanie odbywa się względem wskaźnika k od k = 1 do K = 2. Podstawowe zależności określające współrzędne X i H podane będą w wygodniejszej postaci. Wprowadzając oznaczenie

$$
\Delta_{\rm k} = u_{\rm m}^2 + b_{\rm k}^2 \tag{2.30}
$$

i biorąc pod uwagę założenie e = 0, dotychczas stosowane wzory (2.7) i (2.8) przyjmują postaó:

$$
x_{m} = u_{m} + u_{m} \sum_{k=1}^{2} \frac{a_{k}}{\Delta_{k}}
$$
\n
$$
H_{m} = \sum_{k=1}^{2} (\frac{a_{k}}{b_{k}} - \frac{a_{k}b_{k}}{\Delta_{k}})
$$
\n(2.31)

Stosowane w dalszych obliczeniach pochodne cząstkowe przybierają następujące wartości:

$$
P_1 = \frac{\partial X_m}{\partial u_m} = 1 + \sum_{k=1}^{2} \frac{a_k}{\Delta_k} (1 - \frac{2u_m^2}{\Delta_k})
$$
 (2.33)

 $k_{1}S_{10}$ ,  $k_{1}S_{10}$  K  $k_{2}A_{20}$  +  $k_{1}A_{20}$  +  $k_{2}A_{1}$  or  $k_{1}S_{1}$ 

$$
P_2 = \frac{\partial H_m}{\partial u_m} = \sum_{k=1}^{2} \frac{2u_m a_k b_k}{\Delta_k^2}
$$
 (2.34)

 $(0 + S)$   $(1 + S)$ 

$$
P_3 = \frac{\vartheta^2 x_m}{\vartheta u_m^2} = \sum_{k=1}^2 \left\{ \frac{2u_m a_k}{\Delta_k^2} \left[ \frac{2u_m^2}{\Delta_k} - 1 \right] - \frac{4u_m b_k^2 a_k}{\Delta_k^3} \right\}
$$
(2.35)

$$
P_{4} = \frac{\partial^{2} n_{m}}{\partial u_{m}^{2}} = \sum_{k=1}^{2} \frac{2a_{k}b_{k}}{\Delta_{k}^{2}} (1 - \frac{4u_{m}^{2}}{\Delta_{k}})
$$
\n
$$
P_{5} = \frac{\partial^{3} x_{m}}{\partial u_{m}^{3}} = \sum_{k=1}^{2} \left\{ \frac{2a_{k} \left[ -3u_{m}^{4} - 2u_{m}^{2}b_{k}^{2} + b^{4} \right] \left[ 2u_{m}^{2} - 1 \right]}{\Delta_{k}^{4}} \right\} + \sum_{k=1}^{2} \left\{ \frac{8u_{m}^{2}a_{k}b_{k}^{2}}{\Delta_{k}^{4}} - \frac{4b_{k}^{2}a_{k} \Delta_{k}^{3} - 24u_{m}^{2}a_{k}b_{k}^{2} \Delta_{k}^{2}}{\Delta_{k}^{6}} \right\}
$$
\n
$$
P_{6} = \frac{\partial^{3} n_{m}}{\partial u_{m}^{3}} = \sum_{k=1}^{2} \left\{ \frac{8u_{m}a_{k}b_{k}}{\Delta_{k}^{3}} \left[ \frac{4u_{m}^{2}}{\Delta_{k}} - 1 \right] - \frac{16u_{m}a_{k}b_{k}^{3}}{\Delta_{k}^{4}} \right\}
$$
\n
$$
P_{7} = \frac{\partial^{2} x_{m}}{\partial u_{m}^{3}a_{k}} = \frac{1}{\Delta_{k}} \left[ 1 - \frac{2u_{m}^{2}}{\Delta_{k}^{2}} \right]
$$
\n
$$
P_{8} = \frac{\partial^{2} x_{m}}{\partial u_{m}^{3}a_{k}} = \frac{2a_{k}b_{k}}{\Delta_{k}^{2}} \left[ \frac{2u_{m}^{2}}{\Delta_{k}} - 1 \right] + \frac{4u_{m}^{2}b_{k}a_{k}}{\Delta_{k}^{2}} \left[ \frac{2}{\Delta_{k}^{2}} \right]
$$
\n
$$
P_{9} = \frac{\partial^{2} n_{m}}{\partial u_{m}^{3}a_{k}} = \frac{2u_{m}b_{k}}{\Delta_{k}^{2}} \left[ \frac{2u_{m}^{2}}{\Delta_{k}} - 4b_{k}^{2} \Delta_{k} \right]
$$
\n
$$
P_{10
$$

š

 $-58 - .$ 

$$
F_{14} = \frac{\partial^3 H_m}{\partial u_m^2 \partial b_k} = \frac{2a_k (\Delta_k - 4b_k^2)}{\Delta_k^3} (1 - \frac{4u_m^2}{\Delta_k}) + \frac{16a_k u_m^2 b_k^2}{\Delta_k^4}
$$
(2.46)

We wszystkich tych wzorach  $u_m = u_1$ , ponieważ tylko w tym miejscu oblicza się kąt stycznej i promień krzywizny. Wskaźnik k przyjmuje wartości 1 lub 2 w zależności od rodzaju pochodnej.

 $-59 -$ 

 $-00$ 

Mając określone wszystkie wartości P wyznacza sie dalsze wartości pomocnicze :

$$
A = P_1^2 + P_2^2
$$
 (2.47)  

$$
B = P_1 P_4 - P_3 P_2
$$
 (2.48)

$$
C = \frac{P_1}{P_2}
$$
 (2.49)

Kąt stycznej w punkcie (1) wylicza się z zależności  $e^{\frac{1}{2} + \frac{1}{2} + \frac{1}{2}}$ 

$$
\gamma^2 = \arctg C, \tag{2.50}
$$

a promień krzywizny w punkcie (1) z zależności: w zależności: w punkcie (1) z zależności:

$$
R = \frac{\lambda^{1/5}}{B}
$$
 (2.51)

Dalej przygotowuje się następujące wielkości pomocnicze:

oraz wartodoi X.y.  $3 A$   $P_1$   $A$   $P_2$  $B = \frac{1}{2}$  . The set of  $\frac{1}{2}$ 

$$
A_2 = \frac{3 \text{ A}^{0.5} \text{ P}_2}{B} + \frac{\text{A}^{1.5} \text{ P}_3}{B^2}
$$
 (2.53)

$$
\frac{a^{1,5} P_2}{B^2}
$$
 (2.54)

(2.55)

NO.

151.5) urosw.ps (2.56)

se wieru (2.16)

Wartodol pozostało

 $rac{1}{473}$ 

 $A'$   $P_1$ 

 $A_3$ 

 $4 -$ 

$$
B_1 = \frac{11}{(1 + C^2) P_2}
$$

$$
B_2 = \frac{-P_1}{(1 + C^2) P_2^2}
$$

Za pomocą tych wielkości wyznacza się występujące w macierzy Jacobiego pochodne: with type the presence for a give decision

$$
\frac{\partial R}{\partial u} = A_1 P_3 + A_2 P_4 + A_3 P_5 + A_4 P_6
$$
\n
$$
\frac{\partial R}{\partial a_k} = A_1 P_7 + A_2 P_9 + A_3 P_{11} + A_4 P_{13}
$$
\n
$$
\frac{\partial R}{\partial b_k} = A_1 P_8 + A_2 P_{10} + A_3 P_{12} + A_4 P_{14}
$$
\n(2.60)\n
$$
\frac{\partial T}{\partial u} = B_1 P_3 + B_2 P_4
$$
\n
$$
\frac{\partial T}{\partial a_k} = B_1 P_7 + B_2 P_9
$$
\n(2.61)\n
$$
\frac{\partial T}{\partial b_k} = B_1 P_8 + B_2 P_{10}
$$
\n(2.63)

Wartości pozostałych pochodnych zawartych w macierzy Jacobiego wylicza się za pomocą poprzednio podanych zależności:  $A = B$ 

Probobiolas s (f) włośnie w ynsłwyszk holmose

Wisherschunge sie einzuglasse wiele

 $\frac{1}{2} \frac{q^{-2} \, e^4 \, A}{S_R} = \frac{q^{-2} \, e^0 A}{a} \, \frac{p}{2} \, \omega \, \frac{1}{2} \, A$ 

 $\frac{13 \times 2^{0.5} \times 2}{100} \times \frac{13 \times 2}{100} \times \frac{13 \times 2}{100}$ 

 $\frac{1}{\sqrt{2}}\frac{1}{\sqrt{2}}\sum_{i=1}^{n-1}\frac{1}{2} \sum_{i=1}^{n-1} \frac{1}{2} \sum_{i=1}^{n-1} \frac{1}{2} \sum_{i=1}^{n-1} \frac{1}{2} \sum_{i=1}^{n-1} \frac{1}{2} \sum_{i=1}^{n-1} \frac{1}{2} \sum_{i=1}^{n-1} \frac{1}{2} \sum_{i=1}^{n-1} \frac{1}{2} \sum_{i=1}^{n-1} \frac{1}{2} \sum_{i=1}^{n-1} \frac{1}{2} \sum_{i=1}^{n-1$ 

 $\frac{1}{12}$  =  $\frac{1}{12}$  =  $\frac{1}{12}$ 

 $(2:35)$ 

 $\label{eq:4} 4\pi_{\rm{m}}\sigma_{\rm{E}}\left(2E_{\rm{K}}\sigma_{\rm{K}}^2-2\frac{\sigma_{\rm{K}}^2\sigma_{\rm{K}}^2}{2} \right)$ 

$$
\frac{\partial X_m}{\partial u_m} - ze \text{ wzoru} (2.33) \text{ lub} (2.11)
$$
\n
$$
\frac{\partial H_m}{\partial u_m} - ze \text{ wzoru} (2.34) \text{ lub} (2.12)
$$
\n
$$
\frac{\partial X_m}{\partial a_k} - ze \text{ wzoru} (2.13)
$$
\n
$$
\frac{\partial X_m}{\partial b_k} - ze \text{ wzoru} (2.14)
$$
\n
$$
\frac{\partial X_m}{\partial b_k} - ze \text{ wzoru} (2.14)
$$

 $\frac{m}{2a}$  – ze wzoru (2.16)

 $\mathfrak{d}$  H - ze wzoru (2.17) k

(2.57)  $8^{-3}u = 13 \frac{c^2 u}{c^2} = \frac{2a \sqrt{a} \sqrt{a}}{a} = \frac{2a \sqrt{a}}{a}$ 

 $(2.11)$ 

Macierz Jacobiego o wymiarach 6 x 6 przyjmuje postać:

![](_page_59_Picture_309.jpeg)

Wyrazy wolne W wylicza się jako różnicę wartości wyliczonej z parametrów w krzywej w każdej iteracji i wyrtości zadanej z paramu roba. krzywej w każdej iteracji i wartości zadanej z zarysu zęba:

![](_page_59_Picture_310.jpeg)

Dla ułatwienia kontroli wyników podano wartości uzyskane z poszczególnych wzorów dla następujących założeń:

![](_page_59_Picture_311.jpeg)

281000,0 - x 002000,0- x

 $- 61 -$ 

Enteresal Soin Generally

 $P_{1} = 0.01$ 

for Presidential  $(2.35)$   $S = 0.25$ The same inc.

 $12,411$   $P_1 = P_2$ 

Pulver Accordio Library

 $\frac{d}{dt} \frac{d\lambda}{dt} \frac{d\lambda}{dt} \frac{d\lambda}{dt} \frac{d\lambda}{dt} \frac{d\lambda}{dt} \frac{d\lambda}{dt} \frac{d\lambda}{dt}$  $(2.52)$   $8, 2, 0.12$ More) Afrique unia

> Pozostijs uarto yolidad

TISALA.O

N<sub>1</sub> - 0,005548 V4 - HD,003782

 $0$ 

Nyrany wolca sa następ

Ponickel waavel teres sorremotion between to

ELference y

008000.0- x

1,727726

Jak wynika z wartości  $H_{22}$  oraz u<sub>n</sub>, punkt (2) leży bliżej wierzchołka zęba, ale jeszcze na jego stopie.

 $rac{10}{400}$ 

 $X6$ 

-ne<sup>2.01</sup>  $,00$ 

![](_page_60_Picture_342.jpeg)

Wartości P<sub>7</sub>...P<sub>14</sub> dotyczą przypadku u<sub>1</sub>a<sub>2</sub>b<sub>2</sub>.

(2.56) B<sub>1</sub> = 0,871169 (2.57) B<sub>2</sub> = -0,412845

Pozostałe wartości pochodnych i wyrazów wolnych przedstawiono w poniższej Wyntka ze wzoru (2.51) i wartości tablicy

![](_page_60_Picture_343.jpeg)

Wyrazy wolne są następujące:

![](_page_60_Picture_344.jpeg)

Ponieważ wyrazy te przekraczają wartość 10<sup>-4</sup>, rozwiązuje się układ równań otrzymując następujące pierwiastki:  $1.650, 0.74$ 

![](_page_60_Picture_345.jpeg)

 $b_1 a = c1$ 

W dalszym ciągu postępuje się zgodnie ze wzorami (2.19) i (2.20), w tym jednak przypadku obliczeń celowe jest zmniejszenie progu do  $S \le 0,1$ , aby uzyskać dobrą zbieżność iteracji.

Po kilku iteracjach uzyskano końcowe wyniki spełniające warunki dokładności odwzorowania: 2000 kińsko ide itinycznie odwiecze zawiadzenia idea za

> www.indered.itda.out rómidžo781±ks?

Ifa.Ch. . Jez.Ci Wolded

to pojesting mabsiviw anbodoog at alwatog own

![](_page_61_Picture_288.jpeg)

Należy jednak pamiętać, że krzywa dokładnie odwzorowuje kształt zęba wyłącznie w punkcie (1), ktćry został dowolnie wybrany. Punkt (2) przyjęto tylko w celu przeprowadzenia krzywej przez początek układu, co wydatnie upraszcza dalsze obliczenia. W pewnym stopniu ułatwia on dopasowanie krzywej w pobliżu punktu (1), co zwiększa dokładność obliczenia naprężeń w punkcie (1). Zachodzi więc potrzeba powtórzenia obliczeń dla dalszych punktów stopy zęba w okolicy spodziewanego maksimum naprężeń, przy czym można w każdym przypadku przyjmować te same parametry punktu (2).

im le.kottaltarrakessebon line.neolaavoobbiedentastarvoo

Poniżej podano końcowe wyniki obliczeń parametrów krzywej odwzorowania dla kolejnych położeń punktu (1). WEDDECK (2.30), (2.31) 1 (2.32)

a) dla  $X_1 = 0,976384$ ,  $H_1 = 1,763248$  $\gamma_1 = 0,295,$  R<sub>1</sub> = -0,744

**Alle bose** 

przy nie zmienionych parametrach punktu (2) otrzymano:

![](_page_61_Picture_289.jpeg)

```
5) dla X_1 = 1,041146, H_1 = 1,909411\gamma_1 = 0,554,R_1 = -0,535
```
przy tych samych parametrach punktu (2) otrzymano:

![](_page_61_Picture_290.jpeg)

c) dla  $X_1 = 1,041146$  $\gamma_1 = 0,554$  $H_1 = 1,909411$  $R_1 = -0,535$ 

oraz  $X_2 = 0,662123$   $H_2 = 0,471840$ 

punkt (2) leży na części ewolwentowej zęba, otrzymano:

 $u_1 = 0.521736$   $a_1 = 0.030677$   $b_1 = 0.026209$ <br> $u_2 = 0.021369$   $a_2 = 0.333125$   $b_2 = 0.324039$  $u_2 = 0,021369$   $a_2 = 0,333125$ 

PO kilku ituzeningi unyakana katawa uyuki spalalan kabakan ka W załączniku 3 podane będą wyniki obliczenia naprężeń w kolejnych punktach (1), które wskażą, czy wybrany zakres zmian położeń punktu (1) jest wystarczający. Celowe jest narysowanie kształtu odwzorowania za pomocą wzorów (2.7) i (2.8), w którym przyjmuje się e = 0, można też przeliczyć kąt stycznej i promień krzywizny w stopie zęba za pomocą wzorów (2.26) i (2.27), co ułatwi podjęcie decyzji odnośnie do ewentualnej potrzeby zmiany założeń.

Resnie w punkcie (1), który został dowolnie wybrany, Punkt (2)

Welcom it is a period de de server dotiadate odwoorcomic servers are no

## 2.10. Algorytm 1-punktowy

whole the distribution of the product along property of company W tym algorytmie poszukuje się krzywej ściśle stycznej tylko w jednym punkcie. Z tego względu pominięto indeksy oznaczające punkt. Poszukuje się następujących wartości: u, a, b, e. Krzywa nie dochodzi do początku układu, stąd potrzeba wyznaczenia odcinka e < 0. W badanym punkcie zakłada się współrzędne X, H, kąt *f* i promień R. W ten sposób otrzymuje się 4 równania dla wyznaczenia 4 poszukiwanych wartości parametrów krzywej. W miejsce wzorów (2.30), (2.31) i (2.32) używa się wzorów: LABEATO D W X AID In

$$
\Delta = u^{2} + b^{2}
$$
\n
$$
x = u + u \frac{a}{\Delta}
$$
\n(2.64)\n  
\n
$$
H = \frac{a}{b} - \frac{ab}{\Delta} - e
$$
\n(2.65)

We wzorach  $(2.33)...(2.38)$  pomija się znak sumowania  $\overline{\lambda}$  oraz indeksy (m) i (k), natomiast we wzorach  $(2.39)...(2.46)$  pomija się indeksy, to samo dotyczy wzorów (2.59)...(2.63).

Ostatecznie otrzymuje się następującą macierz Jacobiego, w której dodatkowo pojawia się pochodna względem parametru e:

![](_page_62_Picture_234.jpeg)

Sednak pri andah baseven Wyrazy wolne  $W_1 \dots W_d$  oblicza się podobnie jak w algorytmie 2-punktowym, przy czym W<sub>1</sub> dotyczy kąta stycznej, W<sub>2</sub> - promienia krzywizny, W<sub>2</sub> - współ rzędnej X,  $W_A$  - współrzędnej H. It BLSOTO T

Ten sposób odwzorowania jest najmniej dokładny, głównie ze wzglądu na szybkie zmiany promienia krzywizny poza punktem styku, dodatkowo trzeba rozszerzyć sposób obliczania naprężeń ze wzglądu na zbyt niską wysokość zęba e < 0 , o czym będzie mowa w załączniku poświęconym obliczaniu naprężeń. Obejmuje on jednak najszerszy zakres kształtów stopy zęba.

Dla ułatwienia kontroli uzyskanych wyników podano niektóre wartości wy liczone dla następujących założeń:

![](_page_63_Picture_321.jpeg)

Yohorzaw els erudussog einrysopis avr W

deden i donbops parosistacb i designue

Satisfara hus danbur Flotino zinolujuju slo

 $x -$ 

 $\sigma_{\rm c}$ W.

**DISM** 

Wartości pochodnych:

![](_page_63_Picture_322.jpeg)

Macierz Jacobiego przybiera wartości:

Pray założeniu rzykotypse755, R

![](_page_63_Picture_323.jpeg)

-Insvesion almayoundays openissossuggang esajoim viswomtedo yds. dosogs nes

prawej stronie wpisano wyrazy wolne. Ostatecznie uzyskano następujące wartości współczynników odwzorowania:

.261858,0 = d 081035,0 - 6

a) dla  $X_{7} = 0.976384$ ,  $H_{7} = 1.763248$   $\gamma_{Z} = 0.295$   $-R_{7} = 0.744$  $u = 0,429084$  a = 0,307890 b = 0,239317 e = -0,781966 b) dla  $x_z = 1,009999$   $H_z = 1,851616$   $f_z = 0,437$   $-R_z = 0,600$  $u = 0,483105$  a = 0,335577 b = 0,272576 e = -0,917765

onboxx

sidges

83.0 W D eppedo.r = x

P bravei - stronic

eccessit a and the BOTERN, O. M. M.

STOC.O W A

![](_page_64_Picture_300.jpeg)

![](_page_64_Picture_301.jpeg)

 $70.048$ 

W ten sposób objęto obustronnie miejsce przypuszczalnego występowania maksymalnych naprężeń, co sprawdzone zostanie w następnym załączniku. W każdym przypadku współczynnik e jest mniejszy od zera, co oznacza, że wierzchołek odwzorowania leży znacznie poniżej początku układu. Wymaga to dodatkowego obciążenia zęba momentem zginającym, którego wielkość zależy od odcinka e.

 $\mathbf{M} \cdot \mathbf{D} = \mathbf{M} \cdot \mathbf{A}$ 

araraa, r = m

#### 2.11. Algorytm 2-punktowy M 8 x 8

W tym algorytmie poszukuje się wartości  $u_1$ ,  $u_2$ ,  $a_1$ ,  $a_2$ ,  $a_3$ ,  $b_1$ ,  $b_2$ ,  $b_3$ , krzywa przechodzi przez początek układu (e = 0) i spełnia następujące wa-Iffaatich - a ly controlled streeting runki: excepsor. In a state

- w punkcie 1 zakłada się wartości współrzędnych X<sub>1</sub>, H<sub>1</sub> oraz kąt stycznej  $\gamma_1$  i promień krzywizny  $R_1$ , ETROCC.O .  $2,817670...$ 

- w punkcie 2 zakłada się wartości współrzędnych  $X_2$ , H<sub>2</sub> oraz kąt stycznej  $r_2$  i promień krzywizny  $R_2$ .

W ten sposób otrzymuje się 8 równań dla wyznaczenia 8 niewiadomych, stosując macierz Jacobiego o wymiarach 8 x 8 . Punkty (1) i (2) dobiera się w ten sposób, aby obejmowały miejsce przypuszczalnego występowania maksymalnych naprężeń. W tym przypadku zapewnia się zgodność promieni w skrajnych punktach i dostateczną zgodność całej krzywej w punktach pośrednich.

Poprzednio opisane algorytmy wyznaczające współczynniki a i b dla K = 3 wymagały macierzy 12 x 12.

Stosuje się te same zależności, które podano w punkcie 2.8, powtarzając w punkcie (2) te same czynności, jakie występowały w punkcie (1). Sumowanie prowadzi się od k = 1 do K = 3, podobnie wyznacza się K = 3 pochodne sochze.o- reasse.r TTATTA.o  $wzg$ lędem  $a_k$  oraz  $b_k$ .

Ze względu na zapewnienie zgodności promieni wystarczy ograniczyć iterację do zakresu błędów mniejszych od 10<sup>-3</sup>.

Dla ułatwienia kontroli podano dwa przykłady obliczeniowe.

1. Przy założeniu  $X_1 = 0.976384$ ,  $H_1 = 1.763248$ ,  $\hat{a}_1^* = 0.295$ ,  $-R_1 = 0.744$ oraz  $X_2 = 1,041146$ ,  $H_2 = 1,909411$ ,  $\gamma_2 = 0,554$ ,  $-R_2 = 0,535$  otrzymano następujące końcowe (10-3) wartości współczynników: SBORCD, O'W. D

![](_page_64_Picture_302.jpeg)

2. Przy założeniu X<sub>1</sub> = 1,036755, H<sub>1</sub> = 1,837693, 3<sub>1</sub> = 0,356, -R<sub>1</sub> = 0,575 oraz  $H_2 = 1,084068$ ,  $H_2 = 1,933983$ ,  $T_2 = 0,564$ ,  $-R_2 = 0,476$  otrzymano następujące wyniki: anofawrzo ansoyslisma awyrik .ador yopis wynas openabas

Jousn bubad dynas oppeatykow z ciałtoyw

o na praktycznego 2.12. Praktyczne

antable molecul celumele-labodase

Anhavynalvog (\$81n druunioeawadavesw.

slwinlq isban ilsist s .W startowymi wartościenich herofido diviopis binelat -Windstowed Horvedkain

> isw daisysu bates downs

internet haroshosts Mind ozymnthów:

Colowe jest wyd ilfostail whilm bssymalobodism.

- przy założeniu dokładności 10<sup>-3</sup>:

 $\mathcal{C}_{\mathcal{A}}$ 

1468

 $621$ 

![](_page_65_Picture_376.jpeg)

natomiast przy założeniu dokładności 10<sup>-7</sup> otrzymano:

![](_page_65_Picture_377.jpeg)

Booliszon Jak łatwo sprawdzić, uzyskane wartości niewiele różnią się od wartości uzyskanych w przypadku algorytmu K = 3 e = 0.

Dla ułatwienia ostatecznej kontroli macierzy Jacobiego i kolumny wyrazów wolnych a także uzyskanych rozwiązań  $x^1_1...x^8$  podano w tablicy Z.2.1 wartości elementów macierzy, wyrazów wolnych W oraz. pierwiastków tej iteracji. doi rozulązan w takis przypadku na

- smienic watched started prowhere do sustain watcodel wyrazdy oplayed

Do obliczeń przyjęto następujące dane:

![](_page_65_Picture_378.jpeg)

nañ ulo moina uzyakad unartodoi wyrazów wo oraz następujące współrzędne zarysu:

![](_page_65_Picture_379.jpeg)

Interesujące jest, że niewielka zmiana kąta w przykładzie 1), tj. przyjęcie zamiast  $\phi_2 = 0.554$  nowej wartości  $\phi_2 = 0.553345$ , pozwoliła uzyskać zgodność parametrów z dokładnością lepszą od  $10^{-8}$  przy następujących wartościach współczynników: a chombogs czastart als chombogs of the proportion of the state of the state of the state of the state of the state of the state of the state of the state of the state of the state of the state of th

sie, ie vłównie wartość W. pochodząca z kąta w wie adamicznymie wyba-

 $u_1 = 0,334028$   $a_1 = 0,079853$   $b_1 = 0,058125$  $u_2 = 0,472157$   $a_2 = 0,104012$   $b_2 = 0,224798$  $a_3 = 0,268376$  b<sub>3</sub> = 0,588042

Przykład ten jest dobrą ilustracją trudności znalezienia dostatecznie dokładnego rozwiązania polegającego na dopasowaniu krzywej analitycznej do zadanego zarysu stopy zęba. Krzywa analityczna określona za pomocą równań (1 ) i (2 ) nie jest ewolwentą i może tylko przebiegać blisko ewolwenty, jak wynikało z powyższego przykładu nawet z dokładnością lepszą od 10<sup>-8</sup>

FIBTEE, O

#### 2.12. Praktyczne wskazówki

Celowe jest wyświetlanie podczas obliczeń następujących częściowych wyników iteracji: provision desen Section of the total very the silents

- wartości wyrazów wolnych W, które powinny zdążać do zera, ilustrują one bowiem różnicę pomiędzy wartością wyliczoną a zadaną,
- wartości pierwiastków każdorazowego rozwiązania układu równań, które również powinny zdążać do zera jako poprawki do aktualnych wartości poszukiwanych współczynników odwzorowania.

Jeżeli pamięta się o wzorach (2.19) ... (2.21), to nie potrzeba wyświetlać wartości skorygowanych, które oczywiście również mają zdążać.do zera.

Aczkolwiek w każdym algorytmie liczba niewiadomych równa jest liczbie równań, to jednak uzyskane pierwiastki nie muszą prowadzić do rozwiązania problemu. W niektórych przypadkach pierwiastki przybierają coraz większe wartości i mimo stosowania wzorów (2.19) ... (2.21) nie uzyskuje się zbieżności rozwiązań. W takim przypadku należy: postugatean ofplysic heating ou

- zmienić wartości startowe prowadzące do małych wartości wyrazów wolnych W, a jeżeli nadal pierwiastki będą bardzo duże w porównaniu z założonymi startowymi wartościami poszukiwanych współczynników odwzorowania, należy - zmienić algorytm obliczeń.

W niektórych przypadkach pomimo małych wartości pierwiastków układu równań nie można uzyskać wartości wyrazów wolnych w zadanych granicach. Sposób postępowania w takim przypadku zilustrowany będzie na przykładzie 1) punktu 2.10. Uzyskano tam wartości wyrazów wolnych poniżej  $10^{-3}$ , ale nie udało się uzyskać wartości poniżej 10<sup>-4</sup>, chociaż w następnym przykładzie 2) udało się nawet zejść poniżej 10<sup>-4</sup>. Wyświetlając wartości wyrazów wolnych W zauważa się, że głównie wartość W, pochodząca z kąta  $\psi$ <sub>2</sub> nie może osiągnąć wymaganej wartości, podczas gdy inne wartości są już dostatecznie małe.

W takim przypadku należy w każdym kroku iteracji zakładać  $W_2 = 0$ , co jest jednoznaczne'z aprobowaniem wyliczonej wartości kąta  $\mathfrak{F}_{2}$ .

W omawianym przypadku udało się uzyskać zgodność wartości wyliczonych z założonymi lepszą od 1,24.  $10^{-8}$  z wyjątkiem kąta  $j_2$ , który zamiast zadanej wartości  $\gamma_2 = 0.554$  uzyskał wartość  $\gamma'' = 0.553345$ .

W końcowej iteracji uzyskano następujące wartości poszukiwanych współczynników:

SA0888.0 m

![](_page_67_Picture_203.jpeg)

Powyższy przykład ilustruje sposób postępowania, ale nie ma praktycznego znaczenia w konkretnym przykładzie, gdyż dokładność 10<sup>-3</sup> w odniesieniu do kąta a także innych wielkości, jak promienia itd. jest zupełnie zadowalająca.

 $-69 -$ 

Normy ISO, RWPG, DIN itp. zalecają wyznaczanie naprężeń w przypadku kół znormalizowanych wyłącznie w punkcie, gdzie styczna zawiera z osią zęba kąt  $\gamma$ <sup>"</sup> = 30° = 0,523599 rad, podają jednocześnie sposób wyznaczenia potrzebnych wielkości: ramię działania siły, które w niniejszym opracowaniu oznaczono literą H, grubość zęba w obliczanym miejscu  $s_f = 2$  X, promień karbu itd.

Wielkości te można wyznaczyć także za pomocą wzorów podanych w załączniku 1 albo przez iterację lub przez interpolację wyników obliczeń w okolicy kąta 30°.

Obliczenia współczynników odwzorowania najwygodniej jest prowadzić za pomocą algorytmu 2-punktowego opisanego w punkcie 2.8. Natomiast obliczenia naprężeń prowadzi się wyłącznie w punkcie (1) zgodnie z założeniami normy. Dalsze informacje na ten temat podano w załączniku 3 dotyczącym obliczenia naprężeń.

**Joniophogen** 

- Hanks Plut

a ladydn paar cennik y oblessancevy

odentioui układu

o wwpSkrzednyCh X

to 24

IJ

provide parametry

vebol a gebi. S thnych praypadiach

is przylożena byl

ortheines as theo

disundrodet wib62 cavisiikod

accessor persentivers

Sunked's

ade Mid

is briske

近世

expéctor pr

 $m$ kez

÷

G.F.

18

vidadiss

o Punkte

Jedell

 $\overline{\mathcal{P}}$ 

32.47

Tablica Z.2.1

Wartości elementów macierzy 8 x 8 wolnych wyrazów W i pierwiastków równań  $x_i$ 

![](_page_68_Picture_181.jpeg)

/

٠

 $10<sub>2</sub>$ 

# załącznik 3 załącznik dokumentacja (załącznik 3 załącznik 3 załącznik 3 załącznik 3 załącznik 3 załącznik (załącznik 3 załącznik 3 załącznik 3 załącznik (załącznik 3 załącznik 3 załącznik 3 załącznik (załącznik 3 załącznik

nicze D. E. F. G. L. zwieniając wartości u o 0,01 lub 0,002 P. Wilcza-<br>M. ANGARANO FYMOJANIC-1 siniviopis w słazbaływ siwycznym saż Asbadyzzi.

doubserve world be dependent of the control of the way of the design of the control of the control of the control of the control of the control of the control of the control of the control of the control of the control of Tesetra a, ktory powiaten kaajdowad aie w strafie pravidicewno odwanyys-

w sakresie odpowiedającym dobremu odwrorowanie krzywsi kolejna wsycości

# OBLICZENIE NAPRĘŻEŃ W ODWZOROWANYM ZARYSIE

workstabde anyonial do the syncolology (Pacific in the probabated and added added as an elect

# 3.1. Wprowadzenie przykładnie w narodzie przykładnie w monarch w monarch w

tohospaiho w ados lao norsa udo s N = 4 avs Rozkłady naprężeń w półpłaszczyźnie zostały wyznaczone analitycznie, pozostaje więc zadanie odszukania miejsca przyłożenia sił oraz miejsca występowania maksymalnych naprężeń odpowiadających stopie zęba lub zgodnie z niektórymi normami wyliczenia naprężeń w określonym punkcie, które przyjęto jako wartości porównawcze. wają wie gło stosnyw w kohodzaw (ed alo

cohonseles (f.f) ob remspiroisms s

#### 3.2. Wyznaczenie miejsca przyłożenia siły

Socnicze D. E. F. G. L zmieniając wartości u

15.7 W przytoczonych poprzednio algorytmach obliczania współczynników funkcji odwzorowania rozróżnia się trzy przypadki:

1) e > 0 als arcansyw udnesom opewoddabob bo spszbodnog elneigrosH W tym przypadku siła przyłożona była w punkcie o współrzędnych  $X_2$ , H<sub>2</sub>, najczęściej przyjmowano parametry wierzchołka zęba. W innych przypadkach przyłożenia siły, np. w punkcie jednoparowego zazębienia, umownie parametry nie ost zeba. tego punktu również oznaczano za pomocą  $X_{a}$ ,  $H_{a}$ .

Jeżeli znane są już wartości współczynników  $a_k$ , b<sub>k</sub>, to za pomocą wzoru (2.4) przez iterację można wyznaczyć współrzędną ug :

$$
x_{a} = u_{a} + \sum_{k=1}^{K} \frac{a_{k}u_{a}}{u_{a}^{2} + b_{k}^{2}}.
$$
 (3.1)

alle braykłady obiesnich ailustania spostania poussky viln

Wartość u<sub>a</sub> znana jest łącznie z innymi wartościami u, jest dodatnia, ale bardzo bliska zeru, tj. bliska początkowi układu współrzędnych. Występuje ona we wzorach określających naprężenia w półpłaszczyźnie odwzorowującej ząb.bud .t .dowodnii hanwór bsidu sia sbridu W vias sindisist api visiw

W tym przypadku krzywa przechodzi przez początek układu i wtedy  $u_a = 0$ , co też wynika ze wzoru (3.1) przy założeniu  $X_a = 0$ . Jest to więc szczególny przypadek wartości  $u_a$ , umożliwia on odpowiednią zmianę dalszych wzorów, co jednak nie jest konieczne, wystarczy bowiem wprowadzać każdorazowo 2) e = 0 berreichet Swedenart auf wortenrisofoger bis. A welther pologue  $u_a = 0.$ 

Frodno!

Przypadek ten występuje wyłącznie w algorytmie 1-punktowym opisanym w punkcie 2.9. Algorytm ten stosowany jest wyjątkowo tylko w przypadkach, gdy inne algorytmy zawodzą.

Obliczenia naprężeń przeprowadza się w dwóch etapach:

- najpierw wyznacza się naprężenia wynikające z przyłożenia siły w wierzchołku krzywej, tj. dla  $u = 0$ ,
- następnie wyznacza się naprężenia wynikające z dodatkowego obciążenia odwzorowanego zęba (o małej wysokości), momentem uzupełniającym obciążenie.

W tym celu zakłada się parę sił P<sub>n</sub> =  $\frac{+}{-}$  1 działających pod kątem pros-<br>tym  $\psi_{\nu} = \frac{\pi}{2}$  z obu stron osi zęba w odległości

$$
X_M = \left| \frac{e}{2} \right| \cos \phi
$$

gdzie Ψ jest rzeczywistym kątem działania siły na ząb.

Dla tej wartości  $X_M$  wyznacza się przez iterację wartość parametru u<sub>M</sub> z analogicznej do (3.1) zależności

$$
u_M + \sum_{k}^{K} \frac{a_k u_M}{u_M^2 + b_k^2} - x_M \le 10^{-9}
$$

Naprężenie pochodzące od dodatkowego momentu wyznacza się dwukrotnie:

- dla siły  $P_n = -1$  i wartości parametru u<sub>M</sub> > 0,
- dla siły  $P_n = 1$  i wartości parametru  $u_M < 0$ , to jest po drugiej stronie osi zęba. so as dnasodusd łóżnycz odłago opaż

Przez superpozycję uzyskuje się łączną wartość naprężenia wynikającego z przyłożenia siły w u = 0 oraz dwukrotnego przyłożenia dodatkowego obciążenia. Przykłady obliczeniowe zilustrują sposób postępowania.

#### $(E,E)$ 3.3. Wyznaczenie wielkości pomocniczych

Ostateczny wzór w zapisie zmiennej rzeczywistej jest dość złożony, dlatego algorytm postępowania podzielono na etapy.

Znając wartości współczynników  $a_k$ , b<sub>k</sub>, u<sub>a</sub> względnie u<sub>M</sub> oraz rzeczywisty kąt działania siły  $\psi$  układa się układ równań liniowych, tj. buduje macierz współczynników i kolumnę wyrazów wolnych dwa razy: dla wyznaczenia współczynników  $A_k$  i współczynników  $B_k$ . Tablica Z.3.1 przedstawia sposób wyznaczania współczynników  $A_k$ , natomiast tablica Z.3.2.dotyczy współczyn $ników B_k$ .

Następnie znając wartości współczynników  $A_k$ ,  $B_k$  i poprzednio wyznaczone wielkości oblicza się dla kolejno przyjmowanych wartości parametru u

w zakresie odpowiadającym dobremu odwzorowaniu krzywej kolejne wartości pomocnicze D, E, F, G, *L* zmieniając wartości u o 0,01 lub 0,005, wyliczając każdorazowo naprężenie w stopie 6 . Spośród tych wartości wybiera się wartość maksymalną i jednocześnie zapamiętuję odpowiadającą jej wartość parametru u, który powinien znajdować sie w strefie prawidłowego odwzorowania. Jeżeli wartość parametru wypadnie na skraju strefy odwzorowania, to należy zmienić założenia i ponowić wyliczanie współczynników odwzorowania.

W przypadku algorytmu opisanego w punktach 2.8 oraz 2.9 naprężenia wylicza się wyłącznie dla wartości u<sub>1</sub>, w której spełnione są warunki odnośnie do kąta stycznej i promienia krzywizny. Przechodząc przez kilka położeń punktu u, znajduję się miejsce maksymalnych naprężeń.

 $u_{s} = 0,415081$ 

 $1.532617$ 

02278.8

## 3.4. Wyznaczenie naprężeń w punkcie o współrzędnej u rracha, 0 m d

Teatro, o - po

 $n_{1} = 0,132769$ 

dnimmer

Wylicza się dla każdorazowej wartości u następujące wielkości:

 $a_k$  (u<sup>2</sup> - b<sup>2</sup>) F k = A =5-4- (3.4) (U2 + b 2 )*<sup>i</sup>*  $L_k = \frac{2aL_kk}{(u^2 + b_1^2)^2}$ 197822 -0.63287  $\frac{\sin \Psi}{2\pi(u - u)}$  $(3.5)$ but odstherersbeer lobodiev onaxaysu base  $E = {cos \Phi \over 2\pi(u_2 - u)}$   $cos 2\phi_1 0 - \phi_2 0$   $cos 2\phi_1 0 - \phi_2 0$  (3.6)  $G_k = \left[\sum_k A_k L_k + \sum_k B_k F_k - D\right] \sum_k L_k$  (3.7)

i ostatecznie poszukiwaną wartość naprężenia w miejscu

$$
\mathbf{G}_{\mathbf{u}} = 4 \frac{\left[\sum_{k} A_{k} \mathbf{F}_{k} - \sum_{k} B_{k} \mathbf{L}_{k} - \mathbf{E}\right] \cdot \left[1 - \sum_{k} \mathbf{F}_{k}\right] - \mathbf{G}}{\left(1 - \sum_{k} \mathbf{F}_{k}\right)^{2} + \left(\sum_{k} \mathbf{L}_{k}\right)^{2}}
$$
(3.8)

Następnie zmienia się o krok wartość u i ponawia obliczenia od wzoru (3.4) do wzoru (3.8). Obliczenia prowadzi się dla u > 0, tj. dla rozciąganej strony zęba. Oczywiście w analogiczny sposób można przeprowadzić obliczenia dla ściskanej strony zęba przyjmując ujemne wartości u, pozostawiając dodatnią wartość u. ilalmyw engr
# 3.5. Przykłady obliczeniowe własowanośc uzardob zypatabutwogbo odsezina w

Przykłady odnoszą się do wielkości wyliczonych w załączniku 2, dotyczących głównie zębów z = 30, x = 0; do obliczeń przyjęto wartości końcowe. W celu uniknięcia nieporozumień w pierwszym przykładzie powtórzone będą wyniki obliczeń: w wyniki or almianyw wismałd becitew listat .min

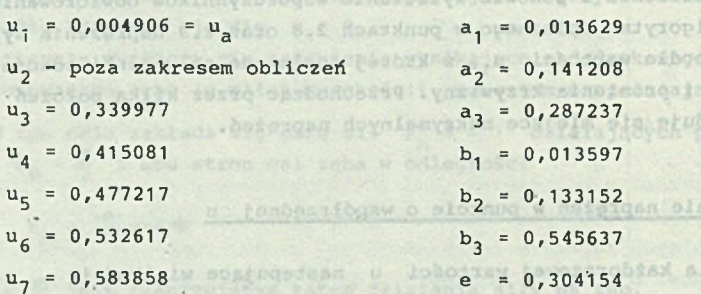

Ponieważ e > 0 do obliczeń przyjmuje się u<sub>a</sub> = u<sub>1</sub> oraz kąt działania siły na wierzchołku zęba  $\psi$  = 0,469862.  $H = \frac{1}{2}$ 

Dla tych wartości elementy macierzy z tablicy Z.3.1 przybierają wartości:

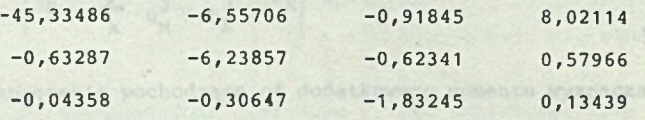

Stąd uzyskano wartości współczynników A.

 $A_1 = -0,16559$   $A_2 = -0,07036$   $A_3 = -0,05764$ 

Na podstawie wzorów zawartych w tablicy Z.3.2 otrzymano:

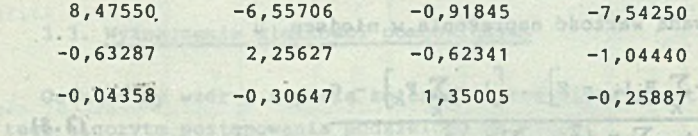

Stąd uzyskano wartości współczynników B.

网络

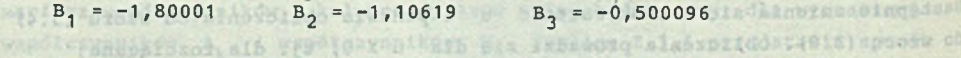

Dalsze obliczenia prowadzone są dla poszczególnych wartości parametru zmienianego co 0,01; obliczenia rozpoczęto od u = 0,40 uzyskując następujące wyniki:

mocnicae D, E, F, G, L amignature emphasias u o 0,01 lub 0,005

nihtmetuseväelen W przypisńkie a *laboaignmein-aso* cussoussandsdept tems ... presence

1.4. Wyznedze

b pia szolivw

 $\frac{x^d x^{p d S}}{(d + \frac{S}{d})}$ 

gis duckrothier Wate  $\frac{1}{(n-2)(n\zeta)}=0$ 

\$200

 $8 (7 - 1)$ 

f Pinfowrch, ti.

A catatecipal possumer

dlametesseingeden

à sin

- w warisheig o), w który

0, 0,521736

auviru on commonwerfing

eizbaixvszq evzzezoiq w. (n) At Washington the Wo

xx współrzechot al wc wzo

**OBFUmvszjo** 

w tym samys punkcio stopy seba,

tonnmystic , ad

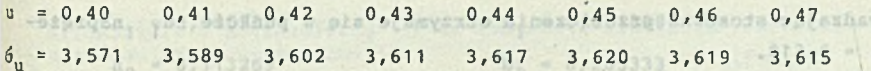

chains ada Obliczenia przeprowadzone w szerszym zakresie zmian parametru u wykazały, że jedyne lokalne maksimum wypada przy u = 0,45 i wynosi  $6_{\text{unmax}}$  = 3,62. Parametr  $u = 0,45$  leży pomiędzy punktami m = 4 i m = 5, a wiec w zakresie prawidłowego odwzorowania, co było stwierdzone w załączniku 2 .

Przy zastosowaniu 6 -punktowego odwzorowania (e = 0) otrzymano w załączniku 2 następujące wartości współczynników:

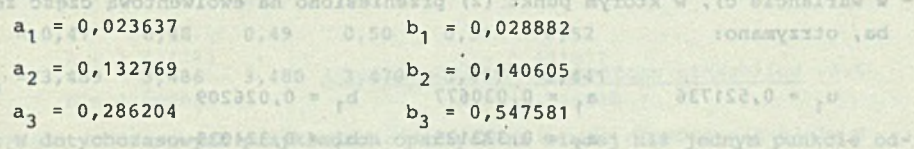

a stąd następujące wartości naprężenia w zakresie od u = 0,4

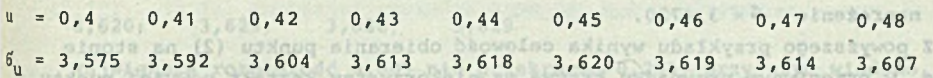

Ten wariant również bardzo dobrze określa naprężenia w stopie. She Coleman of Następny wariant obliczeń oparty na innym punkcie stopy zęba charakteryzował się następującymi wartościami (e = 0):

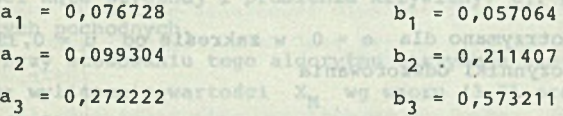

Ka tej podstawie uzyskano dla tego samego zęba następujące wartości:

ed th officenano nasteputace

- 0,057563

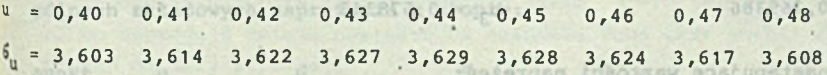

Ten wariant najlepiej odwzorowywał stopę zęba i może służyć jako wariant °dniesienia. Różnice pomiędzy powyższymi wariantami są pomijalnie małe. Przykład dotyczy algorytmu 2-punktowego, który opisano w punkcie 2.8. W tym przypadku oblicza się każdorazowo naprężenia wyłącznie w punkcie  $\{1\}$ , tj. dla u<sub>1</sub>, zakładając zawsze e = 0 oraz  $\psi$  = 0,469862

' w waiancie a) otrzymano:

azeiveninteb uunktach na ki

**TO** 

 $u_1 = 0.371569$  a  $u_1 = 0.104236$  b  $u_1 = 0.069851$  $a_2 = 0,257489$  b<sub>2</sub> = 0,385369 Przeprowadzając stosowne przeliczenia otrzymuje się w punkcie u, naprężenie  $6_{n1} = 3,519$ . era 6 . (13 6 . 113 6 . (13 6 .)

about a secondary

n<sub>n</sub> = 0,132769 - 0.286204

do das bras concelations

arrato.o - 4

0, = 0,272222

 $S3.0$   $13.0$   $03.0$   $8$ 

b conservau alwarabog (et al

geran ets ised

- w wariancie b) obejmującym niższe partie stopy otrzymano:

Woodskie ertkier savbat of  $u_1 = 0,489043$   $a_1 = 0,109727$   $b_1 = 0,069848$  $a_2 = 0,293542$  b  $b_2 = 0,439253$  b powerforms and

a stąd naprężenie w punkcie  $u_1$  6 = 3,636 decembracie postupy and 5 miles

- w wariancie c), w którym punkt (2) przeniesiono na ewolwentową część zę-SSSBSO.U ba, otrzymano:  $h_s = 0,013597$ 

Pray zastosowanie o pone odpovodno odpovodno (e = 0) otnosnosove w zaja

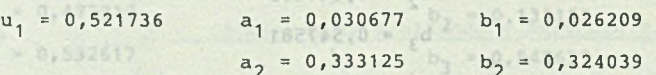

w tym samym punkcie stopy zęba, charakteryzującym się teraz inną wartością u., naprężenie 6 = 3,4720.

u. - 0,581858 0 = 0 bo elsender w sinetexam koacinew eoglwapisan buite

Z powyższego przykładu wynika celowość obierania punktu (2) na stopie zęba, w przeciwnym przypadku krzywa ma niekorzystny kształt powyżej punktu obliczeniowego, co wpływa na wartość naprężeń w punkcie obliczeniowym (1 ).

Przykłady dotyczące algorytmu 2-punktowego wg 2.10.

W punkcie 2.10 podano dwa przykłady oblicżeniowe dotyczące

a D.OSTOSA

a)  $z = 30$ ,  $x = 0$ ,  $\psi = 0,469862$  oraz b)  $z = 30$ ,  $x = 0,2$ ,  $\psi = 0,494378$ 

a) w pierwszym przykładzie otrzymano dla e = 0 w zakresie od u = 0,33 do, u = 0,47 następujące współczynniki odwzorowania

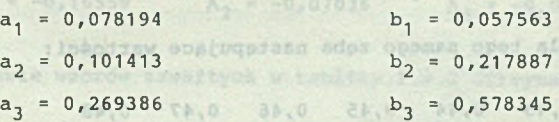

sale Trail Pasa, a pra, a coa. a otrzymując następujące wartości naprężeń:

the bedatt

alonitan dasiraw na  $u = 0,33$  0,34 0,35 0,36 0,37 0,38 0,39 0,40  $6_n = 3,424$   $3,460$   $3,493$   $3,522$   $3,547$   $3,568$   $3,587$   $3,602$ W we praypadku oblicia się każdorazów w alszosiyw slasisteam u =  $0,41$   $0,42$   $0,43$   $0,44$   $0,45$   $0,46$   $0,47$   $0,48$  $6_n = 3,613$   $3,621$   $3,627$   $3,629$   $3,628$   $3,625$   $3,618$   $3,609$ 

b) w drugim przypadku dotyczącym zębów korygowanych otrzymano w zakresie  $u = 0, 39$  do  $u = 0, 50$  następujące wartości współczynników odwzorowania:

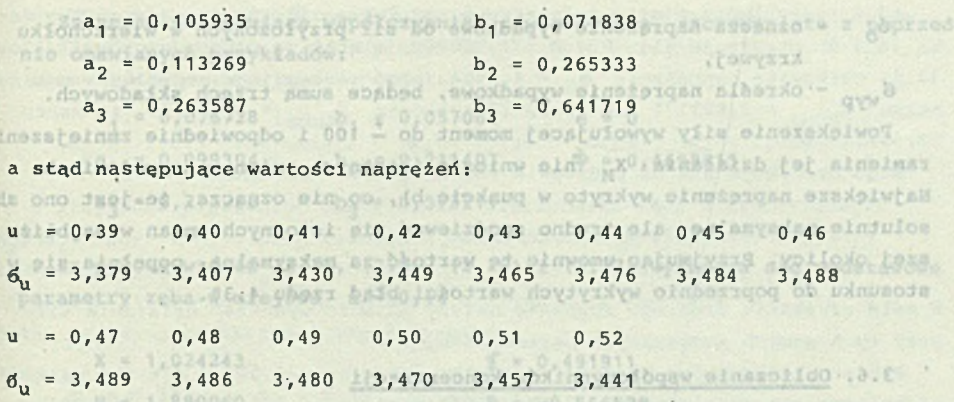

W dotychczasowych przykładach opartych na więcej niż jednym punkcie odwzorowania otrzymano dla z = 30 zębów x = 0 następujące bardzo zbliżone do siebie wartości maksymalnych naprężeń:<br>3,620; 3,629; 3.636: 3.629

A 27 28 2 20 20 20 20 20 21

veils bo

3,620; 3,629; 3,636; 3,629

Największa rozpiętość 0,009 nie przekracza 0,25%, przy czym wiadomo, że wartość 3,629 jest najlepiej uzasadniona.

Przykład dotyczący algorytmu 1-punktowego wg 2.9

Ten algorytm postępowania jest najmniej dokładny, ponieważ krzywa odwzorowania dotyka tylko w jednym punkcie do stopy zęba spełniając warunek zgodności kąta stycznej i promienia krzywizny, tj. warunek zgodności dwóch pierwszych pochodnych.

Przy stosowaniu tego algorytmu otrzymuje się najczęściej 'e < 0, co wymaga wyliczenia wartości X<sub>M</sub> wg wzoru (3.2) oraz współrzędnej u<sub>m</sub> wg wzoru (3.3) .

Dla wyliczonych w punkcie 2.9 wartości współczynników odwzorowania w poszczególnych punktach od a) do d) otrzymano następujące wartości poszczególnych składowych naprężenia w stopie:

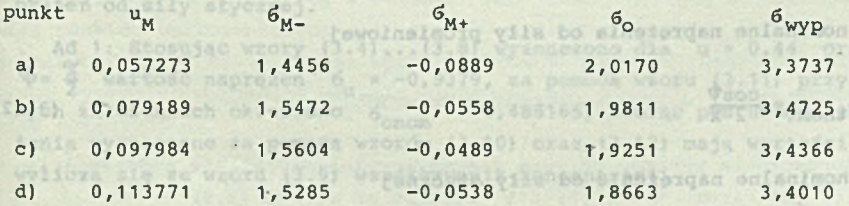

gdzie: 6a - 2,3339 . Hostimonens kalentywołogau - 32 1920 typ

V - oznacza naprężenie pochodzące od siły P = -1,  $6_{\text{M+}}$  – oznacza naprężenie pochodzące od siły P = 1,

óQ - oznacza naprężenie wypadkowe od sił przyłożonych w wierzchołku krzywej, FEEZASLO - Ld easerr.o - ab

*& wyp* -'określa naprężenie wypadkowe, będące sumą trzech składowych.

Powiększenie siły wywołującej moment do  $\frac{1}{4}$  100 i odpowiednie zmniejszenie ramienia jej działania X<sub>M</sub> nie wniosło istotnych zmian w naprężeniach. Największe naprężenie wykryto w punkcie b), co nie oznacza, że jest ono absolutnie maksymalne, ale trudno spodziewać się istotnych zmian w najbliższej okolicy. Przyjmując umownie tę wartość za maksymalną, popełnia się w stosunku do poprzednio wykrytych wartości błąd rzędu 4,3%.

 $0.50.$ 

23.0

85.0 - 15.0 % W

waxych pochodnych.

 $(5.5)$  07

**BUTA** E

 $45 - 45$ 

 $-10$ 10

 $m2xbp$ 

D.ODT034

## 3.6. Obliczanie współczynników koncentracji

 $0.52$ 

W wielu przypadkach celowe jest wydzielenie z ogólnej wartości naprężenia w stopie zęba 6, poszczególnych składowych wynikających z działania momentu zginającego siły promieniowej i siły stycznej do koła. Wyraża się to za pomocą następującej zależności:  $1053, E$   $1053, E$ SJER 26

 $12.0$ 

 $\epsilon_{u} = \epsilon_{\text{gnom}} \alpha_{g} + \epsilon_{\text{cnom}} \alpha_{c} + \epsilon_{\text{tnom}} \alpha_{t}$  (3.9)

# gdzie: ady dotyczące az z mychotakisty wamięzek la woprzysob bsizyszą

 $\frac{1}{x^2}$   $\cos \phi$   $\frac{1}{x}$   $\cos \phi$   $\frac{1}{x}$   $\cos \phi$  (3.10)

- 6 nominalne naprężenie od zginania zęba,
- -om h ramię zginania zęba, o (5.0) orose pw .X iphoitaw almosoflyw apos
	- $\Phi$  kat działania siły,

X - połowa grubości zęba w rozpatrywanym przekroju,

$$
\phi_{\text{cnom}} = \frac{-\sin \psi}{2 \, \text{X}}
$$

- nominalne naprężenia od siły promieniowej OCTO S

$$
\delta_{\text{tnom}} = \frac{\cos \phi}{2 \text{ X}}
$$

7,9251 - nominalne naprężenie od siły stycznej

 $\alpha_q$ ,  $\alpha_c$ ,  $\alpha_t$  - współczynniki koncentracji.

Sposób poszukiwania współczynników koncentracji przedstawiony będzie na przykładzie obliczeniowym. Supplemental barba przykładzie obliczeniowym.

**2810.0-**

**6688.1.12)** BE20.0- **6562.1** cap entered (3.12)

3038.1

 $-625$   $-618$ 

salqosa w atmisenqan dovwobaida dovalit

0,050273 0,14456 0

stractery purises to al al correct correct constant

Znane są następujące współczynniki odwzorowania, zaczerpnięte z poprzednio omawianych przykładów: [3.8] calkowite nameteria & w 4.5464

aalne 6<sub>mom</sub>

ASC . (ST.E) Stad otraymu

Wybiera ais down s a sia asolive in

(P. E) morning by size

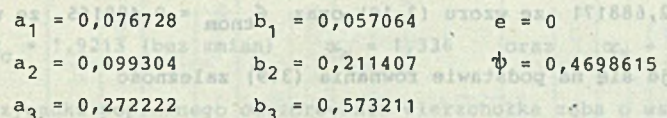

Za pomocą wzorów (2.7), (2.8), (2.26) i (2.27) wyznacza sie podstawowe parametry zeba w miejscu u = 0,44 lkr Simmon beerton standavku bioo w

przy sałożeniu Audarasanocen dryfilania w takcyka

2,4041 = 1,812409 cc + 0,480165 cc

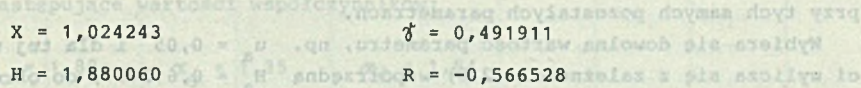

Wybrano w tym przykładzie u = 0,44, tj. okolicę występowania  $6_{\text{unray}}$ . Ramie działania siły h = H. Dla przyjętych wielkości wyznacza sie ze wzorów (3.1 0 )... (3.1 2 ) nominalne wartości naprężeń w tym miejscu

u\_ \* 0,05, ktdra wynosi 0, + 3,4041. W tm mpomób otrzymio dłudo dłumio 3,400

 $S<sub>onom</sub> = 2,396857$  wysiegew inhousing sympathesis and diaments  $6_{\text{Cnorm}} = -0,221023$ 

**Com Fundrupper** 

-Soften

**DESPERT** 

attiti adv a s a

 $6<sub>thom</sub> = 0,435263$ 

Aby wyznaczyć zależności umożliwiające określenie wartości współczynników koncentracji, celowe jest przyjęcie do obliczeń specjalnych przypadków obciążeń:

1) obciążenie siłą jednostkową pod kątem  $\phi = \frac{\pi}{4} = 90^{\circ}$ , które wywołuje wyłącznie naprężenia od siły promieniowej, co pozwoli na bezpośrednie wyznaczenie współczynnika koncentracji  $\alpha$ ,

2) obciążenie siłą jednostkową pod kątem  $\Phi = 0$  na dwóch wysokościach h, co spowoduje zmianę naprężeń od zginania zeba przy stałej wartości naprężeń od siły stycznej.

Ad 1: Stosując wzory (3 .4) . .. (3 .8 ) wyznaczono dla u = 0,44 oraz 7(3 = 2 wartość naprężeń *6* = -0, 9379, za pomocą wzoru (3.11) przy tych samych założeniach określono  $6_{\text{cnom}} = -0.488165$ , biorąc pod uwagę, że naprężenia wyznaczone za pomocą wzorów (3.10) oraz (3.12) mają wartości zerowe, wylicza sie ze wzoru (3.9) współczynnik koncentracji (0.0) 46905N es sinbopz 210000},0 × 0

on jost zgodne z wynikani bezpołednich obliczeń za pomoca wzorów (3.4)...

 $\alpha_c = \frac{\sigma_u}{5} = \frac{-0.9379}{-0.488165} = 1.9213$ 

Ad 2. Przykładając siłę jednostkową pod kątem  $\psi = 0$  na wierzchołku zeba (u = 0) otrzymuje się h = H = 1,880060, a stąd za pomocą wzorów  $(3.4)...$ (3.8) całkowite naprężenie  $6_n = 4,5464$  oraz następujące naprężenia nominalne  $6_{\text{cnom}} = 2,688171$  ze wzoru (3.10) oraz  $6_{\text{tnom}} = 0,488165$  ze wzoru (3.12) .

Stąd otrzymuje się na podstawie równania (3.9) zależność

$$
4,5464 = 2,688171 \text{ cC} + 0,488165 \text{ cC}
$$

W celu uzyskania drugiego równania należy zmienić wysokość działania siły przy tych samych pozostałych parametrach.

Wybiera się dowolną wartość parametru, np.  $u_a = 0.05$  i dla tej wartości wylicza się z zależności (2.8) współrzędną  $H_n = 0,612437$ , co określa ramie działania siły na  $h = H - H_a = 1,880060 - 0,612437 = 1,267623$ . Na tej podstawie ze wzoru (3.10) wylicza się nominalne naprężenie  $^{6}$ <sub>qnom</sub> = 1,812489 przy nie zmienionej wartości naprężenia nominalnego  $6_{t,nom} = 0,488165$ .

Za pomocą wzorów (3 .4). . . (3.8 ) wylicza się całkowite naprężenie dla  $u_a = 0.05$ , które wynosi  $6_n = 3.4041$ . W ten sposób otrzymuje się drugie równanie zawierające poszukiwane wartości współczynników koncentracji zgodnie ze wzorem (3.9) 

kow komeentracii, celowe jest przyjecie do objęreń mocjalnych przymaciów

sa licenso co lievolóbiscos vila bo almeiguque elesosiva

zumezenio współczynałka koncentracji d.,

Profess od sily stycznej.

$$
3,4041 = 1,812489 \alpha + 0,488165 \alpha
$$
.

Odejmując stronami otrzymuje się: w phone phone by bons w well

 $1,1423 = 0,875682 \alpha_{q}$ , (3.15)

a stąd wy stiżił 100 m X + + medai hog pwodzonbet siła elnetałodo (f.

```
\alpha_g = 1,30447 \alpha , and the small and the algebra (s
    \alpha_r = 2,1299 West sign sineskes bo hatergan smakes epubowoge on
-na
```
oraz saro 30,0 = p alb orchosasyw Te. ( ... TA. E) yronw optunoda : I ha

 $\alpha_c^*$  = 1,9213 wyliczone w pierwszym etapie.

Sunla wyanaczone za pomoca wzoku (3/13) oraz (3.12) maja wartości zerowe, D-la sprawdzenia wyników oblicza się maksymalne naprężenie podczas działania siły pod kątem  $\psi$  = 0,4698615 zgodnie ze wzorem (3.9)

9 = 0 variodd napresen 6 = -0.0279, za posoca wzoru (3.11) przy tych sa

 $6_n = 2,396857$  . 1,30447 - 0,221023 . 1,9213 +

 $+ 0,435263$  . 2, 1299 = 3,629,

co jest zgodne z wynikami bezpośrednich obliczeń za pomocą wzorów (3.4)... (3.8) .

3,140 contra 1 (3.14)

516 istetnych załon w 881(3113) comparation has assumed inverted in fax the total one refuge observation and a

de ono segie no anovers, or iget ono al

Wyniki obliczeń współczynników koncentracji naprężeń zależą od miejsca przyłożenia siły. Jeżeli w powyższym przykładzie przyjmie się  $u_a = 0.01$ , to otrzyma się następujące wartości:

$$
\alpha_c = 1,9213
$$
 (bez zmian)  $\alpha_d = 1,336$  oraz  $\alpha_t = 1,956$ 

 $\begin{array}{c|c|c|c|c} \hline \multicolumn{3}{c|}{\alpha} & \multicolumn{3}{c|}{\alpha} & \multicolumn{3}{c|}{\alpha} \end{array}$ 

W przypadku poprawnego odwzorowania wierzchołka zęba o współrzędnych  $X_a$ , H<sub>a</sub>, gdy e > 0, przy założeniu dwóch punktów przyłożenia siły: na wierzchołku, gdzie u = 0,004906 oraz nieco poniżej, gdzie u = 0,01, otrzymuje się w miejscu występowania maksymalnych naprężeń, tj. dla u = 0,45, następujące wartości współczynników:

 $\alpha_{\rm c}$  = 1,88  $\alpha_{\rm g}$  = 1,35  $\alpha_{\rm t}$  = 1,84

a a a a a

Nieco inne wartości współczynników  $\alpha_q$  i  $\alpha_t$  otrzymuje się stosując czyste zginanie dla wyznaczenia współczynnika  $\alpha_{g}$ .

Wyliczone wartości mają jednak tylko ograniczone zastosowanie w próbie •nominalnego rozdziału naprężeń.

# 3.7. Wykorzystanie funkcji odwzorowań przy obliczaniu naprężeń metodami HES i MEB

**KIN** 

Dobierając wartości współczynników  $a_k$  i'  $b_k$  a także liczbę par tych współczynników K uzyskuje się figury przypominające zarys zęba o bardzo zróżnicowanych kształtach, dających się wyliczyć za pomocą wzorów (2.7), (2.8) , (2.26) i (2.27) .

Rozkład naprężeń na zarysie tak otrzymanej figury można wyliczyć za pomocą wzorów opisanych w punktach 3.3 i 3.4, oczywiście z wyjątkiem miejsca przyłożenia siły. Należy mieć na uwadze, że otrzymany występ usytuowany jest na półpłaszczyźnie utwierdzonej w nieskończonej odległości od występu.

Tak wyznaczony kształt i rozkład naprężeń na obwodzie może stanowić dogodny przykład obliczeniowy w metodach MES i MEB. Zmieniając liczbę i rozkład punktów obliczeniowych oraz sposób utwierdzenia można przeanalizować wrażliwość metod MES i MEB na sposób wyboru punktów obliczeniowych i przez próby wyznaczyć optymalne warunki obliczeniowe, a także ocenić wypadkowybłąd obliczeń.

Tablica Z.3.1

28

Wyznaczanie wartości A^  $\frac{-a_1}{1 + \sum_{i=1}^{n} a_i}$   $\frac{a_1}{1 + \sum_{i=1}^{n} a_i}$   $\frac{-a_2}{1 + \sum_{i=1}^{n} a_i}$   $\frac{a_3}{1 + \sum_{i=1}^{n} a_i}$  $\frac{u_{a} \cos \psi + b_{1} \sin \psi}{2 \pi (u_{a}^{2} + b_{1})^{2}}$  $(b_1 - b_1)$   $\left[\begin{array}{cc} k & (b_k + b_1)^{-1} \\ k & (b_k + b_1)^{-1} \end{array}\right]$   $(b_2 + b_1)^{-1}$   $(b_3 + b_1)^{-1}$   $2 \pi (u_2^2 + b_1)^{-1}$  $\frac{-a_1}{a_2}$   $\frac{-a_2}{a_3}$   $\frac{a_k}{a_3}$   $\frac{a_3}{a_4}$   $\frac{a_5}{a_5}$  $(b_1 + b_2)$   $(b_2 + b_2)^2$   $(c_3 + b_2)^2$   $(d_3 + b_2)^2$   $(b_3 + b_2)^2$   $(2\pi (u_a^2 + b_b^2))$  $\frac{-1}{2}$  .  $\frac{-2}{2}$  .  $\frac{-3}{2}$  .  $\frac{-1}{1}$   $\sqrt{2}$  .  $\frac{-8}{2}$ u<sub>a</sub>cos $\overline{\Psi}$  + b<sub>3</sub>sin $\overline{\Psi}$  $(b_1 + b_3)$ ,  $(b_2 + b_3)$   $(b_3 + b_3)$   $(c_4 + b_3)$ Analogicznie buduje sie tablice dla innych wartości K. Tablica Z.3.2 Wyznaczanie wartości  $\frac{a_1}{1 + \sum_{1}^{\infty} \frac{a_2}{1 + \sum_{1}^{\infty} \frac{a_3}{1 + \sum_{1}^{\infty} \frac{a_2}{1 + \sum_{1}^{\infty} \frac{a_1}{1 + \sum_{1}^{\infty} \frac{a_2}{1 + \sum_{1}^{\infty} \frac{a_3}{1 + \sum_{1}^{\infty} \frac{a_2}{1 + \sum_{1}^{\infty} \frac{a_3}{1 + \sum_{1}^{\infty} \frac{a_2}{1 + \sum_{1}^{\infty} \frac{a_3}{1 + \sum_{1}^{\infty} \frac{a_3}{1 + \sum$  $u_s \sin \phi - b_1 \cos \phi$  $(b_1 + b_1)^2$   $\left[\begin{array}{c|c} k & (b_k + b_1)^2 \end{array}\right]$   $(b_2 + b_1)^2$   $(b_3 + b_1)^2$   $2 \Re(u_a^2 + b_1^2)$ <u>" a</u>  $(b_2 + b_2)^2$ <sup>+</sup>  $\left[1 + \sum_{k} \frac{k}{(b_k + b_2)^2}\right]$   $(b_3 + b_1)^2$   $\frac{k}{2 \pi (u_a^2 - b_2^2)}$  $-\frac{a_3}{a_3}$  u<sub>sin</sub> $\psi - b_2 \cos \psi$  $(b_1 + b_2)'$ ' a 1 -a 2 \_a3 . [ . T ak  $u_a$ sin  $\phi$  - b<sub>3</sub> cos $\phi$  $(b_1 + b_3)^2$   $(b_2 + b_3)^2$   $(b_3 + b_3)^2$   $\lfloor \frac{k}{2} (b_k + b_3)^2 \rfloor$   $\lfloor 2 \pi (u_a^2 + b_3^2) \rfloor$ 

Analogicznie buduje sie tablice dla innych wartości K.

Załącznik 4

Do chiaran przyjeto 230 elementów czworodowych z któryzła kałdy alak S wested (4 w marchers ) + 0 porchall bombly races flowers wested workers

761, a liczba równeń przekraczała 1500.

dovcorol fuw dovcfasuraiss herero

Jak woulder a robuner. ny rozrzay wobec

Rysunek 2.4.1 przedstawia wstości współczymnika

#### MATERIAŁY UZUPEŁNIAJĄCE

#### 4.1. Wartości naprężeń uzyskane innymi metodami obliczeniowymi

W literaturze spotyka się informacje dotyczące maksymalnych naprężeń w stopie zęba dla szczególnych przypadków, uzyskane za pomocą różnych metod obliczeniowych. Niektóre informacje mogą posłużyć do analizy uzyskanych poprzednio opisanymi metodami wyników. Dają one także pogląd na złożoność zagadnienia i trudności występujące w rozwiązywaniu tego typu zadań.

W celu ujednolicenia oznaczeń w dalszej części opracowania stosowany będzie wzór definicyjny

$$
Y_e = \frac{6_{\text{max}} b m}{P_n} \tag{4.1}
$$

Jego odpowiednikiem jest zgodnie z normą ISO, DIN, RWPG wyrażenie:

$$
Y_e = Y_{Fa} \cdot Y_{S'} \tag{4.2}
$$

gdzie:

- Ypa współczynnik kształtu zęba w przypadku przyłożenia siły na wierzchołku zęba,
- Yg współczynnik koncentracji naprężeń.

W niektórych metodach obliczeń naprężenia odnoszone są nie do siły normalnej  $P_n$ , lecz siły obwodowej, co wymaga każdorazowego sprawdzenia oraz wprowadzenia ewentualnej korekty.

## 4.2. Wykres do wyznaczania wartości Y

W pracy (L.7) przedstawiono wyniki obliczeń przeprowadzonych metodą elementów skończonych (MES) zębów prostych wykonanych za pomocą zębatki o następujących parametrach: 10. H The people is the people of

- kąt zarysu  $\alpha_{\rm on} = 20^{\circ}$ ,
- " wysokość głowy zęba  $h_{ao} = 1,25$ ,
- promień zaokrąglenia głowy zęba zębatki *Q* ao 0,375.

bonding 23% yd bedsicoiso aceseids IsmlynM .f.\$.2 .pl%

Do obliczeń przyjęto 230 elementów czworobocznych, z których każdy miał 8 węzłów (4 w narożach i 4 w połowie boku). Łączna liczba węzłów wynosiła 761, a liczba równań przekraczała 1500.

Rysunek Z.4.1 przedstawia wartości współczynnika  $Y_{\alpha}$  lub wartości naprężeń maksymalnych wyliczonych przy założeniu:  $P_n = 1$ , b = 1 oraz m = 1. Jak wynika z rysunku, poszczególne punkty obliczeniowe wykazywały nieznaczny rozrzut wobec linii x = const.

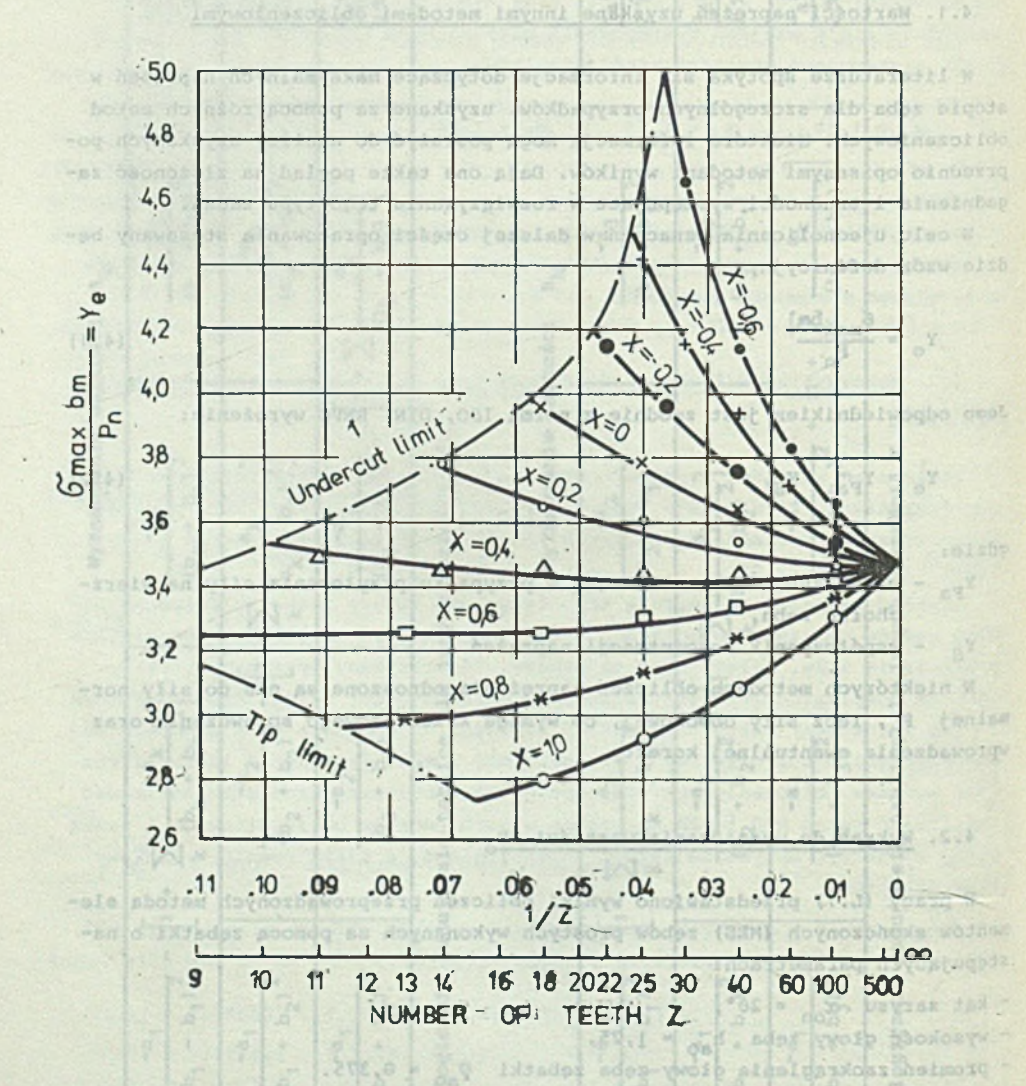

Rys. Z.4.1. Maksymalne naprężenia Y wyliczone metodą MES wg (L.7) Fig. Z.4.1. Maximal stresses calculated by MES method

# 4.3. Wzór określający wartości Y\_ na podstawie parametrów zęba i narzędzia

W nie publikowanej dotychczas pracy autor opracował wzór pozwalający z dokładnością lepszą od 3% obliczyć wartości współczynnika Y w szerszym zakresie zmiennych. Był on sprawdzany sporadycznie za pomocą danych literaturowych dotyczących innych przypadków, niż to obejmuje rysunek Z.4.1.

Wzór oparty jest na parametrach zęba, w miejscu gdzie styczna zawiera z osią zęba kąt 30°, co znacznie upraszcza obliczenia.

W celu skupienia uwagi wielkości te oznaczone będą w sposób wyróżniający je spośród poprzednio wyliczanych wielkości:

e - ramie działania siły odpowiada wysokości H<sub>2001</sub>

- $s = \frac{s_f}{2}$  połowa grubości zęba w rozpatrywanym przekroju odpowiada współrzędnej X<sub>300</sub>,
	- kąt zawarty pomiędzy kierunkiem działania siły i osią X, jak w poprzednich obliczeniach,
		- promień karbu w rozpatrywanym miejscu równy R<sub>230°</sub>.

Powyższe wielkości można wyznaczyć przez interpolacje lub przez iteracje za pomocą wzorów zawartych w załączniku 1, następnie podstawić do wzoru:

$$
Y_{e} = \left[1, 5\frac{e}{s} - 0, 75(0, 52 \text{ tg}^{\frac{1}{2}} - 1)\right] \cdot \frac{\cos^{\frac{1}{2}}}{s} \cdot \left[0, 9 + 0, 26\left(\frac{s}{\rho_{k}}\right)^{0, 65}\right] \tag{4.3}
$$

Pierwsza cześć wzoru określa nominalne naprężenia pochodzące od działania momentu zginającego, składowej ściskającej i składowej ścinającej ząb. Cześć druga może być traktowana jako współczynnik koncentracji naprężeń wywołanych działaniem karbu. Wzór (4.3) dotyczy zębów wykonanych zarówno za pomocą zębatki, jak też dłutaka.

Dla celów poznawczych można za pomocą wzoru (4.3) przeprowadzić badania jakościowe rozkładu naprężeń wzdłuż stopy zęba. Dlatego dla wyliczonych w każdym punkcie stopy wartości ramienia działania siły H, połowy grubości zęba X i promienia karbu w rozpatrywanym punkcie R przy zadanej wartości kąta  $\psi$  wylicza się wartości współczynnika Y stosując odpowiednie podstawienia. Celowe jest też wyliczenie oddzielne obu części wzoru, tj. wartości nominalnych naprężeń oraz współczynnika koncentracji. Na rys. Z.4.2 przedstawiono:

- kształt stopy zęba w postaci zależności X = f(H),
- wielkość promienia karbu R w funkcji współrzędnej H,
- wartość kąta stycznej 1 w funkcji współrzędnej H,
- naprężenia nominalne 6<sub>nom</sub>,
- współczynnik koncentracji Y<sub>s</sub>,

- wypadkowe naprężenie maksymalne w określonym punkcie stopy zęba  $6_{\text{max}}$ 

 $H = 12$ 

 $50$ 

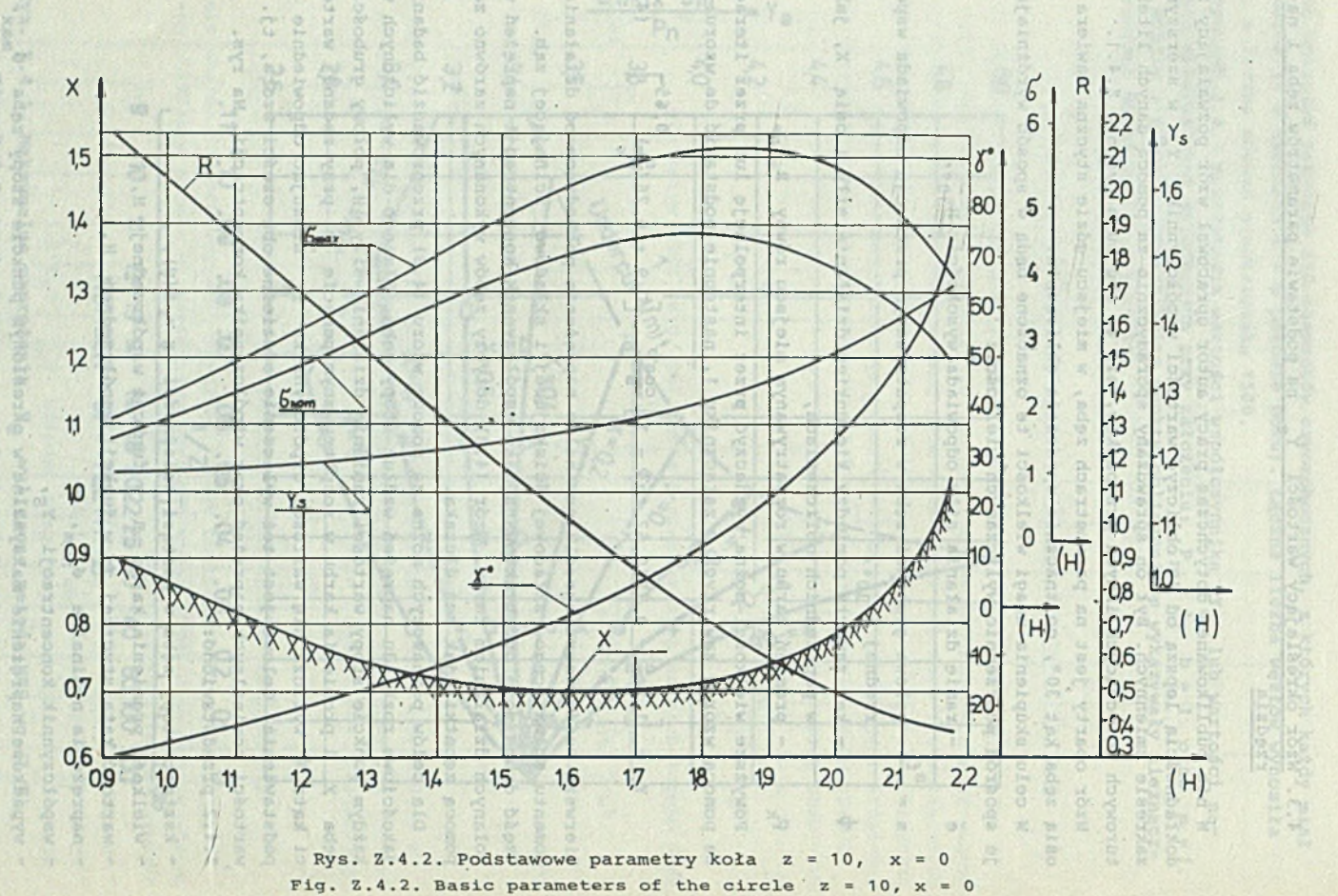

 $-98$ 

 $-1888 -$ 

Z rysunku wynika miedzy innymi:

4.5. Prodramy cblicznniowe

- znaczne podcięcie stopy zęba ze względu na małą liczbę zębów w kole  $z = 10$ ,  $x = 0$ ,
- monotoniczny spadek wartości promienia karbu w miarę wzrostu współrzędnej H, nie naprożeń w mębech o dowolnych kształtach motoda (ff.k) zbrz

- monotoniczny wzrost kąta stycznej do zarysu,

- monotoniczny wzrost współczynnika koncentracji naprężeń  $Y_{ci}$
- wystąpienie maksymalnych wartości w stopie w okolicy H = 1,85, czemu odpowiada kąt stycznej ok. 15°, nie wystąpiły one w miejscu najwęższego przekroju zęba w okolicy H = 1,6.

wadr. (2.31) https://www. (2.11) prayingless. (2.11).

4.4. Rozszerzenie zakresu odwzorowań w wiekony wysolycienie w wiekony w wiekony w wiekony wysolycienie w wieko

W niektórych przypadkach korzystnie jest wprowadzić dodatkowy współczynnik c umożliwiający rozszerzenie zakresu odwzorowań. W tym przypadku podane poprzednio zależności przyjmują następujące postacie:

wzór (1) z rozdziału 2.1

 $10T, N$ 

 $(E1.11)$ 

$$
k_m = cu_m + \sum_{k=1}^{K} \frac{a_k u_m}{u_m^2 + b_m^2}
$$

Wzór (2) pozostaje bez zmiany, co pozwala na zmianę stosunku  $X_m / H_m$ , gdy  $c > 1$ , to ząb jest grubszy niż w przypadku  $c = 1$ .

Wyrddenia w dramiastych nawiskach występujące na przekątnej macierzy mają w

Wzory w załączniku 1 pozostają bez zmian.

W załączniku 2 występują następujące zmiany:  $(11.1$ 

wzór (2.1) przyjmuje postać

$$
x + iy = cw + \frac{a}{w - ib'}
$$

wzór (2.3) przybiera postać

$$
x + iy = cw + \sum_{k=1}^{K} \frac{a_k}{w - ib_k},
$$

wzór (2.4) otrzymuje postać w kusz oponzolicdnye pw z błośnow ( opanie

$$
x_m = cu_m + \sum_{k=1}^{K} \frac{a_k u_m}{u_m^2 + b_k^2},
$$

(4.6

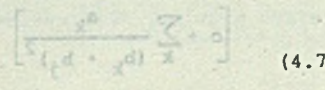

 $+$  beface of may and  $(3.5)$   $\pm$  (4.5

bideog stumbyang (f.f) ibsw

 $\frac{a^2x^6}{x^6}$   $\frac{x}{x}$   $\frac{a}{x^6}$ 

 $N^M \times^K$ 

 $\sum_{\mathbf{k}}\mathbf{A}_{\mathbf{k}}\mathbf{A}_{\mathbf{k}}=\sum_{\mathbf{k}}\mathbf{B}_{\mathbf{k}}\mathbf{A}_{\mathbf{k}}$ 

(4.4)

 $USG_E$  (2.7)

ssio f.f.X blidad provich vasiar sindade

wzór (2.7)

$$
x_m = x_m = cu_m + \sum_{k=1}^{K} \frac{a_k u_m}{u_m^2 + b_k^2},
$$

wzór (2.11)

 $(A - M)$ 

3.3)

 $(4.1)$ 

$$
-\frac{\partial x_m}{\partial u_m} = c + \sum_{1}^{3} \frac{a_k (b_k^2 - u_m^2)}{(u_m^2 + b_k^2)^2},
$$

wzór. (2.22) stosownie do wzoru (2.11) przyjmuje postaó (4.9). W analogiczny sposób zmieniają się:

wzór (2.31) będący szczególną postacią wzoru (2.7) przyjmuje wartośó wg wzoru (4.8),

era w łobołacy doynianysław olnożączow (4.9)<br>Alexy eta (21. Jo radzysz ład absławnia

presented watched to choite if if it

. poneton Convinting Mater Batter and the Taxaban - monotonic with wipDCctynatis konon

an alswape op , yeales hed are beckered (5) rosw c > 1, td zabsest quart nik w prypadicu

 $+$  600  $-$ 

**W.M.** 

E rysunku wynika niedzy imywii ndezne podoiecie stopy zeba ze wzglę

asteoig ishorinw Zabaqa yarsindichom

 $10 - x$ 

Distabler E Wil Tory

45

 $\mathbf{H}^{\mathbf{X}}$ 

wzór (2.33) zmienia się stosownie do wzoru (2.11) i przyjmuje postaó wg wzoru (4.9) . contelwa cinbertgog pnos

Wzory w załączniku 3 ulegają następującym zmianom

wzór (3.1) przyjmuje postaó

$$
x_{a} = cu_{a} + \sum_{k=1}^{K} \frac{a_{k}u_{a}}{u_{a}^{2} + b_{k}^{2}}
$$

wzór (3.3) przyjmuje postaó

$$
\left| \mathbf{cu}_{M} + \sum_{k=1}^{K} \frac{\mathbf{a}_{k} \mathbf{u}_{M}}{\mathbf{u}_{M}^{2} + \mathbf{b}_{k}^{2}} - \mathbf{x}_{M} \right|
$$
 < 10<sup>-9</sup>

wzór (3.8) otrzymuje postaó

$$
\phi_{u} = 4 \frac{\left[\sum_{k}^{t} A_{k} F_{k} - \sum_{k}^{t} B_{k} L_{k} - E\right] \cdot \left[c - \sum_{k}^{t} F_{k}\right] - G}{\left(c - \sum_{k}^{t} F_{k}\right)^{2} + \left(\sum_{k}^{t} L_{k}\right)^{2}}
$$
(4.12)

Ostatnie zmiany dotyczą tablic Z.3.1 oraz Z.3.2: Wyrażenia w graniastych nawiasach występujące na przekątnej macierzy mają w miejsce 1 wartoóó c wg symbolicznego zapisu

$$
\left[ c + \sum_{k} \frac{a_k}{(b_k + b_j)^2} \right]
$$

(4.13)

(4.10)

 $(4.)$ 

 $-101$ 

B ten

## 4.5. Programy obliczeniowe

W Instytucie Transportu Politechniki Śląskiej znajdują się programy na -IBM:

1) obliczanie naprężeń metodą MOW opisaną w niniejszym opracowaniu,

2) obliczanie naprężeń w zębach o dowolnych kształtach metodą MEB.

Sposób wykorzystania programów komputerowych wg uzgodnienia.

Wiestii spratpische znane za stany naprozeka wipłastich figurach zblisomych kazzałem do vebów kół zabatych. Uzyskano je za pomocn odwzorowania wiernokatnego na półołaszusysne, Dobierając odnosowodowo ustłoścy neodzoroników zawartych w funkcjach odwaczowania można z bardzo dużą dokładnościa s en sinnwoqodayd sabtoin maineinbeipswa mynibessesse es , odes disaseal badaysy ander electe w heterong dovalenvadem

-ar siwsjabog w haistgan haroiido Hovarnviezun verysonis onabog vonig W plattbrox W .wbtodsludial dovias intovilisos ob enswoanizysis .W rodisto inbastan abonoq at openostowivw adas unviss almasalido niviople onoluòmo i o bardzo gróżnicowanych parapetrach; Ta cześć opracowania może być wykorzymtame takis prev etdsownid innych motod obliczenie naprężeń np. MES lub averselet teles laboursion reinb o woodsfulisi Sanbal dovosisparve. (33)

-sevalasuignizos siviepis cholusisbante i shiasa onolubmo C sisizbaoi W taketydy funkcił odwanowania w zdanych worstatachy umożliwiających usyskania -od .dovnoldeny slnxxdemwex ibs veszp jeldozeza sib lohonbsidob jesapzayw eibene de algebande heesmyw odivi sin ainsinisas sinversa stodeni ancwijust resolnych sarysm, alw.co jest bardas istoras, zapesas algorita diservazaj -vail alaswordrwho opewoiblware alb enxoeleod das oo .Feanodrog celourb l inder vwndabbg ynsiw

W rozdziało 3 przedstawiono nigorytmy wyliczania naprężemy u podstawy dol adex uxionorraiw an .un .reederyzbolm vila almaddiog openiowob aib sdex -az aingois juwitar aksebienis, Umoritans to badnis university sa-.olwstatog w hefergan backasy an aineides

ainssolive wodomoon dovepersiaboo arowanectog salians racivar & inisbroa were contributed winings and uncidence vicin all a downer huisiged .sizilena (si w omish

-boismyrity a crest the range that handlight metody obligation were readci zaba zawierska z konteczności szare załości uprawzacistycych, którem maker Hovnicia i udhaqvang w sisionosoxe snyvosiinavigo viubsoosq atsinbutim with attual national www.attachers.com

bardzo trudno jest pordwnytić bardzić obliczed otrzynanych sa pomocą takich metod, przystosowanych do Coldw praktycznych, t). omijających trudaise problemy oblications. MzOr (2.7)

4.5. Frodramy obliczeniowa

W Instytucie Transportu Politachniki Šląskiej znajdują sią programy na -

apitationis naprejed w nebach o downlayer kszenikown Motols MEB, 12, 1229

tales -

# OBLICZANIE NAPRĘŻEŃ W PODSTAWIE ZĘBA

streszczenie roman strany deneg

W teorii sprężystości znane są stany naprężeń w płaskich figurach zbliżonych kształtem do zębów kół zębatych. Uzyskano je za pomocą odwzorowania wiernokątnego na półpłaszczyznę. Dobierając odpowiednio wartości współczynników zawartych w funkcjach odwzorowania można z bardzo dużą dokładnością uzyskać kształt zęba, ze szczególnym uwzględnieniem miejsca występowania maksymalnych naprężeń w stopie zęba.

W pracy podano algorytmy numerycznych obliczeń naprężeń w podstawie zębów prostych, przystosowane do możliwości małych kalkulatorów. W rozdziale 1 omówiono algorytm obliczania zarysu zęba wytworzonego za pomocą narzędzi 0 bardzo zróżnicowanych parametrach. Ta część opracowania może być wykorzystana także przy stosowaniu innych metod obliczania naprężeń, np. MES lub MEB, wymagających jednak kalkulatorów o dużej pojemności.

W rozdziale 2 omówiono zasadę i przedstawiono algorytm poszukiwania parametrów funkcji odwzorowania w różnych wersjach, umożliwiających uzyskanie wymaganej dokładności dla szerokiej grupy kół zewnętrznie uzębionych. Poszukiwana funkcja zapewnia spełnienie nie tylko wymagań odnośnie do współrzędnych zarysu, ale, co jest bardzo istotne, zapewnia zgodność pierwszej 1 drugiej pochodnej, co jest konieczne dla prawidłowego odwzorowania krzywizny podstawy zęba.

W rozdziale 3 przedstawiono algorytmy wyliczania naprężeń u podstawy zęba dla dowolnego położenia siły międzyzębnej, np. na wierzchołku zęba lub w miejsce jednoparowego zazębienia. Umożliwia to badanie wpływu stopnia zazębienia na wartość naprężeń w podstawie.

Rozdział 4 zawiera analizę porównawczą podstawowych sposobów wyliczania naprężeń znanych z literatury przedmiotu oraz materiały uzupełniające przydatne w tej analizie.

Rozpowszechnione a często też znormalizowane metody obliczeń wytrzymałości zęba zawierają z konieczności szereg założeń upraszczających, które utrudniają procedury optymalizacyjne szczególnie w przypadku istotnych zmian kształtu narzędzia wytwarzającego ząb.

Bardzo trudno jest porównywać wyniki obliczeń otrzymanych za pomocą takich metod, przystosowanych do celów praktycznych, tj. omijających trudniejsze problemy obliczeniowe.

Przedstawione algorytmy umożliwiają ocenę wpływu nawet drobnych zmian kształtu narzędzia i parametrów koła zębatego na wielkość naprężeń w podstawie. Umożliwia to prowadzenie analiz optymalizacyjnych głównie z uwagi na wytrzymałość zęba na złamanie, co wobec stosowania powszechnie powierzchni utwardzanych ma obecnie szczególne praktyczne znaczenie.

, XECYTED XENOOXH & SERGERMENT NEEDSTOO METOBEEN NTOOTVONY BEQOST & формой напоминативного зубчатых коло- Соотельных вых подучаты при поennestorescoo pecidish avooxoosavaen an amacaqdovo otoamqodwox zmon Komskob o oknok , manosto vnpramacesco a norusceny , sovrencenocov antepana THEALOGHAN ANEMPYCONE STOCK MOTHET BUDGOO D .AGTS YATOG STREVEN EXPOSITOT ARTESONIC & SCHORE SYSSIC

SMCBBC

szokco z finnazogusz worlychg mannahow intheories Massastelega arecag & , HOUGHAINER NATION ARE DESTROYEDING ARTHUR ASSESSED THAT ANY

Pennso Tolog Thegoranis artepart pacter product npons ayon, website-NOTO WIN DESCRIPTIONSTON C CONSERVATION CONSERVATION: STA WAS COASED TO A CONSERVATION -ATLEX ATSFORD COLOTEN XXTVOX MONKERSMONTH O SECAT HEREOGRAPHO COMO TEACH . ATOONECH SOWAKOD WOODALVMAAAR XHEERVOORT , HEN HER UNI CONSQUEE , HERBE

-suscer agored ETRICILE Rexeatestow a heings werower coney Concre of strovnom Resaunasson , Reginqvinčkom hosputana; o Kamesnyboto manastab aogu METERED D STRON ENTRPOYE SCOSEN OTCHBCEN MAK ROTEFLED WISCHPOR STRATCHER SAMBRERS OR REPARDED OF THE SAME ASSESSED FOR THE FORD OF THE RESERVE TO -Testoop .sommosroemvo masses hoveskan ovv .ov N on annong marasupgoon a s are , Roxxonemous Roques x Rosgen Mysonmesoccasios on Markassedeer royard -ower Rossex Empresseoro etenstamment any Ministereser porseins executo mose . abye newas

илд вота эконоо к пинаминных явбуром императив мнод знают пактерт И. -get an , quanquan , mandte these Hemmystecher, ware namesoned Stersholderoom where syde as rooms open conducted asimple of the new news sons about the series , abys secure w finemation weapers an auxiliance mines remains Aussach

Superigner sylvens conclude tendra Reskearerscopp mag samar Noughaver d -NOT NEARFOINS ONE-ROTEINGES SEART & MARTINGTON MONTTED OF THE DESIGNATI . SERKERS CONTROL

Recognagen energy wie roconergy spiere and he chrome and here are a man ; margar passers concernations ayes nan spanner cannot pan yearessuno e corbeang sapgement ensueemacheurne sensaternat example espares , hun cynestrally . Same also down flow the three arcter syde. Hence the . Hence etesto annar minterprez jestärast Mankaryang annar manneska diago energy remarks where removement and manusition and departs ... Maximum .Maxamboqn sarativaeq

 $-91 -$ 

lessencientale a ganzañ padere asreperes teracatur eneriaara

Przedstawione algorytzy umożliwiają ocenę wpływi nawet drobnych zmian -bog w hetergan bhowledw an opetader sicd wordcharag i alsbertan udiates absolute, Unofieid to providente analis optymakissory novel elections a usant

 $-10 -$ 

# PACUET HANPAKEHAN B OCHOBE SYEA A SOCION SOCIONATION chni utwardzanych na obschło szczególne praktyczne znaczone

## PespMe

В теории упругости известны состояния напряжений в плооких фигурах. формой напоминающих зубъя зубчатых колёс. Соотояния эти получены при помощи конформного отображения на полуплоскооть. Подбирая соответственно значения козффициентов, имеющихся в отображающих функциях, можно с большой точностью получить форму зуба, с особым учётом места выступания наибольних напряжений в основе зуба.

В работе представлены алгоритмы машинных расчётов напряжений в основе простых зубьев. Алгоритмы приспособлены для малых калькуляторов.

В первой части представлены алгоритмы расчёта профиля зуба, изготовляемого при помощи инструментов с различными параметрами. Эта часть разработки может быть использована также с применением других методов расчёта напряжений, жапример MEC или MEE, требующих калькуляторов больней мощности.

Во второй главе оговорен принцип и представлен алгоритм помска параметров функции отображения о различной конфигурацией, позваляющей получить требуемую точность расчётов для инрокого класса зубчатых колёс с внеинным зацеплением. Найденная функция выполняет не только требования по отношению к координатам профиля но и то, что является весьма существенным, соответотвует требованиям по соглассованности первой и второй производной. что в свою очередь является необходимым для правильного отображения кривой оонования зуба.

В третьей главе даны алгоритмы расчёта напряжений в основе зуба для произвольного положения силы действующей между зубьями, например, на верхужке зуба или в точке однопарного зацепления. Это даёт возможность исследования влияния степени зацепления на величину напряжений в основе зуба.

В четвёртой главе дам сравнительный анализ методов расчёта напряжений известных по литературным источникам а также дополнительные материалы пригодинов анализе.

Необходимо заметить, что волобце применяемые, неоднократно нормированные, методы расчёта сопротивления зуба, как правило учитывают ряд упрощекий, которые однако затрудилют оптимизационные процедуры расчётов в одучае судественных кзменений формы инструмента изготовляющего зубья. Поэтому очень трудно сравнивать результаты расчётов, полученных таним образом, т.е. методов приспособленных для практических целей и обходищих трудные расчётные проблемы.

Представленные в данной работе алгоритмы позваляют оценивать влияние даже незначительных изменений формы обрабатывающего инотрумента и параметров зубчатого колеса, на величину напряжений в основе зуба. Это даёт возможность вести оптимализационный анализ главным образом с учётом сопротвления на поломку зуба, что имеет большое практическое значение в виду на всеобщее применение закалки поверхности зубьев.

y x a m m u a

of the classicity thoory stresses atates in the plane figures similar to poar tech are known. Conformal mappen only of the fand is used to find them. Choosing walkes of cofficients contained in the magning functions the motivate incomp is obtained with great accuracy vith sectant at the suggest paid on the places of maximal stresses in the base of the tooth.

accessio edd oidans nothy mevip and emilitopis incluement atow and ni computation in the base of simple testi, In the section I the algorithm for finding the boundary line of the tooth made by tools with differentiated abodies is proposed. This part any be also used to appl other methods of atresses dalculation eq. MRS or MRS. for which however calculators with , beheen al vienne pld

In the section 2 a principle and an algorithm for search of parameters of the mapping iunction in different versions is presented. It enables to calendy the required accuracy for broad class of externally toothed wheels. These requirements are fulfillied by this function which ensures also the agreement of the first and second derivative necessary for the risk man-, saad dicot and Io susavvice ads to paig

whosin yas wellow absorptions to serve calculation for any placelo noijamijaavni mdj moldane ji .bajnemeng ora enuol dissinajni mdj to jnes the initurnos of the tooth degree onto the value of the stress in the base.

and norl mechan 4 the comparison analysis of basis shows known from the literature is presented as vell as the materials spellcable in this analysis. nolisiusiao dipestis died add lo abodise basilanos nello has raispog edi contain moldasialido escolignoo doldw anoidendass paivillonis yoan misinoo times especially in the case of the incretent changes of the shape of the to affecer out exampo of disolitie grav at if . Micod ods painuborg foot Isolocate tol besigns of the use of man bo will without prepared for practical , ameldang lanolisiuqauo finolilih enos palasag gd .e. k stadquag

-nado liame lo Jostin edd to mutdamise edd eldano emditropis bednessed to selay sdr ofno usep dood to enslamming bas lood and to squis and nl aso aleviana noisetimidge, and ware to perform, the estimisation salvels wainly for the heading stonent. It is especially instant because hardshed surfaces are often used in nracitor.

exercing creativers unanazion metropotas erobag flormaz a sémiensarozeqli -sanger a sympathetic organization of the of the control of the party of the These than order moreca, ma hearing manner a heaven ayde. See Assembly -TOCHOO MOTEPY D MOCSEDO MANESAN SERARA SAMHONDACHRANNTHO RTOSE ANDORE on vine a exceptive achosverzings consued resks ore , abys generas as samoud STRESSES COMPUTATION IN THE BASIS OF A TOOTH

# Summary

In the elasticity theory stresses states in the plane figures similar to gear teeth are known. Conformal mapping onto the half plane is used to find them. Choosing values of cofficients contained in the mapping functions the shape of the tooth is obtained with great accuracy with special attention paid to the places of maximal stresses in the base of the tooth.

In the work numerical algorithms are given which enable the stresses computation in the base-of simple teeth. In the section 1 the algorithm for finding the boundary line of .the tooth made by tools with differentiated parameters is proposed. This part may be also used to appl other methods of stresses calculation eg. MES or MEB, for which however calculators with big memory is needed.

In the section 2 a principle and an algorithm for search of parameters of the mapping function in different versions is presented. It enables to obtain the required accuracy for broad class of externally toothed wheels. These requirements are fulfilled by this function which ensures also the agreement of the first and second derivative necessary for the right mapping of the curvature of the tooth base.

In the section 3 the algorithms of stresses calculation for any placement of the interteeth force are presented. It enables the investigation of the influence of the tooth degree onto the value of the stress in the base.

In the section 4 the comparison analysis of basic methods known from the literature is presented as well as the materials applicable in this analysis. The popular and often normalized methods of the tooth strenght calculation contain many simplifying assumptions which complicate optimization subroutines especially in the case of the important changes of the shape of the tool producing the tooth. It is very difficult to compare the results of the computations obtained by the use of such methods prepared for practical purposes i.e. by passing more difficult computational problems.

Presented algorithms enable the estimation of the effect of small changes in the shape of the tool and parameters of tooth gear onto the value of the stresses in the base.. It enables to perform the optimization analysis mainly for the bending strenght. It is 'especially important because hardened surfaces are often used in practice.\*

BIBLIOTEKA GŁÓWNA<br>Politechniki Śląskiej P. 4300 / 88 / 8

WYDAWNICTWA NARROWS I DYDAKTYCZNE TOLFFRCHAIKI SLĄSKISI MOANA NABYO W NASHEPULA TER FLACOWEACH:

<span id="page-93-0"></span>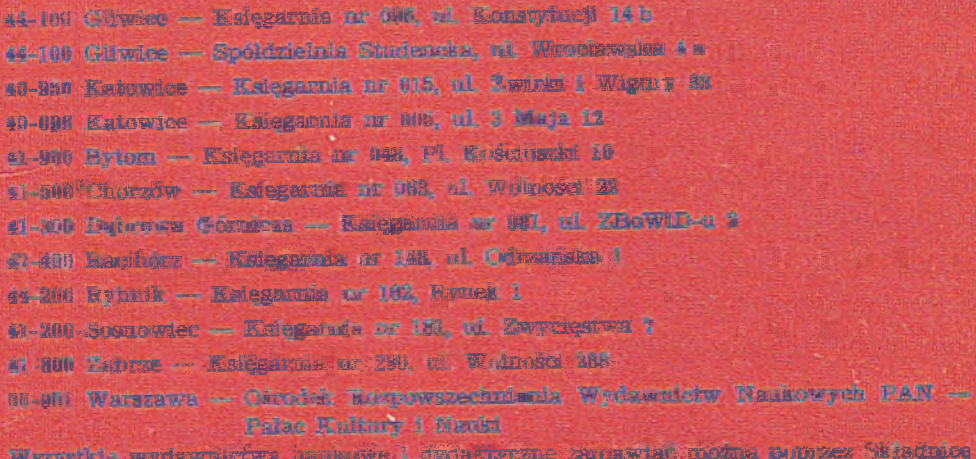

<span id="page-93-1"></span>Exceptorsing a Worstewie, the Moreovieting R.